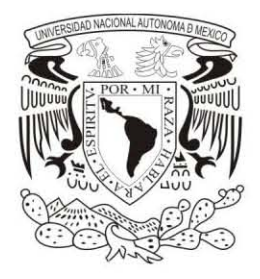

**UNIVERSIDAD NACIONAL AUTÓNOMA DE MÉXICO** 

FACULTAD DE FILOSOFíA Y LETRAS COLEGIO DE PEDAGOGíA

# **CURSO - TALLER DE ORIENTACiÓN VOCACIONAL PARA JÓVENES DE 3° DE SECUNDARIA, DEL MUNICIPIO DE MAGDALENA YODOCONO, OAXACA**

# **TESINA**  QUE PARA OBTENER El TíTULO DE: **LICENCIADA EN PEDAGOGíA**  PRESENTA: **LAURA GUADALUPE BERNAL RODRíGUEZ**

ASESOR: LIC. FELIPE RODRíGUEZ DURÁN

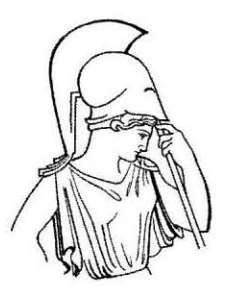

CIUDAD UNIVERSITARIA, 2009

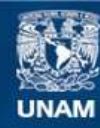

Universidad Nacional Autónoma de México

**UNAM – Dirección General de Bibliotecas Tesis Digitales Restricciones de uso**

## **DERECHOS RESERVADOS © PROHIBIDA SU REPRODUCCIÓN TOTAL O PARCIAL**

Todo el material contenido en esta tesis esta protegido por la Ley Federal del Derecho de Autor (LFDA) de los Estados Unidos Mexicanos (México).

**Biblioteca Central** 

Dirección General de Bibliotecas de la UNAM

El uso de imágenes, fragmentos de videos, y demás material que sea objeto de protección de los derechos de autor, será exclusivamente para fines educativos e informativos y deberá citar la fuente donde la obtuvo mencionando el autor o autores. Cualquier uso distinto como el lucro, reproducción, edición o modificación, será perseguido y sancionado por el respectivo titular de los Derechos de Autor.

## **DEDICATORIAS**

## GRACIAS JESÚS

A ti U.N.A.M., mi máxima casa de estudios te digo gracias, porque me abriste las puertas de par en par, para acceder al conocimiento, para brindarme la oportunidad de recibir enseñanzas de hombres y mujeres valiosos y extraordinarios.

A ti mi C. C. H. SUR te agradezco la oportunidad que me brindaste de adquirir habilidades, conocimientos y enseñanzas. Gracias por hacerme valorar un libro por dentro y fuera. Gracias porque con las palabras de tus docentes tomé conciencia de lo que significa ser universitario. Gracias porque en tus aulas conocí grandes maestros y mejores amigos.

A usted licenciado Felipe Rodríguez le agradezco el conocimiento brindado dentro y fuera del aula. Le digo gracias por la confianza que depositó en mi trabajo, y en mi persona. Gracias por el apoyo y la paciencia que siempre me brindó.

A mi muy querido y respetado maestro Jorge García Guerrero le agradezco porque me enseñó el valor del estado de Querétaro, porque con sus actividades me hizo andar con mis propios pies. Gracias por su confianza, su alegría, su sonrisa y su compañía. Le agradezco el conocimiento brindado, y la enseñanza más grande que me dejó: el amor hacia una carrera, y hacia la práctica docente. Gracias por compartir tiempo y espacio conmigo.

A las autoridades municipales de Magdalena Yodocono, Villa de Porfirio Díaz les agradezco la confianza, y el apoyo que me brindaron. Gracias por darme la oportunidad de llevar a cabo mi proyecto. A las autoridades y docentes de la Escuela Secundaria Técnica #94 les agradezco el apoyo, y la confianza que siempre me brindaron. Gracias por el tiempo y espacio brindados. Gracias por la grata convivencia que siempre me permitieron.

Generación 2006 – 2009, a ustedes jóvenes alumnos les agradezco su paciencia, su confianza, su tiempo, su apoyo, su respaldo que siempre me dieron. Gracias porque nunca me hicieron sentir ajena a su escuela, ni a ustedes. Gracias porque a diario me brindaron su sonrisa.

*A ti mi única y amada abuela* te digo gracias porque fuiste la única que con sus palabras amorosas, y su extraordinaria sazón lograbas tranquilizar mi agitado corazón. Eras la única que sabías escuchar a cada uno de tus hijos y tus nietos. Gracias por siempre cobijarme con tus palabras y consejos. Gracias por hacerme sentir como en mi propia casa cuando iba a visitarte. Gracias por ser una segunda madre para mí.

A ti mi único y amado abuelo te agradezco todo el amor que siempre me has brindado. Gracias por tu inmenso cariño, por tu increíble sentido del humor, por tus abrazos, tus besos, por todos los momentos increíbles que he vivido junto a ti. Gracias por tu comprensión, tu compañía, tu confianza, y tu EXTRAORDINARIO AMOR A LA VIDA. Gracias por ser un padre cariñoso para mí.

A mis papás , a los cuales quiero mucho, les digo muchas gracias por acompañarme en estos años, por consolarme en mis fracasos, y celebrar mis triunfos. Gracias por estar a mi lado desde el primer día de clases, hasta el día de hoy que cuento con la dicha de su compañía en la clausura de un ciclo más en mi vida, y mis estudios. Pero lo más importante, muchas gracias por darme la vida, por darme las mejores enseñanzas, por inculcarme valores, por enseñarme a ser un ser humano.

A mi mamá le agradezco por ser mi mejor compañía en los museos, por ser mi compañera en las librerías, por siempre acompañarme en mis aventuras y locuras.

A mí hermano le digo gracias por los momentos de sonrisas, risas y de diversión que pasamos juntos. Gracias por su ayuda cuando más la necesitaba. Gracias por sus críticas, porque con ellas me hizo crecer y mejorar. Gracias por ser mi hermano.

A mis tías y tíos les agradezco su compañía, su apoyo en todos los aspectos. Les agradezco sus palabras, sus abrazos, y sus cariños. Pero sobre todo les agradezco que me acepten con mi muy mal carácter.

A mis primos, a los cuales amo, a pesar de nuestras diferencias, les agradezco su compañía, su apoyo, y su cariño. Gracias por las sonrisas y risas que compartimos. Gracias por los momentos maravillosos que pasamos juntos. Gracias por todo mis niños adorados.

A ustedes, mi grandiosa y numerosa familia Rodríguez, les digo gracias porque desde pequeña me han llenado de amor, gracias por ser mi fortaleza ante las debilidades de la vida. Gracias porque en cada uno de ustedes siempre he encontrado un refugio. Les agradezco que a través de sus palabras me enseñaron a amar a la tierra de mis abuelos. Gracias por todo el cariño que palabra a palabra me brindan.

A ti César te agradezco que aparte de ser mi primo, eres mi amigo, el cual siempre me ha acompañado, aconsejado, apoyado, y brindado su apoyo, paciencia, tolerancia, y lo más importante que tienes: TU TIEMPO.

A ti Ismael, mi primo y mi ahijado, quiero decirte que te amo porque eres un niño increíble con el cual he vívido momentos maravillosos. Te agradezco la luz que siempre tienes, y con la cual alegras mi corazón. Te agradezco tu amistad, y los códigos secretos que tenemos tú y yo. Te adoro mi niño, has sido el bebé más esperado en mi vida.

A ti Citlalli, te quiero decir que me caes muy bien, que te quiero mucho, y que te agradezco tus breves pero significativas sonrisas. ¡Ah, por cierto, gracias por decirme tía!

A Moisés, mi tío y mi compadre, le digo gracias porque siempre me ha apoyado, siempre ha estado conmigo tanto en los momentos buenos como malos, porque siempre me ha alentado a ser la mejor. Le doy las gracias por tomarme en cuenta en todas las actividades familiares. Gracias porque poco a poco me ha llevado a conocer la República Mexicana. Gracias por tu apoyo, y tu tiempo.

Al Dr. Ariel Estrada, le digo MUCHAS GRACIAS, ya que sin su pronta intervención hoy yo no estaría aquí a punto de concluir mis estudios. Gracias por haberme salvado la vida. Nunca lo olvidaré.

# **INTRODUCCIÓN**

# **CAPÍTULO 1. MARCO TEÓRICO**

# **I. ORIENTACIÓN**

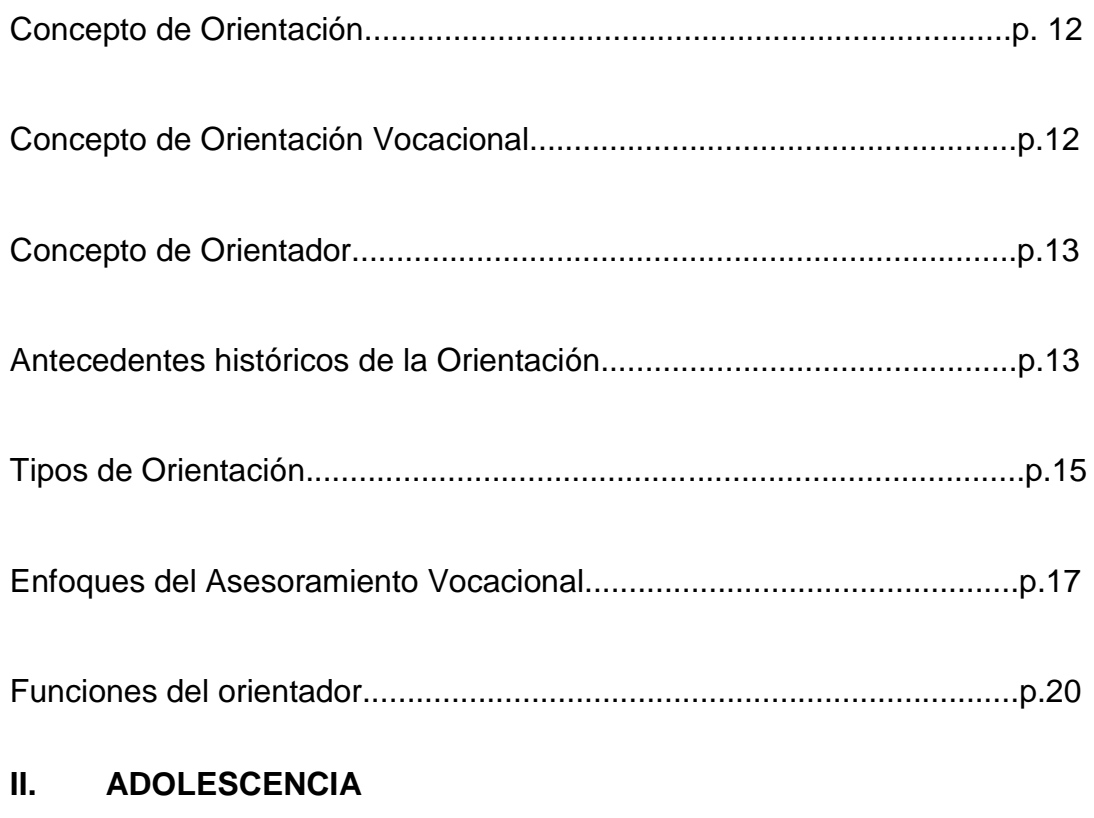

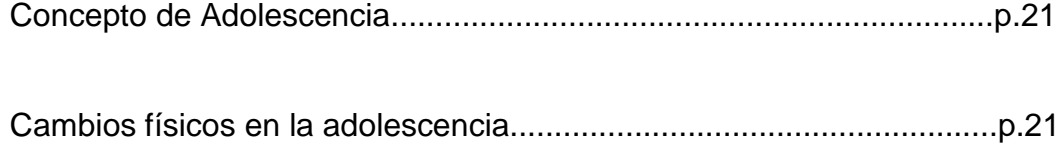

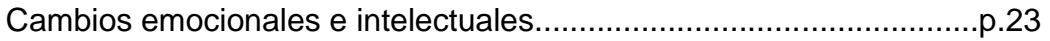

# **CAPÍTULO 2. MARCO REFERENCIAL**

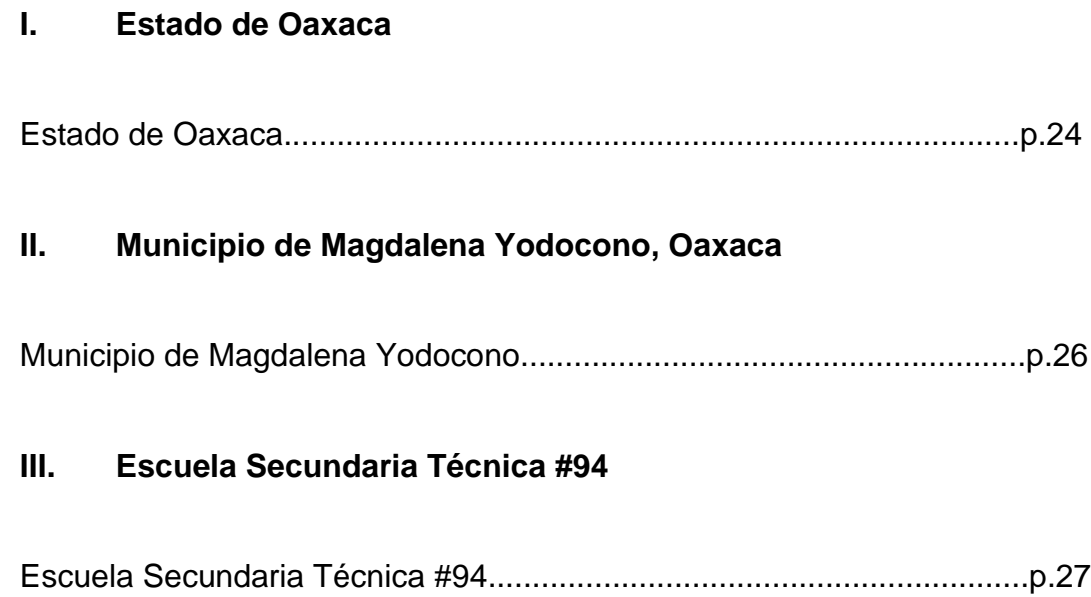

# **CAPÍTULO 3. PROGRAMA DE ASESORAMIENTO VOCACIONAL**

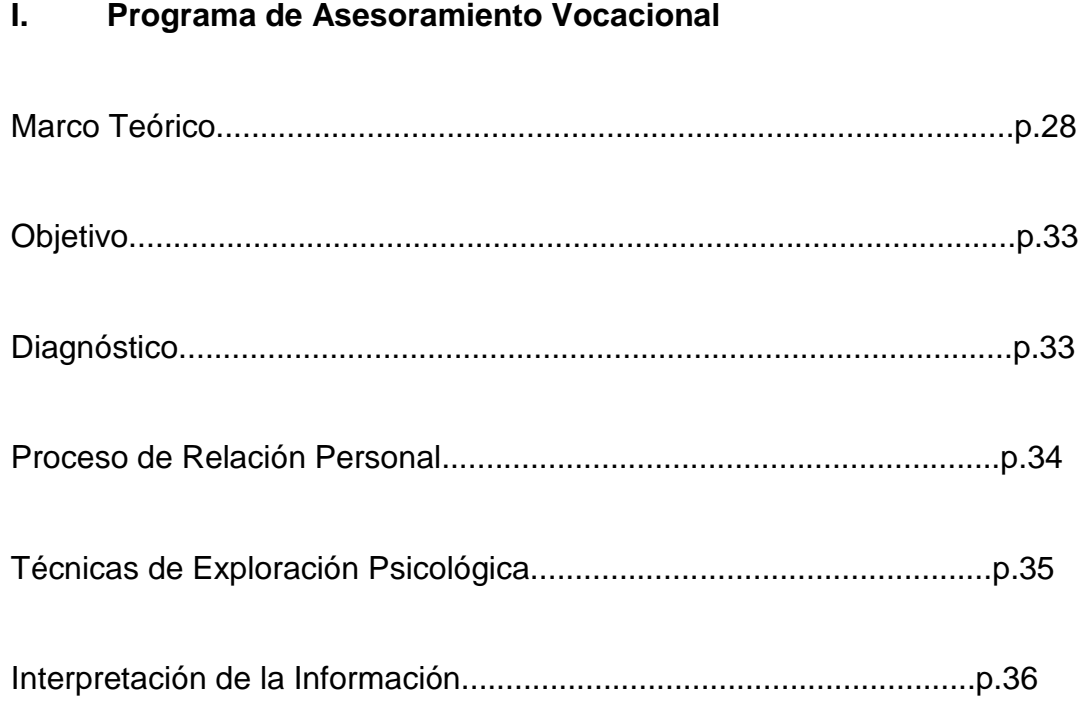

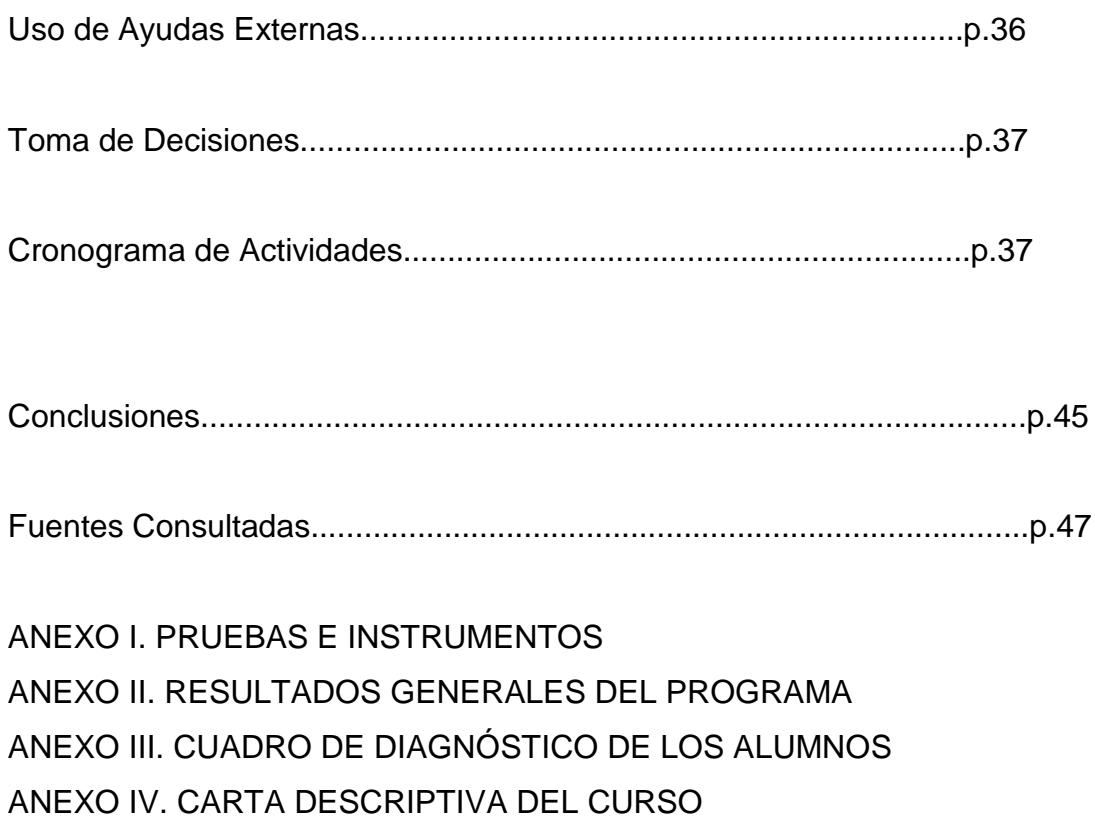

## **INTRODUCCIÓN**

*"...muchos han abandonado la mixteca, pero sus corazones, sentimientos y pensamientos permanecen en su tierra y su tradición. Como se refleja en la "Canción Mixteca", entre los múltiples grupos étnicos que forman la República Mexicana, quizás la nación más sentimental, nostálgica y leal a sus raíces es el ñu savi, la nación mixteca" REVISTA ARQUEOLOGÍA MEXICANA* 

El trabajo que se presenta tuvo por objetivo general, el brindar una orientación o asesoría vocacional a los alumnos de 3º de secundaria, de la Escuela Secundaria Técnica #94, del municipio de Magdalena Yodocono, Oaxaca. Los objetivos particulares que propuse para el trabajo, fue en primer lugar, guiar a los alumnos hacia un mejor conocimiento de sus aptitudes, habilidades y actitudes; y en segundo lugar asesorar a los alumnos para que conocieran los requisitos de las diferentes carreras.

Para cumplir con los objetivos antes planteados dentro del trabajo de investigación se construyó un marco teórico y un programa de asesoramiento vocacional.

El marco teórico se construyó de acuerdo a dos ejes temáticos: la orientación y la adolescencia. Dentro del eje temático de la orientación se explicaron algunas definiciones de los conceptos claves de la orientación vocacional; así como los antecedentes históricos, los enfoques del asesoramiento vocacional que existen actualmente. Por lo que respecta al tema de adolescencia, se explicaron las definiciones que existen sobre el concepto de adolescencia, y los cambios por los cuales atraviesa el individuo durante esta etapa, tanto en lo físico, psicológico, emocional, etc.

Ahora puntualizó la manera en como construí el programa de asesoramiento vocacional. Aquí es importante mencionar que la elaboración del programa de asesoramiento vocacional se debió a varias razones, la primera de ellas fue el deseo de trabajar con los jóvenes del municipio de Magdalena Yodocono, Oaxaca, la segunda fue el deseo de colaborar con los estudiantes, y la tercera el interés personal de realizar el programa dentro del municipio de Magdalena Yodocono, Oaxaca.

Para la construcción del programa seguí los siguientes lineamientos: construcción de un marco teórico el cual se establece a partir de la elección de una teoría psicológica. En el caso particular del programa que elaboré, se tomó en cuenta la teoría del rasgo psicológico. Los lineamientos siguientes son: determinar el objetivo de realizar el programa y de la elección de la teoría psicológica, la elaboración del diagnóstico, la asignación de roles dentro del proceso de asesoramiento vocacional, la exploración psicológica donde se habla de las pruebas que se van a tomar en cuenta para que se lleven a cabo dentro del asesoramiento, la forma en como se va a interpretar la información, el uso de ayudas externas, la manera en cómo se va a tomar la decisión vocacional, y por último, la realización del cronograma de actividades.

De forma particular mencionaré la estructura que tiene el programa de asesoramiento vocacional para los jóvenes de 3º de secundaria, del municipio de Magdalena Yodocono, Oaxaca. Dentro del programa de asesoramiento vocacional, el marco teórico se construyó con base a la teoría del rasgo psicológico, la elección de la teoría se debe a que el objetivo del programa de una manera implícita es que los alumnos de la secundaria descubrieran los elementos que componen su personalidad. También por cuestiones de tiempo se eligió la teoría, ya que se basa en la aplicación de diversas pruebas. El objetivo del programa que realicé para los jóvenes de 3er grado del municipio de Magdalena Yodocono, Oaxaca, fue brindar un asesoramiento vocacional a los alumnos de 3º de secundaria para una mejor toma de decisión en la elección de una institución de educación media superior, y/o superior.

Siguiendo los puntos que señala Francisco Rivas en su libro Psicología Vocacional. Enfoques del asesoramiento, continuaré diciendo que el diagnóstico del asesoramiento vocacional se llevó a cabo de la siguiente forma: explicar a cada uno de los alumnos, el nombre de la prueba, el objetivo, y los resultados que obtuvieron de una manera individual.

En el caso particular del programa el proceso de relación se manejó de una manera interactiva, donde los dos agentes que participaron en el asesoramiento tuvieron la oportunidad de participar en el proceso.

En el programa la información fue básicamente numérica y porcentual, y por lo mismo a los alumnos se les colocó porcentajes en su hoja de resultados, para posteriormente explicarles de forma individual toda la información obtenida de las pruebas que realizaron.

Explicaré brevemente los últimos puntos del programa de asesoramiento vocacional realizado. El uso de ayudas externas en el programa se orientó hacia la guía profesiográfica, que fue realizada de una forma individual a partir del diagnóstico planteado.

Por último la toma de decisiones la tomaron los propios alumnos con ayuda del conocimiento de sus características brindado a través de las pruebas realizadas.

Desde mi punto de vista, la construcción y aplicación del programa de asesoramiento vocacional dirigido a los jóvenes de 3º de secundaria, del municipio de Magdalena Yodocono, Oaxaca fue importante porque con el se pensó ayudar en la toma de decisión vocacional de los alumnos. Se han dado casos donde los alumnos eligen la institución de educación media superior de acuerdo a las exigencias de los padres, o según la cercanía geográfica que hay de la escuela al hogar del alumno, pero en realidad no se toman en cuenta las condiciones académicas de las instituciones, ni tampoco los intereses, las aptitudes, actitudes y características de los alumnos. Se puede decir que la opinión de los alumnos se hace invisible a la hora de la decisión vocacional, lo que provoca que los jóvenes abandonen sus estudios. Por todo lo anterior consideré importante que se construyera y aplicara el programa de asesoramiento vocacional para que los alumnos obtuvieran una guía para su elección de bachillerato y posteriormente de educación superior.

## **CAPÍTULO 1. MARCO TEÓRICO**

El primer capítulo, trata de los conceptos, objetivos, funciones, etc, de la orientación, así como, de la orientación vocacional. Finalizando con lo qué es y con lo que hace el orientador.

## **1. Concepto de Orientación**

De acuerdo a García Hoz (1977), citado por Serrano García (1999), la orientación se define como "el proceso de ayuda a un sujeto en el desarrollo de sus capacidades para solucionar los problemas que la vida le plantea". <sup>1</sup>

Serrano García (1999) también cita el concepto que maneja Herrera y Montes. Aquí la orientación se define como "un servicio que se debe proporcionar a los individuos para que puedan resolver sus problemas personales que sin ayuda no podrían solucionar por sí mismos, en especial aquellos que implican la elección de su situación profesional o laboral". <sup>2</sup>

Resumiendo las definiciones antes citadas, se puede decir que, la orientación, es el proceso de ayuda que se presta a los individuos que tienen conflictos en la resolución de problemas, o en la toma de decisiones, ya sea de índole personal, escolar, o vocacional, en cuanto a la elección de una carrera o profesión.

## **2. Concepto de Orientación Vocacional**

A la Orientación Vocacional se le considera un proceso que brinda el conocimiento de las profesiones que existen en un contexto determinado, que muestra las expectativas de desarrollo de vida y de superación personal. A su vez ayuda a que el individuo descubra sus propias características psicológicas, así como las posibilidades y demandas que tiene el contexto en el cual se desenvuelve.

<sup>&</sup>lt;sup>1</sup> SERRANO, García, Javier., et al, *Orientación Vocacional.*, 1ª edición, UAEM, 1999, Toluca, Estado de México, p. c. 27 – 52

 $^{2}$ *Íbidem*, p. c. 27 – 52

Con base a esa información tome una decisión respecto a la profesión a la cual se quiera dedicar. Las actividades que desarrolla la orientación vocacional consisten en ver de que manera se armoniza el perfil del alumno con el de la profesión, proporcionar información sobre las diversas profesiones que ofrece el contexto, y, dar a conocer las características que demanda cada profesión.

## **3. Concepto de Orientador**

 $\overline{a}$ 

Sánchez y Valdés (2003), citado por Paz López (2005) en el artículo "La práctica del Orientador Educativo y la motivación de logro en los alumnos", señala que el orientador es "un profesional que está especialmente preparado para evaluar las habilidades de una persona, sus aspiraciones, preferencias y necesidades, así como los factores ambientales que influyen o son importantes para una decisión. El orientador debe estar capacitado para describir y explicar los factores que intervienen en el desarrollo de una carrera; los factores que intervienen en la vocación de los alumnos y tener una formación sólida en psicología, pedagogía, educación y desarrollo humano". 3

## **4. Antecedentes históricos de la Orientación**

La necesidad de que las personas ayuden a otras personas se inició con el origen de la humanidad. Por eso se puede decir que la orientación es un concepto que ya tiene muchos siglos, y no es actual como muchos puedan llegar a pensar.

La finalidad de la orientación, en sus orígenes, era ayudar a vivir a las personas, y su propósito era conseguir la felicidad de los individuos.

A José B. Davis, se le considera el padre de la orientación educativa, ya que fue el primero que integró la orientación en el currículum escolar.

<sup>&</sup>lt;sup>3</sup> [www.remo.ws/revista/n6/n6-paz.htm,](http://www.remo.ws/revista/n6/n6-paz.htm) "La práctica del orientador educativo y la motivación de logro en los alumnos", julio – octubre 2005, María López Paz, recuperado el 20 de diciembre de 2008

Davis, citado por Bisquerra Alzino (1996), opina "que la escuela o alguna otra institución escolar es el mejor sitio para la mejora de los individuos, y para una idónea preparación para su futuro social y profesional". <sup>4</sup>

Davis es el padre de la orientación educativa, pero sin embargo, Truman L. Kelly fue el primero que utilizó el término de orientación educativa, ya que en 1914 tituló así su tesis doctoral.

Brewer (1942), citado por Bisquerra Alzino (1996), menciona que en el surgimiento de la orientación intervinieron los siguientes factores: "la división del trabajo, el incremento de la tecnología, y la extensión de la formación profesional". <sup>5</sup>

La época de expansión de la orientación educativa se dio en la década de los 50's. Por otra parte, la orientación vocacional, surge por la necesidad de brindar respuestas al individuo respecto a la elección libre de una profesión.

La orientación vocacional debe su nacimiento a la necesidad que surgió de "ubicar a una población cada vez más calificada en un contexto de alta especialización en el trabajo; así como a la posibilidad del sujeto de elegir libremente la profesión de su preferencia". <sup>6</sup>

A Frank Parsons se le considera el padre de la orientación vocacional. Citando las palabras de Parsons, citado por Bisquerra Alzino (1996), decía que, "un individuo debía tener comprensión de sí mismo, conocimiento de los requisitos para triunfar en diferentes campos de trabajo y habilidad para razonar lógicamente acerca de las relaciones entre la información de sí mismo y la de su potencial de trabajo en su ambiente".<sup>7</sup>

<sup>4</sup> BISQUERRA, Alzino, Rafael., Orígenes y desarrollo de la Orientación Psicopedagógica, 1ª edición, Editorial Narcea, 1996, p. 184

<sup>5</sup> *Íbidem,* p. 184

<sup>6</sup> *Íbidem,* p. 184

<sup>7</sup> *Íbidem,* p. 184

Para Parsons la orientación se fundamentaba en el conocimiento del estudiante, el conocimiento del contexto a nivel laboral, y la adecuación del sujeto al trabajo.

En el siglo XIX, la orientación vocacional, empezó a utilizar instrumentos psicométricos, dado que los individuos descubrieron que tenían la oportunidad de tener una elección libre de la ocupación o profesión a la cual se dedicarían. Otra razón por la cual la orientación vocacional hizo utilización de instrumentos psicométricos, es porque, se inició una tendencia hacia el desarrollo individual a través de la medición psicológica. Así como a la creciente necesidad de contar con personal con conocimientos y destrezas calificados.

A principios del siglo XX se impulsa a la orientación vocacional como una herramienta para la elección libre de ocupaciones y profesiones, para así evitar la frustración que se sufre cuando se hace una inadecuada elección profesional.

Es importante mencionar que la orientación vocacional se utilizó en las universidades mexicanas a partir de la década de los 60' s.

## **5. Tipos de Orientación**

## **Orientación Educativa**

 $\overline{a}$ 

La orientación educativa es aquella que se ocupa del desarrollo de los alumnos dentro de una institución educativa. La orientación educativa se ocupa de las capacidades y limitaciones con las que cuentan los alumnos para el desarrollo de las tareas escolares.

La Dirección General de Bachillerato, de la Secretaría de Educación Pública, considera a la orientación educativa, como "un medio para atender los factores que contribuyen a consolidar la personalidad, así como a la adquisición del conocimiento y el desarrollo de habilidades en los alumnos, con el fin de que se vinculen con su contexto de manera crítica y constructiva".  $8$ 

<sup>&</sup>lt;sup>8</sup>http://www.dgb.sep.gob.mx, documento <u>"Lineamientos de Orientación Educativa",</u> recuperado el 20 de diciembre de 2008

### **Orientación Académica y Profesional**

La orientación académica y profesional, es aquella que sirve para mostrarle al individuo como es la vida laboral, se utiliza para que el alumno empiece a reconocer la importancia y la trascendencia que tiene la elección de una profesión en la vida de una persona.

La orientación académica y profesional sirve para desarrollar las actitudes, competencias y aptitudes del individuo con las que debe de contar para la vida común, y la laboral.

La orientación académica y profesional, colabora para que el alumno adquiera un conocimiento de lo que es él como sujeto, y de las opciones educativas y laborales que existen. También desarrolla estrategias para que el sujeto tomé una decisión reflexiva respecto a su plan de vida.

La orientación académica y profesional cuenta con los siguientes objetivos: detectar las carencias y necesidades del sujeto, realizar un trabajo conjunto con las personas con las cuales interactúa el individuo, analizar las expectativas, intereses y capacidades de los alumnos, brindar consejo a los individuos en los momentos de riesgo y dificultad, incitar a los alumnos para el conocimiento y valoración de sus capacidades, motivaciones e intereses, y facilitar la toma de decisiones respecto al futuro profesional.

#### **Orientación Personal**

La orientación personal, también llamada consejo, es aquella que se encarga de las personas que presentan problemas. Se encarga de ayudar a las personas para que actúen de una manera positiva y satisfactoria en su vida.

La orientación personal tiene una comunicación cara a cara, la cual es auxiliada por la entrevista.

El objetivo de la orientación personal es favorecer la salud emocional del individuo. La orientación personal hace uso de la entrevista, la cual favorece una comunicación positiva para que el sujeto orientado pueda expresar sus emociones, sentimientos e inquietudes.

La orientación personal se dirige a la vida interior del individuo, a su armonía interior, a su equilibrio personal, sin que se aleje de las demandas del entorno en el cual se desarrolla.

### **6. Enfoques del Asesoramiento Vocacional**

#### **Enfoque del Rasgo Psicológico**

"Con el enfoque del asesoramiento vocacional basado en la teoría del rasgo psicológico, comienza a principios del siglo XX la actividad científica del asesoramiento de mayor tradición y antigüedad dentro de la Psicología Vocacional.

Este enfoque justificado en gran parte en la medición de dimensiones comportamentales o rasgos relevantes para el desempeño profesional, cuenta con el mayor número de realizaciones e investigaciones relativas a la conducta vocacional y el mundo del trabajo.

Lo que caracteriza a este enfoque es la idea del ajuste entre las características personales (capacidades, intereses, personalidad) y las variadas exigencias del mundo laboral.

Desde la teoría del rasgo psicológico el asesoramiento vocacional, es el modo de relacionar las cualidades individuales con las exigencias del mundo laboral.

El concepto clave de la teoría del rasgo, es la posibilidad de referir la conducta en términos de unidades o dimensiones descriptivas estables, que varían de individuo a individuo, y que en su conjunto, caracterizan su individualidad.

La primera formulación de la aplicación de la teoría del rasgo en Psicología Vocacional se encuentra en la obra de Parsons (1909), en la cual se menciona que en la elección de una profesión actúan tres grandes factores: el conocimiento de sí mismo, sus aptitudes, intereses, ambiciones, recursos, y limitaciones de las motivaciones del individuo, el conocimiento de las exigencias y requisitos necesarios para el éxito en el trabajo, las ventajas e inconvenientes, compensaciones, oportunidades y la prospectiva de las diferentes áreas laborales.

Los supuestos teóricos del enfoque de la teoría del rasgo psicológico son los siguientes: necesidad de la ayuda vocacional, donde el asesor influye sobre la dirección del desarrollo personal, actúa como educador y la relación es asimétrica del tipo profesor – alumno; propósito de la ayuda, el cual es ayudar al individuo para que logré la propia comprensión, y su propio rumbo de vida; alcanzar la autonomía funcional es la meta del asesoramiento, donde se parte de la aceptación de las posibilidades y limitaciones de los recursos del individuo, y de sus expectativas o deseos; y la individualidad de cada persona a través de pruebas psicológicas". <sup>9</sup>

#### **Enfoque Psicodinámico**

El enfoque Psicodinámico se centra en el psicoanálisis, y las necesidades básicas. Se fundamenta en los conceptos de personalidad, y en la influencia que tienen las experiencias infantiles dentro del desarrollo. A la inquietud vocacional la deja en un plano secundario. Principalmente lo que persigue el enfoque es el propio conocimiento y equilibrio del individuo.

El diagnóstico visto desde este enfoque inicia con la ansiedad que presenta el joven ante lo vocacional. Generalmente el diagnóstico se establece a partir de la aplicación de pruebas proyectivas, y de elaboraciones personales. Después del diagnóstico sigue la toma de decisión vocacional, que en este enfoque se centra en el encuentro del equilibrio y de la madurez del sujeto.

#### **Enfoque rogeriano**

 $\overline{a}$ 

El enfoque rogeriano se fundamenta en la ayuda general que necesita el sujeto, y al igual que el enfoque anterior, el asesoramiento vocacional queda en un segundo lugar. Lo importante para el enfoque rogeriano es la propia realización del sujeto, y para lograr esto se busca encarar y adaptar al sujeto con su contexto.

<sup>9</sup>RIVAS, Martínez, Francisco., Psicología Vocacional. Enfoques del asesoramiento, 3ª edición, Ediciones Morata, 1998, Madrid, p. 62 – 82

El enfoque rogeriano se basa en la libertad, autonomía y responsabilidad del individuo. Lo que persigue el enfoque es la adaptación del sujeto a los diversos roles vocacionales. Para lograr la adecuación del sujeto al contexto vocacional lo que se hace es el análisis global de la situación del sujeto orientado. Todo el proceso de asesoramiento vocacional esta bajo responsabilidad del orientado.

## **Enfoque Evolutivo**

El enfoque evolutivo se basa en el desarrollo psicológico que presenta el individuo a lo largo de su vida. La base psicológica que tiene el enfoque evolutivo son las etapas evolutivas del ser humano, y los rasgos psicológicos que diferencian a los individuos. Para este enfoque lo vocacional se ve como un proceso que se da durante todo el desarrollo de la persona. Lo que busca este enfoque es mostrar las posibilidades y limitaciones que ofrece el mundo vocacional. Por último el enfoque utiliza el siguiente esquema: planteamiento del problema vocacional, enfrentamiento personal al mismo, y el pronóstico. Para realizar el diagnóstico se plantean entrevistas con el asesorado, y como una ayuda externa, se utiliza la consulta de guías vocacionales.

#### **Enfoque conductual – cognitivo**

El enfoque supone que lo vocacional es una manifestación de la persona que orienta su vida a aspectos valiosos para ella y su entorno; y que la conducta vocacional es multidimensional y esta condicionada a aprendizajes anteriores. La finalidad que persigue este enfoque es la solución del problema vocacional. Para ello el sujeto tiene que pedir ayuda por el mismo. Para poder solucionar el problema vocacional es necesario el propio conocimiento y el análisis del problema. Aquí el asesor se ve como el experto que tiene que cuidar la información que le brindara al orientado. Por último mencionó que este enfoque se rige por los principios de libertad y responsabilidad.

#### **7. Funciones del orientador**

 $\overline{a}$ 

Las funciones principales del orientador, son: 1) identificación de los recursos existentes en el sector, 2) conocimiento del centro educativo y el asesoramiento al equipo docente, 3) colaboración con el profesorado y con los especialistas en el apoyo, para que realicen con mayor eficacia la programación educativa y las funciones de tutoría, orientación al alumnado, información a las familias y apoyo, y refuerzo psicopedagógicos., 4) evaluación psicopedagógica de los alumnos con los que haya que tomar medidas educativas extraordinarias, 5) diseño y desarrollo de programas específicos de orientación académica y profesional, 6) fomento de la colaboración entre las familias de los alumnos y el centro educativo. <sup>10</sup>

Las funciones del orientador en el contexto del nivel básico y medio superior, son: 1) conocer las características específicas de cada alumno, 2) conocer las posibilidades y demandas del contexto en que, se espera, se desenvolverá el alumno, 3) crear conciencia en el alumno de sus intereses, aptitudes psicológicas, y posibilidades económicas individuales, 4) seleccionar las posibilidades de estudio profesional que tiene el alumno, 5) asegurarse que el alumno logre asumir, sus condiciones personales y las posibilidades que ofrece el medio, 6) ayudar al alumno a tomar una decisión oportuna, 7) diseñar y planear actividades que puedan ejecutarse masiva y eficientemente, y, 8) el orientador debe atender simultáneamente las áreas o ámbitos de la orientación. <sup>11</sup>

<sup>&</sup>lt;sup>10</sup> SAMPASCUAL, Gonzalo., et al, *Funciones del orientador en primaria y secundaria*, 1ª edición, Alianza Editorial S.A., 1999, Madrid, p. 174

<sup>&</sup>lt;sup>11</sup>SERRANO, García, Javier., et al, *Orientación Vocacional*, 1ª edición, UAEM, 1999, Toluca, Estado de México, p. c. 27 – 52

# **ADOLESCENCIA: definición, características sexuales, desarrollo emocional, y desarrollo intelectual**

### **1. Concepto de Adolescencia**

La adolescencia es una etapa del ciclo vital que inicia a la edad de 11 años, y finaliza cuando el individuo tiene 19 años. En esta etapa el ser humano pasa por cambios corporales y mentales. A la adolescencia se le considera como un fenómeno biológico, cultural y social, que se inicia con la pubertad. La etapa de la adolescencia se inicia en las mujeres cuando sucede la primera menstruación, y en los varones con la aparición del vello púbico.

## **2. Cambios físicos en la adolescencia**

 $\overline{a}$ 

Durante la etapa de la adolescencia ocurren los siguientes cambios físicos, que Saavedra (2004) las clasifica en tres periodos. En el prepuberal, pubertario, y pos pubertario. Es importante decir que se mencionan los cambios en general, sin hacer una separación entre varones y mujeres.

Los cambios del periodo prepuberal son los siguientes: "alcance de la máxima estatura, incremento del peso del corazón, aceleración en el crecimiento de los pulmones y disminución del metabolismo basal, modificaciones morfológicas ocasionadas por el sistema de secreción hormonal, la glándula hipófisis libera hormonas que regulan los cambios fisiológicos, la hormona del crecimiento y tiroides provocan la maduración de los cartílagos de la glándula epífisis, y el aumento del tamaño celular, las hormonas sexuales como la testosterona y foliculina estimulan el crecimiento de espermatozoides y óvulos maduros, la hormona tiroxina y el cortisol activan el desarrollo de los huesos y los músculos" $^{12}$ .

<sup>&</sup>lt;sup>12</sup> SAAVEDRA, R, Manuel., Cómo entender a los adolescentes para educarlos mejor., 1<sup>ª</sup> edición, Editorial PAX México S. A., México D.F., 2004, p. 140

Los cambios del periodo pubertario son los que a continuación enlisto: "desarrollo de testículos, escroto y pene en los varones, así como crecimiento del vello pubiano, axilar y aparición del bigote y barba, cambio de voz y primera descarga seminal, en las mujeres inicia el crecimiento de los senos, aparición del vello pubiano y axilar, crecimiento del útero y la vagina, y la aparición de la primera menstruación, las proporciones del cuerpo se diferencian dimensional y morfológicamente, aumenta el tejido adiposo, y el tejido musculoso.

En el periodo pos pubertario ya las glándulas sexuales y los órganos genitales alcanzan su desarrollo y sus caracteres funcionales plenos".  $^{13}$ 

Ahora enlistaré los cambios físicos, pero de una manera diferenciada entre varones y mujeres.

En los varones ocurren estos cambios: "crecimiento rápido de testículos y pene, aparición del vello rizado en la región genital, brazos y piernas, el vello del labio superior se hace más largo y grueso, aumenta la transpiración axilar, la voz se torna grave, aparición de la eyaculación, inician las poluciones nocturnas, y existe curiosidad extrema por las expresiones sexuales". <sup>14</sup>

En las mujeres los cambios son los siguientes: "crecimiento de los senos, aparición del vello pubiano, aumentan los estrógenos y se establece el ciclo menstrual, aparición de la vellosidad pubiana, el desarrollo de los pechos es muy pronunciado, se experimentan poluciones nocturnas, y se siente curiosidad extrema por las experiencias sexuales". <sup>15</sup>

<sup>13</sup> *Íbidem,* p. 140

<sup>14</sup>*Íbidem,* p. 140

<sup>15</sup>*Ibidem,* p. 140

#### **3. Cambios emocionales e intelectuales en la adolescencia**

En la etapa de la adolescencia, aparte de los cambios físicos, también se presentan los cambios emocionales e intelectuales.

Los cambios emocionales que experimentan los individuos durante la etapa de la adolescencia son los que a continuación se enlistan.

Los adolescentes: empiezan a sentir afecto hacia personas del sexo opuesto, se encuentran preparados para recibir afecto de las personas del sexo contrario, amar es lo más importante para ellos, sienten entusiasmo por las actividades deportivas, sienten alegría con las relaciones sociales, pueden presentar estados de aburrimiento, utilizan la emoción colérica para que se cumplan sus exigencias, el adolescente se muestra colérico cuando es regañado, se le restringe, cuando le responden con sarcasmo, cuando le hieren el orgullo, los adolescentes sienten miedo ante situaciones penosas, los accidentes, a hacer el ridículo, tener un fracaso, o sentirse solo, sienten disgusto consigo mismos, presentan ansiedad porque necesitan y se sienten capacitados para tener intimidad con otra persona, sufren conflictos internos porque quieren ser personas autónomas e independientes, pero al mismo tiempo quieren ser aceptados por un grupo social, o de amistades, se ve influenciado por los amigos, tanto en sus actitudes y valores, los amigos son sinónimo de confianza, lealtad y seguridad, cuentan con la capacidad de tener intimidad física con el sexo contrario, y sienten la necesidad de identificación personal, de diferenciar la edad infantil, y de afirmar el yo como distinto a los demás.

Los cambios intelectuales por los cuales pasan los adolescentes son estos: el entendimiento de los problemas complejos se desarrolla de manera gradual, la resolución de los problemas complejos está en función del aprendizaje acumulado y de la educación recibida, su capacidad para procesar información sigue en aumento, se encuentra en la posibilidad de razonar de manera abstracta, y hacer juicios morales, realizar su plan de vida de una manera realista, capacidad creciente para generalizar, capacidad para manejar abstracciones, capacidad para manejar la noción del tiempo, capacidad para manejar ideas, y, capacidad del pensamiento lógico y la comunicación.

## **CAPÍTULO 2. MARCO REFERENCIAL**

El estado de Oaxaca tiene una población de 3.5 millones de personas, de las cuales el 60% son personas jóvenes, menores de 30 años. De los 3.5 millones de habitantes, el 56% habitan en localidades rurales de menos de 2, 500 habitantes.

La esperanza de vida para la población oaxaqueña es de 70 años para los hombres, y de 76 años para las mujeres.

El estado de Oaxaca se compone de pueblos indígenas, en los cuales, 35 de cada 100 habitantes hablan alguna lengua indígena, de las cuales, las principales son: zapoteca, mixteca, mazateca, mixe, y chinanteca. <sup>16</sup>

El 85% de la población oaxaqueña practica la religión católica.

Dentro de la economía federal, el estado de Oaxaca ocupa el lugar 20, con una contribución del 1.6% para el Producto Interno Bruto (PIB) a nivel nacional.

De acuerdo al Censo Económico de INEGI del 2005, las actividades económicas en el estado son las siguientes: sector servicios, que ocupa el primer lugar con el 28% de participación, le siguen los servicios financieros e inmobiliarios con el 17%, luego esta el comercio, restaurantes y hoteles con el 16%, también se encuentra la industria manufacturera con el 15%, la industria del transporte y comunicaciones con el 9%, y por último las actividades primarias como la agricultura y la pesca con el 8.6%.

El campo oaxaqueño produce principalmente agave mezcalero, ya que Oaxaca cuenta con la denominación de origen del mezcal.

El campo oaxaqueño se destaca en la producción de fríjol negro y mango ocupando los primeros lugares a nivel nacional. Oaxaca se destaca por ser uno de los principales proveedores de chile verde serrano, limón agrio, caña de azúcar, cacahuate, melón, y maíz en grano.

<sup>&</sup>lt;sup>16</sup> [www.explorandomexico.com.mx,](http://www.explorandomexico.com.mx/) Demografía de Oaxaca, recuperado el 12 de octubre de 2009

En la industria pesquera, el estado de Oaxaca, es el principal distribuidor del pescado huachinango a nivel nacional, y también es considerado el principal proveedor de cazón.<sup>17</sup>

"Sin embargo, el panorama actual ha cambiado drásticamente para grandes sectores económicos del estado, ya que los conflictos sociales que amenazaron la estabilidad y el orden de Oaxaca durante gran parte del 2006 aún hacen eco en la economía estatal. En 2006, Oaxaca creció apenas un 1%, es decir, fue la entidad con menor crecimiento económico de la federación. En el tercer trimestre de 2007 los pronósticos continúan siendo sombríos gracias al bajo flujo del turismo, a la poca inversión extranjera a corto plazo y a que los problemas sociales y económicos de fondo de la entidad no han sido atacados". <sup>18</sup>

De acuerdo al 4to Informe de Gobierno, del estado de Oaxaca de Juárez, en noviembre de 2008. En el sector educativo hubo una inversión de 1,191 millones 443 mil pesos. Esta cantidad se distribuyó de la siguiente manera: el 17.8% de la inversión fue destinada a la región de la Mixteca, el 15.7% a los Valles Centrales, el 15% al Istmo, el 13.2% a la Costa, el 10.2% a la Sierra Sur, el 7.9% a la región de la Cuenca del Papaloapan, el 7.1% a la Cañada, el 4.6% a la Sierra Norte, y por último el 8.4% a proyectos educativos para la entidad en general.

Respecto al área de infraestructura hubo una inversión de 590, 576 pesos los cuales fueron destinados para la autorización de 1, 071 obras para cubrir las necesidades en el área de construcción, rehabilitación y equipamiento en todos los niveles educativos.

En el ciclo actual para atender la demanda educativa se realizó una distribución de 13 millones 034 mil 581 libros de texto gratuitos y materiales educativos.  $^{19}$ 

<sup>&</sup>lt;sup>17</sup> [www.explorandomexico.com.mx,](http://www.explorandomexico.com.mx/) Economía de Oaxaca, recuperado el 12 de octubre de 2009

<sup>18</sup> [www.explorandomexico.com.mx,](http://www.explorandomexico.com.mx/) Economía de Oaxaca, recuperado el 12 de octubre de 2009

<sup>19</sup>www.oaxaca.gob.mx, Educación en cifras, recuperado el 12 de octubre de 2009

El municipio de Magdalena Yodocono, Villa de Porfirio Díaz, se ubica geográficamente en la región Mixteca, y forma parte del distrito de Nochixtlán.

El municipio de Magdalena Yodocono cuenta con una población total de 1, 195 habitantes.

El municipio de Magdalena Yodocono, cuenta con instituciones de enseñanza básica y una de enseñanza media superior. Así también el municipio cuenta con una unidad médica rural del IMSS.

La población del municipio se abastece de los productos básicos en los comercios que existen dentro del municipio, o bien, aprovechan los fines de semana para ir al municipio de Nochixtlán, el cual es la cabecera distrital, para surtirse de los productos que necesitan para toda la semana.

Respecto al deporte, en el municipio hay 5 canchas de básquetbol, 1 de fútbol, y 2 de pelota mixteca.

Los medios de comunicación que hay dentro del municipio son: telefonía rural, agencia postal, señales de radio estatal, y canales de televisión (7 y 13). Respecto a las vías de comunicación terrestres el municipio cuenta con una carretera que lo comunica con otros municipios vecinos, y con la cabecera distrital. La única manera de trasladarse de un municipio a otro es a través de las camionetas colectivas de pasaje.

La economía del municipio de Magdalena Yodocono, se basa en la agricultura, ganadería y comercio. La economía se da a nivel familiar, y la población económicamente activa es de 334 personas. <sup>20</sup>

<sup>&</sup>lt;sup>20</sup> [http://www.e-local.gob.mx,](http://www.e-local.gob.mx/) Municipio de Magdalena Yodocono, Estado de Oaxaca, recuperado el 7 de diciembre de 2007

La institución en la que se realizó el proyecto de asesoramiento vocacional, fue en la Escuela Secundaria Técnica #94, ubicada en el municipio de Magdalena Yodocono, en el estado de Oaxaca. La institución cuenta con una matrícula de 142 alumnos, de los cuales 81 son hombres, y 61 son mujeres. Especificando el grado en donde se trabajó, que fue el 3º, se habla de una matrícula de 34 alumnos, de los cuales 15 son hombres, y 19 son mujeres. La Escuela Secundaria Técnica #94 pertenece a la zona escolar 12, de la región de la Mixteca.

El aspecto curricular de la Escuela Secundaria Técnica se basa en una visión agropecuaria, donde se practican diferentes actividades entre las que se encuentran la crianza de abejas, de borregos, de cerdos. También se práctica la siembra de diferentes vegetales y frutos. La institución cuenta con parcelas donde los alumnos tienen que cuidar los sembradíos. También hay apiarios, y un invernadero.

La escuela cuenta con una asignatura por aula, con una cooperativa, con un comedor para los alumnos, y con un albergue.

El comedor se construyó porque en la institución – de acuerdo a palabras del director – se encontraban alumnos con un grado de desnutrición lo que impedía la asimilación de los conocimientos. Por lo mismo el director de la institución solicitó ayuda al presidente municipal para que se pudiera construir el comedor. El DIF estatal les brinda una ayuda de 29, 000 pesos para la subsistencia del comedor. Asimismo la Comisión para el Desarrollo de los Pueblos Indígenas les brinda ayuda en forma de especie enviándoles los ingredientes que requieren. El albergue se construyó porque hay alumnos de otros municipios que se encuentran en la necesidad de quedarse toda la semana para poder asistir a la escuela. El albergue cuenta con una sección para mujeres y una sección para hombres. Dentro de los albergues se encuentran literas, cobijas para los alumnos. Para diciembre del año pasado sólo eran 14 alumnos los que estaban en situación de internos.

**CAPÍTULO 3. Programa de Asesoramiento Vocacional para el curso – taller de orientación vocacional para jóvenes de 3º de secundaria, del municipio de Magdalena Yodocono, Oaxaca.** 

## **1. MARCO TEÓRICO**

El programa de asesoramiento vocacional para el curso – taller de orientación vocacional para jóvenes de 3º de secundaria, del municipio de Magdalena Yodocono, Oaxaca, se forma a partir de los lineamientos del enfoque del asesoramiento vocacional de la Teoría del Rasgo Psicológico.

El enfoque de la teoría del rasgo psicológico se justifica en la medición de dimensiones comportamentales, llamadas también rasgos, relevantes para el desempeño profesional. <sup>21</sup>

La metodología del enfoque se basa en la existencia de diferencias individuales y grupales, y en la justificación psicométrica de los instrumentos.

El proceso de ayuda que maneja la teoría del rasgo psicológico se estructura de manera que todas las acciones van dirigidas a contrastar las características individuales con las de la profesión o puesto de trabajo.  $^{22}$ 

Una de las primeras características del enfoque vocacional de la teoría del rasgo psicológico, es el ajuste, entre las características personales (capacidades, intereses, personalidad) y las múltiples exigencias del mundo laboral, como la descripción del puesto de trabajo o la actividad profesional. <sup>23</sup>

La teoría del rasgo psicológico, posiblemente, tiene sus raíces en el apogeo de las relaciones psicométricas permitiendo el estudio objetivo de las diferencias inter e intra individuales, y el comportamiento humano se estudia desde la aportación que supone la identificación de unidades comportamentales estables, homogéneas y de covariación conjunta, lo que se denomina como rasgos.

<sup>&</sup>lt;sup>21</sup> RIVAS, Martínez, Francisco., Psicología vocacional. Enfoques del asesoramiento, 3<sup>ª</sup> edición, Ediciones Morata, 1998, Madrid, p. 263

<sup>22</sup>*Íbidem,* p. 263

<sup>23</sup>*Íbidem,* p. 263

En la teoría del rasgo psicológico, el asesoramiento vocacional, se entiende como el modo de relacionar las cualidades individuales con las exigencias del mundo laboral próximo.<sup>24</sup>

### **Fundamentación teórica de la Teoría del Rasgo Psicológico**

El concepto clave de la teoría del rasgo psicológico, es la posibilidad de referir la conducta en términos de unidades o dimensiones descriptivas estables, que varían de individuo a individuo y que en su conjunto, caracterizan su individualidad. El establecimiento de un elenco de rasgos se justifica principalmente por su estabilidad temporal, persistencia transcultural, y características de bondad métrica, y por su capacidad predictiva. <sup>25</sup>

Principalmente la teoría del rasgo psicológico se basa en caracterizar de manera objetiva tanto a las personas, como a los puestos de trabajo y profesiones.

Al conocer los diferentes rasgos que intervienen en la realización de un trabajo cualquiera y pudiendo tener mediciones en los mismos de personas que lo efectúan con eficacia, se puede establecer los niveles mínimos que resultan imprescindibles para lograr un desempeño adecuado; estos valores sirven de referente prescriptivo para aplicarlo a las personas que optan por ese puesto o esa profesión. <sup>26</sup>

La fundamentación de la teoría del rasgo psicológico aplicada a la conducta vocacional obtienen las siguientes conclusiones: 1) cada persona puede ser caracterizada según un conjunto de rasgos psicológicos que se miden con fiabilidad y validez; 2) los puestos de trabajo exigen que los trabajadores posean ciertos rasgos y cierto nivel para desempeñarlos satisfactoriamente; 3) la elección de una ocupación es un proceso mediante el cual es posible obtener la relación de ajuste más adecuada; y 4) la mayor probabilidad de éxito radica en la mejor adecuación entre las características individuales y las exigencias del trabajo.  $27$ 

 $\overline{a}$ <sup>24</sup> *Íbidem,* p. 263

<sup>25</sup>*Íbidem,* p. 263

<sup>26</sup>*Íbidem,* p. 263

<sup>27</sup>*íbidem,* p. 263

#### **Supuestos teóricos de la Teoría del Rasgo Psicológico**

La teoría del rasgo psicológico, se entiende mejor, al describir los siguientes supuestos teóricos en los que se sostiene. Éstos son 4 que a continuación se mencionaran.

El primer supuesto teórico es el referente a la necesidad de la ayuda vocacional, aquí se empezara con una breve reflexión, el ser humano no tiene la suficiente capacidad para desarrollar todas sus potencialidades de una manera individual, y autónoma, los sujetos requieren la ayuda de otras personas para el pleno desarrollo de todas sus capacidades. La justificación de la intervención en la teoría del rasgo psicológico tiene un carácter educativo e integral. Aquí el asesor trata de influir sobre la dirección del desarrollo personal, actúa como educador y la relación es asimétrica del tipo profesor – alumno, experto – novel, individuo maduro – inmaduro y similares.  $^{28}$ 

El segundo supuesto teórico es el referente al propósito de la ayuda, el objetivo es ayudar al individuo mediante aproximaciones sucesivas para que logre la auto comprensión y la auto dirección, ayudándole a su vez a evaluar sus aspectos positivos y negativos en relación con las exigencias de metas vitales que van cambiando con el transcurso del tiempo a medida que avanza su carrera. <sup>29</sup>

El tercer supuesto teórico es el de alcanzar la autonomía funcional es la meta del asesoramiento, en este supuesto se parte de la aceptación de las capacidades y limitaciones de los individuos, este es un supuesto de carácter propedéutico, ya que descubre y señala las carencias o fallas personales en relación al proyecto vocacional del individuo, éstos deben ser aceptados con realismo, para su mejora v beneficio.  $30<sup>30</sup>$ 

<sup>28</sup> *Íbidem,* p. 263

- <sup>29</sup>*Íbidem,* p. 263
- <sup>30</sup>*Íbidem,* p. 263

El cuarto y último supuesto teórico, es el de la individualidad objetivable de cada persona a través de pruebas psicológicas que miden rasgos relevantes para el mundo vocacional, implica la existencia de una fuerte instrumentación técnica, frente a los métodos basados en la estimación y evaluación subjetivas. <sup>31</sup>

## **El asesoramiento vocacional desde la Teoría del Rasgo Psicológico**

La primera formulación de la aplicación de la teoría del rasgo psicológico en Psicología Vocacional se encuentra en la obra de Parsons, en la cual el autor menciono, que en la elección de una profesión actúan tres grandes factores: 1) el conocimiento de sí mismo, sus aptitudes, intereses, ambiciones, recursos y limitaciones de las motivaciones del individuo; 2) el conocimiento de las exigencias y requisitos necesarios para el éxito en el trabajo, las ventajas e inconvenientes , compensaciones, oportunidades y la prospectiva de las diferentes áreas laborales, y 3) la verdadera adecuación en la relación entre los dos hechos anteriores.

El asesoramiento vocacional visto desde la teoría del rasgo psicológico, se resume en lo siguiente, en el acople entre las características individuales y las de la ocupación o profesión. 32

# **Proceso técnico del asesoramiento vocacional dentro de la Teoría del Rasgo Psicológico**

Los rasgos de los individuos son estables a partir de la adolescencia, la utilización de medidas psicométricas es una parte muy importante para caracterizar las posibilidades de cada persona, en relación al mundo profesional previamente conocido por la investigación. Esto es, determinados atributos están relacionados con ciertas conductas que los trabajadores ejercitan en su puesto o puestos de trabajo. Aquí se aconseja identificar a grupos de personas eficientes en su profesión lo cual brinda la información necesaria para la comparación entre el individuo y la profesión.  $33$ 

<sup>31</sup> *Íbidem,* p. 263

- <sup>32</sup>*Íbidem,* p. 263
- <sup>33</sup>*Íbidem,* p. 263

El diagnóstico es el primer paso en todo asesoramiento vocacional.

El diagnóstico del problema ante la elección vocacional se puede referir a una de estas cuatro categorías diagnósticas, 1) incapacidad de elección ejemplificada como situación por un "no sé lo que quiero hacer"; 2) incertidumbre en la elección realizada o pensada, cuyo gradiente de intensidad va desde dudas muy severas a simple inquietud por la decisión por falta de confianza o desconocimiento de sus capacidades y/o de las exigencias de la elección vocacional tomada; 3) elección destinada, expresa poca prudencia, escaso juicio o tino, al pretender una opción vocacional para la que el sujeto tiene una escasa aptitud o capacidad en relación a las exigencias de la profesión, estudios, etc; y 4) elección inapropiada por desacuerdo entre las capacidades e intereses del individuo y las exigencias del mundo vocacional al que se dirige esa persona. 34

Durante el proceso de asesoramiento se aborda la interpretación de los resultados alcanzados por el individuo en la exploración psicológica y se explicita el diagnóstico al que el asesor ha llegado. La primera cuestión es asegurar la cabal captación de la información suministrada; el asesor debe expresar francamente su punto de vista y plantear al sujeto qué opciones están disponibles ante su situación. Persuadir convincentemente de las implicaciones del diagnóstico realizado, exponer los resultados de forma que favorezcan la auto comprensión, acudir a experiencias próximas al sujeto o a las de individuos cercanos a su problemática, facilitar nuevas informaciones complementarias del tipo de guías vocacionales, o remitir al sujeto a personas que están desempeñando sus trabajos con satisfacción, estos son recursos que el asesor puede utilizar para fijar el plan de acción vocacional más adecuado para el sujeto. 35

<sup>34</sup> *Íbidem,* p. 263

<sup>35</sup>*Íbidem,* p. 263

## **OBJETIVO**

El objetivo que se planteó; fue el brindar una orientación vocacional a los alumnos de 3º de secundaria para una mejor toma de decisión en la elección de una institución de educación media superior.

## **DIAGNÓSTICO**

Se utilizan distintos y variados procedimientos de medida y evaluación para determinar las limitaciones y posibles déficit del sujeto en relación a los valores de los diferentes paradigmas vocacionales. Control muy técnico del proceso, tanto de la medición objetiva de las características personales relevantes como del mundo vocacional para establecer la contrastación entre ambas realidades. <sup>36</sup>

En el proyecto de tesina "Curso – Taller de Orientación Vocacional para jóvenes de 3º de secundaria, del municipio de Magdalena Yodocono, Oaxaca", se llevó a cabo el siguiente esquema para poder diagnosticar a los jóvenes con los que se trabajó.

A manera de encuadre, realicé una entrevista con los alumnos, para conocer sus inquietudes que tenían en ese momento, respecto de su vida personal, su vida escolar, su vida familiar, así como de las expectativas que tenían respecto al curso Al mismo tiempo sirvió para empezar a clarificar las problemáticas de cada joven.

En un segundo plano, se realizaron una serie de pruebas e instrumentos , que sirvieron para medir las aptitudes, las capacidades, los intereses de los jóvenes, de una manera individual. Éstas se aplicaron a lo largo de 12 sesiones. La aplicación de las pruebas sirvió para formar el cuadro de aptitudes, capacidades, e intereses de los jóvenes, y poder iniciar el comparativo, y la investigación de las escuelas de Educación Media Superior, que cumplen con las características individuales de cada joven. Para diagnosticar se hace un uso total de instrumentos

 $\overline{a}$ <sup>36</sup> *Íbidem,* p. 263

de medición, porque la diagnosis de la teoría del rasgo psicológico, utiliza distintos y variados procedimientos de medida y evaluación para determinar las limitaciones y posibles déficit del sujeto en relación a los valores de los diferentes paradigmas vocacionales.

Por último se hizo un informe final, de manera grupal, y de manera individual, para que los jóvenes lo conserven, para una posterior investigación.

## **PROCESO DE RELACIÓN PERSONAL**

La actuación técnica es puntual en el tiempo y en los objetivos. El asesor despliega una intensa actividad en la selección de técnicas de exploración, búsqueda de referentes vocacionales adecuados y validados por la investigación, obtención, tratamiento e interpretación de la información. El sujeto es fuente primaria de información y sólo participa de cierta interacción personal con el asesor en el momento de recibir el consejo, analizar alternativas, propuestas o resultados en el proceso de contrastación individuo – paradigma para conseguir el efecto del ajuste vocacional deseado, y también es elemento participante en el posterior seguimiento de la acción planteada. La autoridad técnica del asesor es la clave del proceso. 37

De acuerdo a la teoría del rasgo psicológico, la relación que hay entre el orientador y orientado, es de una forma asimétrica, donde el orientado se ve como un estudiante, y el orientador como un maestro. En este tipo de relación, el que lleva la parte activa es el asesor, mientras que el asesorado es el agente pasivo. Desde mi punto de vista, en el proceso de orientación vocacional, los dos agentes deben compartir las actividades, ya que la mayor información la aporta el asesorado, él es el que tiene que realizar las actividades, buscar la información, hacer preguntas, etc, mientras que la tarea del orientador es sólo guiar, resolver

<sup>37</sup> *Íbidem,* p. 263

dudas, y puntualizar algunas cosas. Es por eso que la relación que tuve con los asesorados fue de una manera interactiva, donde ellos también pudieron proponer cosas nuevas al curso, donde ellos se involucraron en su propia asesoría, y no sólo recibían información, que quizás no les signifique nada de una manera inmediata.

## **TÉCNICAS DE EXPLORACIÓN PSICOLÓGICA**

El planteamiento tecnológico está presente, desde el inicio del primer contacto entre el asesor y el sujeto, hasta la programación de las sesiones de pruebas e incluso en la interpretación de los resultados. Máxima incidencia en la exploración psicológica objetiva, utilizándose con profusión pruebas estándar de reconocida validez o instrumentos específicos igualmente validados en investigaciones previas. Parte del proceso puede ser guiado por sistemas informáticos e incluso los resultados se pueden establecer de forma cuantificada o gráfica para la interpretación. <sup>38</sup>

En el "Curso – Taller de Orientación Vocacional para jóvenes de 3º de secundaria, del municipio de Magdalena Yodocono, Oaxaca", se manejo una postura teórica basada en la Teoría del Rasgo, la cual hace de los instrumentos y pruebas su principal herramienta de trabajo. Por lo mismo en el proyecto se realizo una selección de 10 pruebas e instrumentos que cumplieron con los objetivos, y propósitos del curso. En el curso – taller se utilizaran en un 100% los instrumentos, desde la tercera sesión se hizo uso de ellos.

 $\overline{a}$ <sup>38</sup> *Íbidem,* p. 263
#### **INTERPRETACIÓN DE LA INFORMACIÓN**

El consejero realiza la interpretación técnica de los resultados que muestra al individuo al esbozar las conclusiones, recomendaciones o planes de acción a la vista de toda la información. Sus consejos y orientaciones tienen carácter prescriptivo y así son presentados a la deliberación, aclaración y consideración del sujeto. 39

Como ya se dijo anteriormente, en el curso – taller, se utilizaron pruebas e instrumentos, de las cuales, se obtuvieron diversos resultados, que van desde rasgos de personalidad, intereses vocacionales, aptitudes, etc. Una vez recopilados todos los resultados de cada uno de los alumnos, pude obtener un diagnóstico.

#### **USO DE AYUDAS EXTERNAS**

En el caso de que el asesor lo considere oportuno, se facilita información complementaria adicional al proceso para reafirmar la decisión planteada, o para ampliar el marco de referencias de las elecciones vocacionales del sujeto. Existen módulos de información vocacional específicos por grupos, carreras, y ocupaciones del mundo laboral que pueden ser recomendados para ampliar o concretar la decisión vocacional última del sujeto. <sup>40</sup>

 $\overline{a}$ 

<sup>39</sup> *Íbidem,* p. 263

<sup>40</sup> *Íbidem,* p. 263

#### **TOMA DE DECISIONES**

La incertidumbre del sujeto se ve calmada por el aumento del conocimiento de sus posibilidades y limitaciones en relación a sus primeros planteamientos. Puede ser insuficiente o no aceptar de buen grado los resultados del proceso y emprender otras opciones vocacionales, aún las no recomendadas, pero bajo su responsabilidad y con un tipo de información que antes del proceso no poseía. En situación de clarificación, la toma de decisiones vocacionales puede demorarse un tiempo, acudiendo a ayudas externas. El asesor puede facilitar opciones vocacionales en términos de probabilidad de adecuación del ajuste que el sujeto tiene presente a la hora de decidir; la decisión no es personal, sino condicionada por el proceso. <sup>41</sup>

#### **CRONOGRAMA DE ACTIVIDADES**

El curso – taller de orientación vocacional para jóvenes de 3º de secundaria, del municipio de Magdalena Yodocono, Oaxaca; fue pensado para realizarse en 12 sesiones, que son las mínimas requeridas en la materia de Orientación Educativa, Vocacional, y Profesional, que imparte el licenciado Felipe Rodríguez Durán.

A continuación se realizará una programación tentativa de las actividades, en ésta se aceptaron modificaciones, que fueron argumentadas por la institución educativa, o por los propios alumnos.

 $\overline{a}$ 

<sup>41</sup> *Íbidem,* p. 263

#### **PRIMERA SESIÓN**

#### **TÉCNICA DE PRESENTACIÓN**

**OBJETIVO**: iniciar la socialización, y el involucramiento, con los jóvenes con los cuales se va a trabajar. Conocer a cada uno de los alumnos que componen el curso – taller de orientación vocacional.

**MATERIAL:** fichas de cartulina, plumones, plumas, y cuadernillo de actividades

#### **FICHA PSICOPEDAGÓGICA**

**OBJETIVO**: recolectar información escrita sobre los alumnos para iniciar con la elaboración de sus carpetas.

**MATERIAL:** cuadernillo de actividades

**DESARROLLO:** primero me presenté con los alumnos, luego les repartí el cuadernillo de actividades, luego les indique que se presentaran uno por uno, a continuación les indique que llenaran su ficha psicopedagógica que se encontraba en el cuadernillo.

#### **SEGUNDA SESIÓN**

#### **CUESTIONARIO: ¿QUÉ TAL ESTUDIANTE ERES?**

**OBJETIVO**: conocer la forma de estudiar, el tiempo de estudio, que cada uno de los asesorados tiene.

**MATERIAL:** cuadernillo de actividades, pluma, lápiz

**DESARROLLO:** les indique a los alumnos que contestaran el cuestionario de acuerdo a las instrucciones que señalaba la actividad.

#### **TERCERA SESIÓN:**

#### **ENTREVISTA**

**OBJETIVO**: obtener información personal, familiar, cultural, y social, de cada uno de los asesorados. La cual servirá al final, cuando se realice el diagnóstico de cada uno de los 32 asesorados.

**MATERIAL:** cuadernillo de actividades, pluma, lápiz

**DESARROLLO:** les indique a los alumnos que contestaran la entrevista. Les comente que lo hicieran con honestidad y sinceridad.

#### **CUARTA SESIÓN**

**PRUEBA DE RASGOS DE CARÁCTER: ESCALA GRALINT:** la Escala Gralint identifica 16 rasgos de carácter, bajo el supuesto de que éstos son bipolares, se ubican en los extremos de un continuo que se presenta en cada fase del desarrollo psicosexual, de acuerdo con la gratificación o frustración de las necesidades y la libido. Esta escala no determina tipo de carácter, sino la dominación, moderación y manifestación mínima de los rasgos.

**OBJETIVO**: identificar los niveles (dominación, moderación) de los rasgos de carácter de los jóvenes asesorados.

**MATERIAL:** cuadernillo de actividades, 128 afirmaciones, pluma, lápiz, tablero de respuestas

**DESARROLLO:** les indiqué a los alumnos que contestaran las 128 afirmaciones con un "cierto", o con un "falso". Luego les indiqué que vieran el tablero de respuestas. Para posteriormente indicarles que si la respuesta a la afirmación era cierta tenían que ver el número y la letra que se aparece al lado izquierdo de cada afirmación, y colocar una cruz dentro de los casilleros señalados con las letras del abecedario. En caso de que la respuesta fuera falso, la señalaran con una cruz dentro del casillero señalado como falso.

#### **QUINTA SESIÓN**

**PRUEBA: INVENTARIO DE PERSONALIDAD :**este inventario tiene por objeto descubrir los rasgos característicos de la propia personalidad, es decir, dar a conocer las aspiraciones, tendencias y rechazos.

**OBJETIVO**: descubrir los rasgos característicos de la personalidad, es decir, dar a conocer las aspiraciones, tendencias y rechazos.

**MATERIAL:** cuadernillo de actividades, lápiz, pluma

**DESARROLLO:** les indiqué a los alumnos que leyeran con atención cada afirmación. Luego les indiqué que cuando observaran una disposición semejante trazaran una "X" sobre la letra "S", o cuando, se encontraran con una disposición diferente señalaran con una "X" sobre la letra "D".

#### **SEXTA SESIÓN**

**PRUEBA: MANUAL BARSIT:** con el BARSIT se obtiene rápidamente un índice de la aptitud para aprender, mediante la valorización de factores de inteligencia verbal y razonamiento numérico, haciendo también intervenir elementos cognoscitivos lógico – verbales y de información general.

**OBJETIVO**: obtener rápidamente un índice de la aptitud para aprender, mediante la valorización de factores de inteligencia verbal y razonamiento numérico.

**MATERIAL:** cuadernillo de actividades, pluma, lápiz

**DESARROLLO:** les indiqué a los jóvenes que las respuestas eran de opción múltiple, y que tenían que elegir la respuesta que ellos consideraran la correcta.

#### **SÉPTIMA SESIÓN**

**DINÁMICA DE LA HISTORIETA:** facilita la comunicación, expresión de tensiones e intereses y motivaciones personales.

**OBJETIVO**: que los asesorados representen mediante la elaboración de una historieta que es lo que desean estudiar, o ser cuando sean adultos.

**MATERIAL:** hojas, colores, plumones, lápices

**DESARROLLO:** les indiqué a los jóvenes que tenían que realizar un dibujo de lo que les gustaría estudiar, o ser cuando fueran adultos. Luego les indiqué que se reunieran en pequeños grupos para que comentaran su dibujo.

#### **OCTAVA SESIÓN**

#### **PRUEBA: CUESTIONARIO DE INTERESES Y HABILIDADES**

**OBJETIVO**: detectar los intereses y habilidades de cada asesorado para un mejor diagnóstico.

**MATERIAL:** cuadernillo de actividades, lápiz, pluma

**DESARROLLO:** les indiqué a los jóvenes que buscaran la escala numérica que estaba en el cuestionario. Luego les dije que cada afirmación la tenían que contestar de acuerdo a esa escala numérica, dependiendo de la puntuación que ellos consideraran prudente darle a cada afirmación.

#### **NOVENA SESIÓN**

**PRUEBA: CUESTIONARIO DE EXPLORACIÓN VOCACIONAL PARA SECUNDARIA:** en el Cuestionario de Exploración Vocacional para Secundaria (CEVSE), se propone que el alumno de 3er año de Secundaria realice un ejercicio de autoexploración que le permita identificar sus intereses vocacionales básicos y conocer la gama de opciones ocupacionales de nivel técnico postsecundaria, bivalente, especializado o terminal que ofrece el Sistema Educativo Nacional, con la finalidad de decidir entre dos o tres escuelas cercanas a su domicilio.

**OBJETIVO**: proponer que el alumno de 3er año de secundaria realice un ejercicio de auto exploración que le permita identificar sus intereses vocacionales básicos y conocer la gama de opciones ocupacionales de nivel técnico.

**MATERIAL:** cuadernillo de actividades, lápiz, pluma

**DESARROLLO:** les indiqué a los jóvenes que cada afirmación la tenían que contestar con un "SI", o con un "NO". También les indiqué que dentro de los casilleros que se encontraban señalados como intereses y capacidades había 56 cuadros. Les dije que si su respuesta era SI tenían que colocar una cruz en el número que correspondía, si la respuesta era NO, dejaran el espacio en blanco.

#### **DÉCIMA SESIÓN**

**PRUEBA: INVENTARIO DE INTERESES PREFERENTES DE Hereford:** este inventario tiene por objeto ayudar a elegir una carrera profesional. No es una prueba, sino una medida de interés en algunos campos. No hay respuestas correctas o incorrectas; lo único importante es la opinión sincera.

**OBJETIVO**: medir y conocer los intereses de los asesorados, para ayudarlos a la elección de una carrera profesional.

**MATERIAL:** cuadernillo de actividades, lápiz, pluma

**DESARROLLO:** les indiqué a los alumnos que tenían que contestar las afirmaciones de acuerdo a la escala numérica que se encontraba en el cuestionario.

#### **ONCEAVA SESIÓN**

#### **PRUEBA: GUÍA PROFESIOGRÁFICA**

**OBJETIVO**: recopilar información de las carreras que sean del interés de los asesorados, para que tengan un mejor conocimiento de la información que le pueda servir, a la hora de la elección vocacional.

**MATERIAL:** cuadernillo de actividades, lápiz, pluma

**DESARROLLO:** les indiqué a los alumnos que ellos tenían que investigar sobre las carreras que les interese, de acuerdo a la guía profesiográfica.

#### **DOCEAVA SESIÓN**

#### **ENTREGA DE RESULTADOS**

**OBJETIVO**: entregarles sus resultados individuales, su diagnóstico, y su carpeta con toda su información, para que las puedan consultar, cuando deban de tomar su decisión vocacional.

**MATERIAL:** hojas con los resultados individuales de cada joven

**DESARROLLO:** les entregue a los jóvenes sus resultados. Para ello los llamé uno por uno para indicarles el nombre de la prueba, el objetivo, y los resultados que habían obtenido. Les pregunté si tenían alguna duda.

#### **Programa Sintético**

Las actividades que se desarrollaron en el curso fueron un total de 10, las cuales abarcan la entrevista, pruebas de personalidad, pruebas de carácter, y pruebas de capacidades e intereses.

En la primera sesión trabajé la presentación, entrega de material didáctico, ficha psicopedagógica. El objetivo de la sesión fue iniciar la socialización con los jóvenes. La forma en cómo trabajé esta sesión fue la siguiente: primero me presenté con los alumnos, luego les repartí el material didáctico. A continuación les indiqué las actividades que iban a realizar.

En la segunda sesión ocupé el cuestionario ¿qué tal estudiante eres?, y con la entrevista. El objetivo del cuestionario era conocer la forma de estudiar, el tiempo de estudio que los jóvenes tienen. El objetivo de la entrevista fue obtener información personal, familiar y escolar de cada joven. En esta sesión les indiqué las instrucciones de cada prueba, y les mencioné que contestaran con honestidad. En la tercera sesión llevé a cabo la prueba de rasgos de carácter (Escala GRALINT). La cual tuvo por objetivo identificar los niveles de los rasgos de carácter de los jóvenes. Aquí les indiqué que contestaran las 128 afirmaciones con un SI, o un NO.

En la cuarta sesión se trabajó con la prueba de Inventario de la Personalidad, y con el Manual de Medición Rápida de Habilidad Intelectual (Manual BARSIT). El objetivo de la prueba del inventario fue descubrir los rasgos característicos de la personalidad de cada joven. El objetivo del manual fue obtener rápidamente un índice de aprendizaje de cada joven. Les indiqué a los jóvenes que el Inventario de Personalidad lo resolvieran contestando las afirmaciones con un semejante, o un diferente. En el Manual de Medición Rápida de Habilidad Intelectual les indiqué que contestaran cada pregunta de acuerdo a sus conocimientos.

La quinta sesión trabajé con la dinámica de la historieta, la cual tenía por objetivo representar por medio de una historieta lo que quieren ser de grandes o estudiar los jóvenes. Aquí les indique de tenían que hacer un dibujo de lo querían estudiar, o ser de grandes.

En la sexta sesión se llevó a cabo el cuestionario de Intereses y Habilidades, y el cuestionario de Exploración Vocacional para Secundaria. El objetivo del primer cuestionario era detectar los intereses y habilidades de cada asesorado. El objetivo del segundo cuestionario fue identificar los intereses vocacionales básicos, y conocer la gama de opciones a nivel técnico. En el primer cuestionario les indiqué que contestaran de acuerdo a la escala numérica que tenían en el cuestionario. En el segundo cuestionario les indiqué que las afirmaciones las contestaran con un SI, o un, NO.

En la séptima sesión llevé a cabo el Inventario de Intereses Preferentes. El cual tuvo por objetivo medir y conocer los intereses de los asesorados. Les indiqué que tenían que contestar las afirmaciones de acuerdo a la escala numérica del cuestionario.

Por último, en la octava y novena sesión, les entregué los resultados a cada uno de los alumnos. De manera individual les expliqué el objetivo de cada prueba, y lo que habían obtenido.

#### **CONCLUSIONES**

- **I.** El programa de asesoramiento vocacional elaborado para los alumnos de 3º de secundaria, del municipio de Magdalena Yodocono, sirvió para que los alumnos reconocieran los aspectos que forman su personalidad. Al mismo tiempo aportó conocimientos sobre los intereses, habilidades, y capacidades de cada uno de los alumnos. También sirvió para que los alumnos conocieran las carreras técnicas que se imparten en las instituciones de educación media superior que existen dentro de su localidad, o en los municipios vecinos.
- **II.** La orientación educativa ayuda a los individuos de la siguiente manera: primero aclara las problemáticas que tiene el individuo, segundo, mediante entrevistas y técnicas de exploración obtiene respuestas, tercero, le plantea una gama de soluciones para sus problemáticas, y cuarto, lo guía para una adecuada utilización de las soluciones a sus problemas. La orientación educativa no resuelve los problemas, sino sólo es una guía para el alumno.
- **III.** El programa de orientación vocacional que llevé a cabo en la Escuela Secundaria Técnica #94, del municipio de Magdalena Yodocono, me dejó grandes satisfacciones y enseñanzas. La primera satisfacción que recibí fue darme cuenta de que el trabajo que estaba desarrollando con los jóvenes de tercer año, también les llamó la atención y les interesó a los jóvenes de segundo año. Puedo decir que trabajar con los jóvenes me sirvió para darme cuenta de que todavía existen jóvenes con capacidad de asombro, con grandes anhelos de aprender, con alegría y gozo por el estudio, y con un enorme corazón y amor por su localidad y escuela. Con suma alegría me dí cuenta que los vicios de las ciudades no han perjudicado a la adolescencia yodoconense. Otra satisfacción que me dejaron los jóvenes fue darme cuenta que su interés, su atención, no fue una actuación, sino que en verdad fue genuino porque están ávidos de aprovechar las oportunidades que se les ofrece.
- **IV.** Como profesionista los 32 alumnos con los cuales trabajé me enseñaron a exigirme más, a no sólo trabajar por compromiso sino ha trabajar por convicción y vocación, y sobre todo por amor. Me enseñaron a que debo de seguir estudiando y aprendiendo, y no sólo a conformarme con los conocimientos básicos. Como persona me enseñaron que puedo colaborar aunque sea con un granito de arena con mis paisanos, que mi vocación por la docencia no es un juego, y que puedo trabajar con un grupo.
- **V.** Pero quizás la enseñanza y satisfacción más grande que me deja este trabajo fue la amistad de 32 jóvenes que en el futuro serán grandes hombres y mujeres. De hecho ya lo son porque ninguno desertó de sus estudios, y continúa su enseñanza media superior.
- **VI.** Aquí tiene cabida mencionar que los conocimientos nuevos que obtuve no fueron académicos, sino del contexto educativo, social y cultural de los jóvenes, y del municipio. Aprendí que todavía existen maestros con verdadera vocación, y con gran amor hacia sus alumnos. Entre las habilidades que desarrollé en el curso fue el manejo de grupos, y el tratar a las personas.
- **VII.** Por último quiero decir que el trabajo del orientador no sólo se lleva a cabo en un cubículo, sino también en los diferentes contextos en los que se desenvuelve el asesorado.

#### **FUENTES CONSULTADAS REFERENCIAS BIBLIOGRÁFICAS**

- I. BISQUERRA Alzino, Rafael., Orígenes y desarrollo de la Orientación Psicopedagógica, 1ª edición, Editorial NARCEA, 1996
- II. RIVAS, Martínez, Francisco., Psicología Vocacional: Enfoques del asesoramiento, 3ª edición, Ediciones MORATA, 1998, Madrid
- III. SAAVEDRA, R, Manuel., Cómo entender a los adolescentes para educarlos mejor., 1ª edición, Editorial PAX México S. A, México D.F, 2004
- IV. SAMPASCUAL, Gonzalo, et al., Funciones del orientador en primaria y secundaria., 1ª edición, Alianza Editorial, S. A., 1999, Madrid
- V. SERRANO, García, Javier, et al., Orientación Vocacional, 1ª edición, UAEM, 1999, Toluca, Estado de México

#### **REFERENCIAS ELECTRÓNICAS**

- 1. [http://www.e-local.gob.mx,](http://www.e-local.gob.mx/) Municipio de Magdalena Yodocono, Estado de Oaxaca, recuperado el 7 de diciembre de 2007
- 2. [www.remo.ws/revista/n6/n6-paz.htm,](http://www.remo.ws/revista/n6/n6-paz.htm) "La práctica del orientador educativo y la motivación de logro en los alumnos", julio – octubre 2005, María López Paz, recuperado el 20 de diciembre de 2008
- 3. [http://www.dgb.sep.gob.mx,](http://www.dgb.sep.gob.mx/) documento "Lineamientos de Orientación Educativa",recuperado el 20 de diciembre de 2008
- 4. [www.explorandomexico.com.mx,](http://www.explorandomexico.com.mx/) Demografía de Oaxaca, recuperado el 12 de octubre de 2009
- 5. [www.explorandomexico.com.mx,](http://www.explorandomexico.com.mx/) Economía de Oaxaca, recuperado el 12 de octubre de 2009
- 6. [www.oaxaca.gob.mx,](http://www.oaxaca.gob.mx/) Educación en cifras, recuperado el 12 de octubre de 2009

**ANEXO1 PRUEBAS E INSTRUMENTOS** 

#### MATERIALES PARA EL DESARROLLO DE LAS ACTIVIDADES DE ORLENTACIÓN

FICHA PSICOPEDAGÓGICA.

#### DATOS DE LA ESCUELA

 $\mathbb{R}$ 

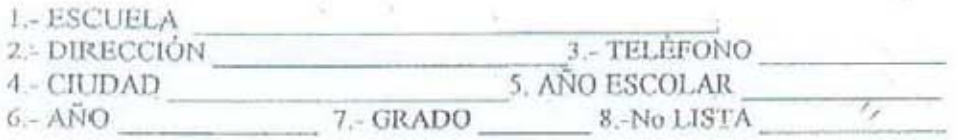

 $\mathcal{A}$ 

 $(14)$ 

#### DATOS PERSONALES

#### **L-NOMBRE DEL ALUMNO**

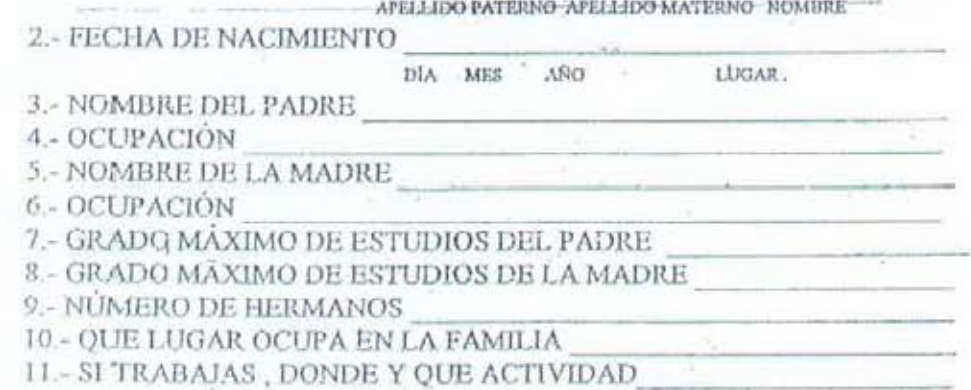

#### **DATOS ESCOLARES**

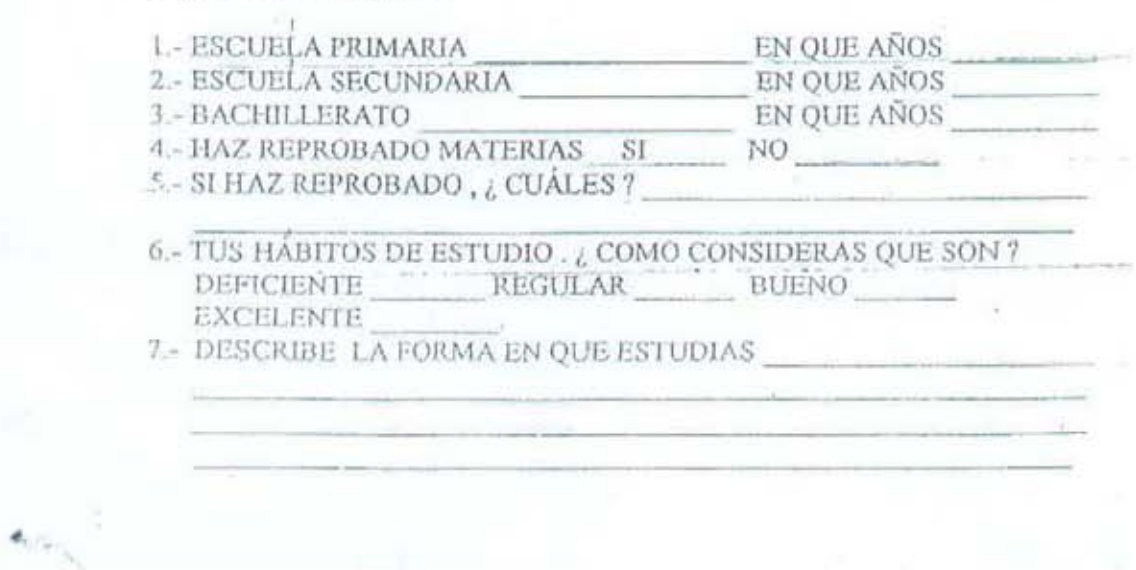

#### ¿Qué es estudiar?

El estudio es un esfuerzo total para aprender y sólo es verdaderaroente provechoso cuando se aprende.

Para llegar a ser un tiuen estudiante debes comenzar por ser una persona organizada, y para poder organizarte es necesario que hagas un inventario de tu actual situación como estudiante. Para ello, es prudente que contestes ahora: ¿Que tal estudiante eres?

Lee cuidadosamente cada una de las siguientes preguntas y contéstalas sinceramente, escribiendo SI o NO en la línea. Cuando hayas terminado, lee las instrucciones finales.

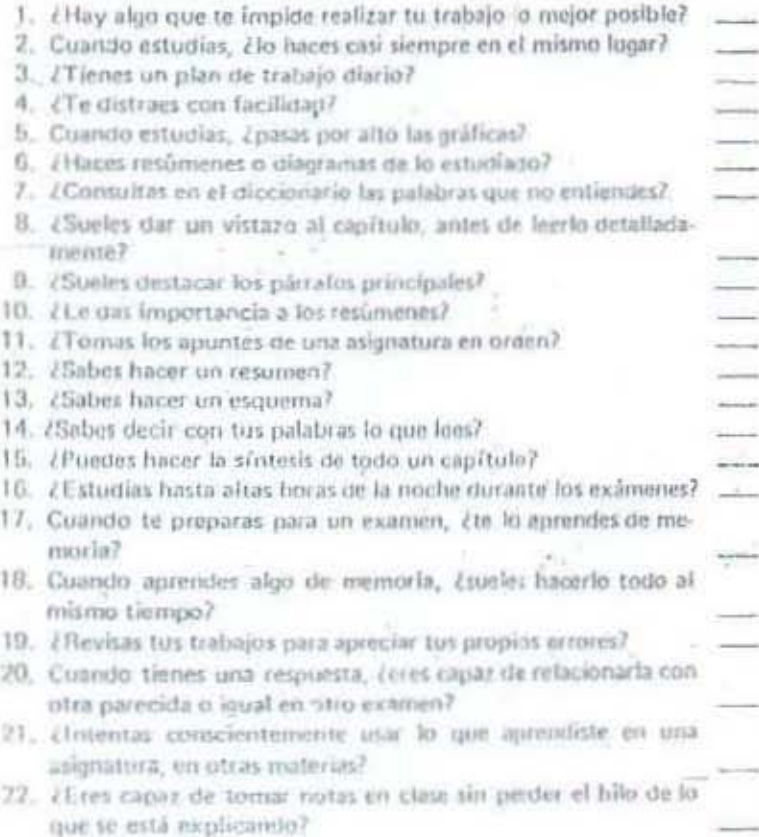

**INTERPRETACION** 

Según las respuestas dadas por la mayoría de los estudientes y barándunos en un experimento de Luella Cole Pressey, en la Universidad de Dhio, el G.C.R. (estala de conformidad em un grupo) es la siquiente.

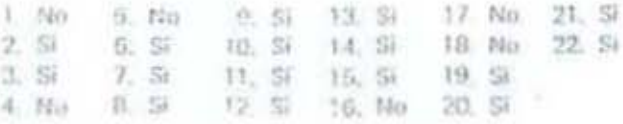

### Lqué

**LECCION 8** 

tal estudiante eres?

ò.

#### **ENTREVISTA**

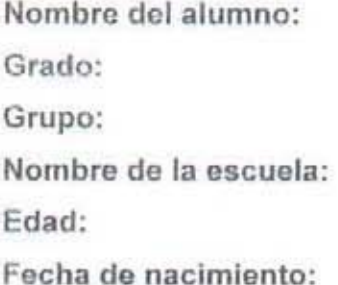

A continuación, se te presentaran una serie de preguntas, las cuales conforman una entrevista. Éstas tienen por objetivo conocer más sobre ti, sobre tus pensamientos, tu vida académica, emociones, sentimientos, curiosidades, etc. Las preguntas están hechas para jóvenes como tu. Las respuestas que des son totalmente confidenciales, nadie, a excepción de ti y de mi, las va a ver. Esto es con el único fin de que contestes con total honestidad.

#### SITUACIÓN ACADÉMICA

- 1. En este momento, ¿cómo te sientes en la escuela?
- 2. ¿Cómo vas en tus materias?
- 3. ¿Cómo te llevas con tus maestros?
- 4. ¿Qué materia te cuesta menos trabajo?
- 5. ¿Qué materia te cuesta más trabajo?
- 6. ¿Cuál es la materia que más "odias"?

7. ¿Cuál es la materia que más "quieres"?

8. En este momento, ¿cuáles son tus calificaciones?

9. ¿Qué te agrada de tu escuela?

10. ¿Qué te desagrada de la escuela?

#### SITUACIÓN PERSONAL

11 ¿Cómo has estado en los últimos días?

12. En este momento, ¿estas contento, preocupado, triste, etc?

13.¿Qué causa que estés así?

14 ¿Cómo fue tu niñez?

15. ¿Qué actividades hacías cuando eras niño?

16.¿Qué te divertía en tu infancia?

17. ¿Qué te entristecía en esa época?

18. Ahora que creciste y sufriste cambios, ¿cómo te sientes en esta nueva etapa?

19. ¿Te gustan los cambios que se han dado en tu persona?

20 Con los cambios que has tenido, ¿has sentido miedo, preocupación, alegria, confusión?

#### SITUACiÓN FAMILIAR

- 21. ¿Eres de Yodocono? (si lu respuesta es no, por favor menciona de que otro municipio eres)
- 22. ¿Vives con tu familia? (si tu respuesta es no, por favor menciona en que otro lugar vives?
- 23. ¿Cuántas personas componen tu familia?
- 24 Menciona, ¿qué sentimiento le podrías expresar a cada quien?
- ¿Por qué elegiste esos sentimientos?
- 25. ¿Cómo te sientes cuando estas con tu familia? ¿por qué?
- 26. ¿Cómo es la relación con tus padres?, ¿por qué?
- 27 ¿Has deseado cambiar de familia alguna vez? ¿por qué?
- 28. ¿Tienes hermanos?, ¿cómo es tu relación con ellos?
- 29, ¿Qué número de hermano eres?
- 30. ¿Cómo es la relación con el resto de tu familia?
- 31 Por favor, haz un dibujo de tu familia

#### REALIZA TU AUTOBIOGRAFíA

*visitesor(a)*: cion su aplicación en este libro, indique a los alumnos leer cada reactivo y marcar su decisión con una cruz dentro del conflero . ........ pondiente a la letra, del tablero siguiente, sumar cada casillero y anotar el resultado en la Hoja de Concentración y Evaluación [ 11:128 Los Quinerclates de la televisión no siempre anuncian los miniores productos. Estudiar solo resulta muy difícil, es mejor hacer- $\sim$   $n +$ la can otros: . st-97 Hay que tener iniciativa para triuntar en la vida.  $1/5.20$ Aparecer en revistas con poca rupa es una ocunación fácil. Los programas de televisión nos enseñan a com- $V L - 90$ portamos.  $A_{3,9}$ Un lugar para cada cosa y cada cosa en su lugar.  $\mathcal{A}3$ Es imposible efectuar cualquier trabajo sin la supervisión de un experto. 3-15 Ocdenar los líbros y cuadernos lacilita el estudio  $\sqrt{5-33}$  Es mejor estudiar solo que acompañado.  $10 - 30$ No se puede ser uno mismo, siempre hay que ser como los demás.  $25 - 36$ Es mejor que los protesores den sólo indicaciones y que cada quien haga su trabajo.  $12 - 17$ Es mejor usar la ropa ajustada para lucir máx nuestro cuerpo. / 110 Lavarse las manos antes de comer resulta faslidioso. At terminar un trabajo, flay que pedirle a algulien  $142$ que nos lo corria 2-21 Quien tenga un buen cuerpo que lo luzca. , 26 No sa necesita ser honrado, basia parecerlo.  $\mathcal{L}^{\mathbb{A},\mathbb{B}}$ Todos necesitamos quien nos ayude a cumplir con nuestios deberes. / D-28 A la tierra que tueres haz lo que vieres /%-108 Conservar los cuadernos en buen estado resulta imposible. e <sup>21</sup>.124 Los noticieros de televisión exageran tin interaciones (0-31 Hacerse el simplifico logra que los demás te aprecien. / 5 Si yo quiere, puedo, , 5-54 Es mejor pasar desapercitido que ser el centro de atención. / 10 10 Las bibliotecas son legares agradables . 1-35 Formar parts de un equipo de trabajo en una pěrdída de tiempo.  $F = 0.3$ Alleer una noticia estamas seguros de que ocurilo realminite. > +1 59. Hacerce is victima despierta is compatible de los domás. / 1 37 No depender de los demás es la meta que debe lograrse / / i.e. Para vivir crimodo, nada mejor que un hogar ordenado  $I$   $22$  Les concurses de belle la famenina, como fira de hombres luscles, son los intégres programits de television.

se Tric

7D-27. Si todos se "vuelan" las clases, uno tiene que hacerlo Arregiar las cosas personales en una turca las  $49.41$ tidiosa Decir que los padres están enfermos cvita que:  $11-62$ es manden quejas. Para parecerse al jefe hay que hacer lo que el huce.  $70-29$ F-47 (Viva el desorden, muera el orden) /J-74 Comer en un lugar limpio resulta agradable /K-84 Vestir ropa de última moda da personalidad, -G-52 Sõlo las personas hermosas alcanzan ei éxito. -1-76 Es necesario lavarse las manos antes de como: Al-106 Si no se va a la escuela, para qué baharse F-44 Un cuaderno "mil usos" es suliciente para todas las materias. E-34 Es mejor ser nuestro propio jele -K-63 Llegar a ser artista de televisión es mejor quit estudiar una carrera. Imposible evitar sonrojarse cuando nos alaban  $-0.56$ Los profesoces que supervisan el trabajo son un  $F E - 38$ fastisio. Escuchar al profesor en sus explicaciones es  $-1.71$ mejor que dar uno la clase Se logra lo que uno quiere, si sube como pedirlo.  $A - 57$ Andar en un carro deportivo despierta la admina- $A + B2$ ción de la gente. Hay que esforzarse para oblener el primer lugar  $43.75$ en limpleza. Ordenar las ensas personales resulta placentero.  $48 - 11$  $10-51$ Destacar acarrea dificultades. A los padres hay que decirles, cuanda repruetas,  $7^{11,81}$ que es porque los profesores no te quieren.  $1.91$ Los libros educan. Los mejores protesores son los que dan buonas  $A.66$ culilicaciones. Es preferible dejar las cosas como están cuando  $A - 12$ uno sabe donde encontrarlas. Hey que estudiar solo cuando se tionen ganas de  $1.70$ hainerlo. 13-49 Las fiestas estudiantes sonona pentida deliampo. Es una satisfacción osistir a la escuela con el  $1 - 73$ unilorme limpio Bastar el divero en accesuries, como cinterones.  $V^{(1,1)}$ aretes, es mejor que gastarlo en cuadernos. Es mejor saber hacer las cosquir especir ayuda  $\chi$ <sub>C-39</sub> Los cambios en ruestro cuerpo no siempre resul- $\sqrt{0.50}$ tan agradables. Vale la pena invertir llempo en painarsa y escarse  $\sqrt{3\pi}$ At-60 Es major lingit un dalor e irse a nasa que decir que uno no hizo la tarca.

179 19 buena presentação personal es la livre del colo-

6

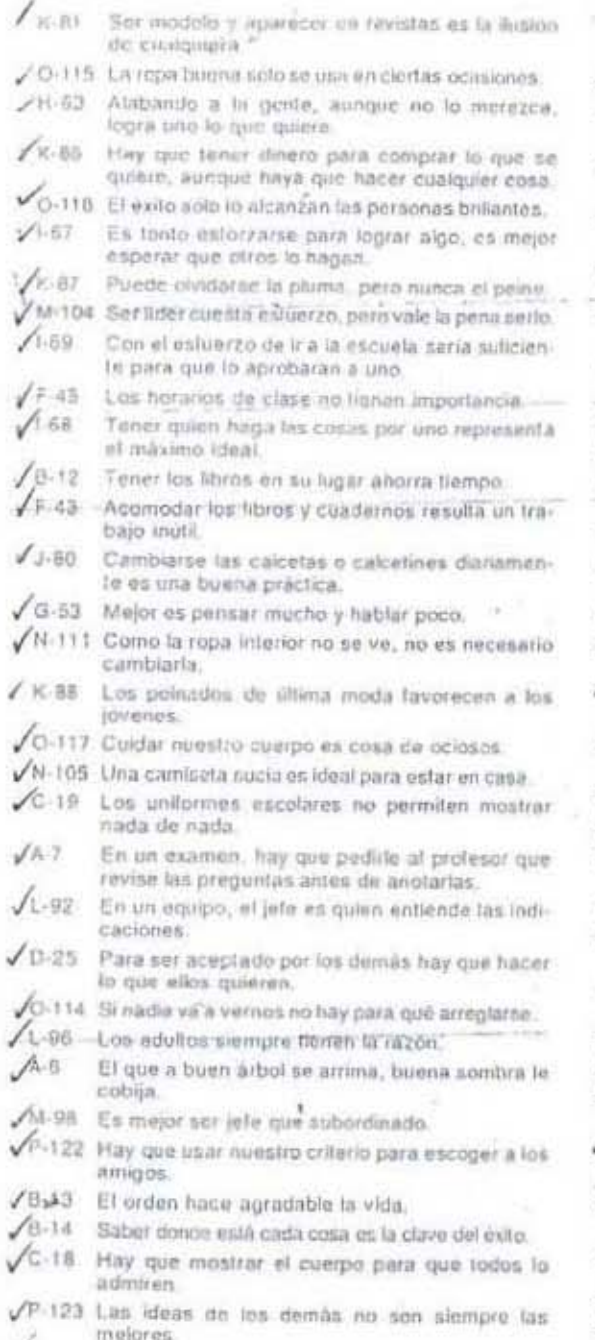

O-110 Es mejor xer abeja obrera que ser abeja reina.

- $1.65$ Un buen padra es el que aliende y sirve a sushijos.
- F.45 Amontonar las cosas impliée que se pierdan.
- /M-102 Plancar accionas de beneficio a la comunidad es satisfactorio.
- /N-107 Lavarse las menos después de ir al buño es algo. que siempre se olvida.
- /F-48 La gente sería más feliz si no se preocupara por el orden.
- /C-24 La mejor forma de usar el tiempo libro es inscribiendoxe en un gimnasio.
- Al-109 La ropa de le a la escuela nu necesita lavarse frecuentemente
- O-116 Para andar comodo en casa es mejor andar en fachas.
- /t-93 t.es profesores no se equivocan.
- √O-113 Solo las personas importantes usan ropa fina.
- C-22 Dejar ver a los demás elgo de nuestro cuerpo resulta agradable.
- /H-58 Site haces el enfermo evitas responsabilidades
- L-94 Un buen amigo siempre le dice a une lo que hay que hacer.
- P-125 Para aprender, hay que entender.
- $A.5$ Un amigo es quien siempre le apoya para resolver tus problemas.
- Les almentos debleran servirlos molidos, eso  $1.72$ evitaria la molectia de masticarios
- / M-103 Participar en sumpañas y proyectos escolares es la mejor máriera de usar el tiempo.
- H-51 Guando se dice la verdad nadie is cree.
- /O-120 Hay que conformarse con lo que mo tiene.
- /M-99 La persona enterendedora lleva ventaja sobre tos demas.
- /P-121 Cada quien hace su propio camico.
- $16.4$ La ventaja en un equipo es que sompre se tiene. ta ayuda de los demás.
- /N-112 Bañarse una o dos veces a la simana es suliciente.
- VG-55 Nuestro cuerpo no es siempre com, uno quisiera
- M-101 Participar en clase evita el aburr niento.
- P-126 Preparar una buena clase requiere investigar sobra el tema.
- L-95 La mejor forma de dar una clase is repetir lo que dice el libro.
- / D-32 Para que los padres le den a uno lo que pide; hay que hacer lo que ellos dicen-
- 1.76 Es mejor usar los zapatos bolcados que unos tenis sucios.
- /M-100 Mejor ser supervisor que obrero.
- P-127 Es mejor usar lo que le queda que seguir la moda de los an stas.

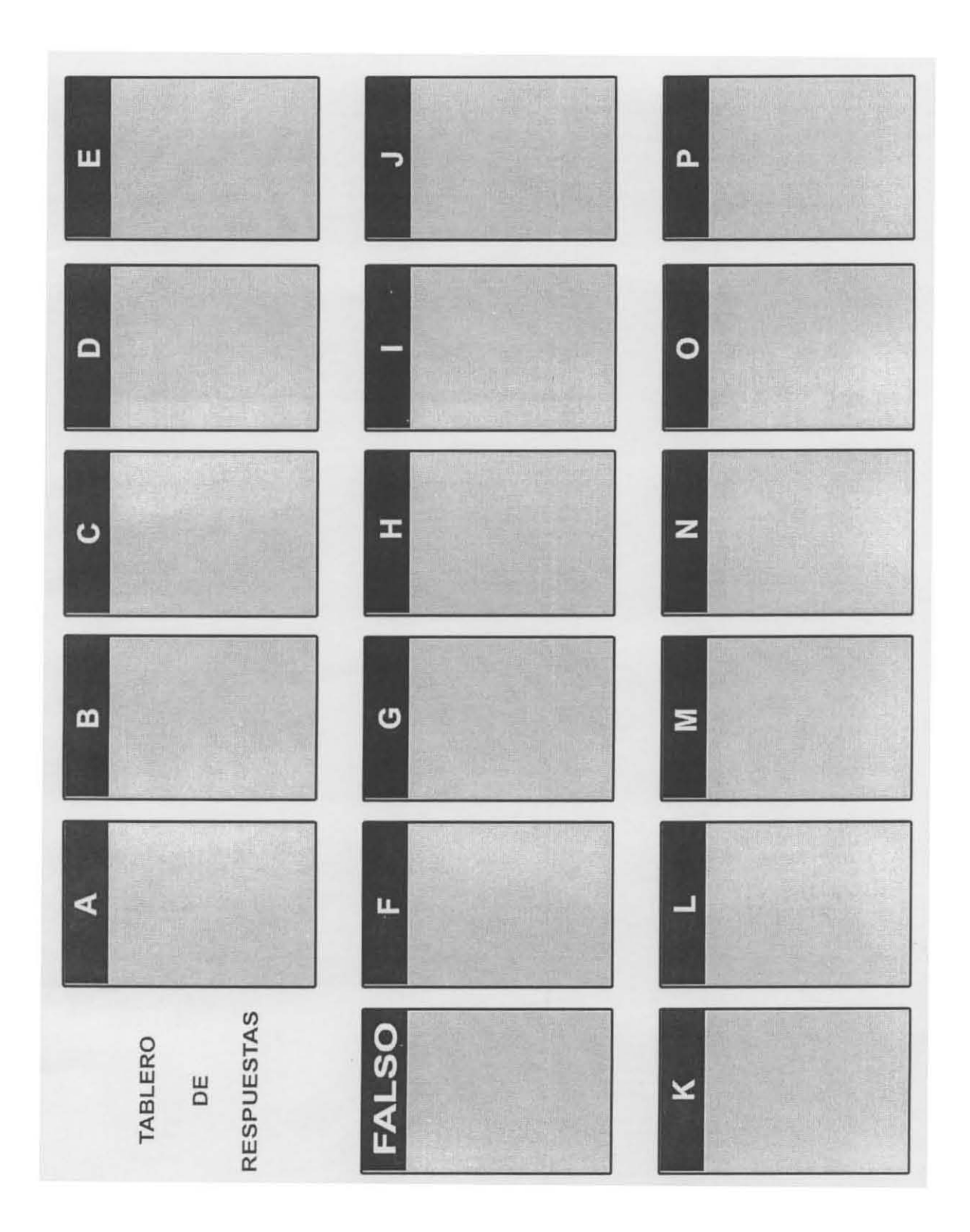

#### ESCALA GRALINT

x

#### **RASGOS DE CARÁCTER** Mtra, Graciela Lumbreras y Mtra, Inés Tovar HOJA DE CONCENTRACIÓN Y EVALUACIÓN

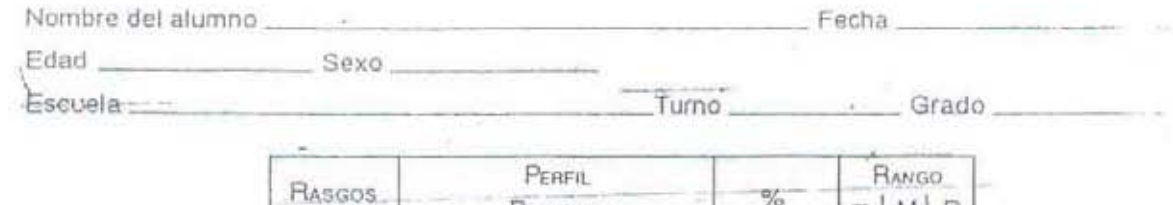

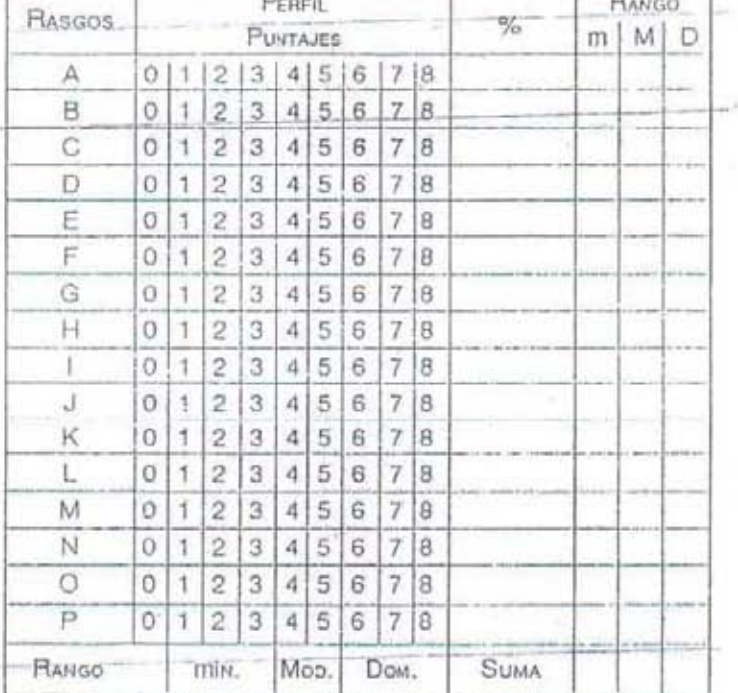

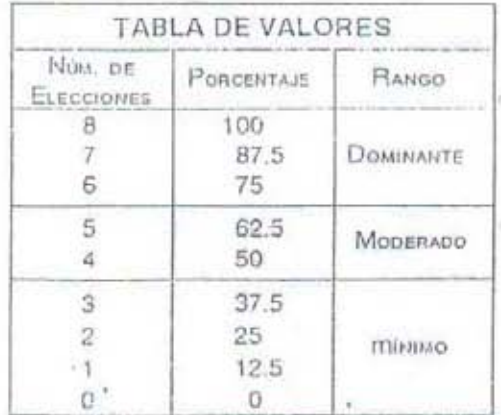

-

 $\mathsf g$ 

35m

R

#### Escala GRALINT.

Rasgos de carácter

Mtra. Graciela Lumbreras, Mtra. Inés Tovar

El término carácter implica los modos como cada persona elabora sus ideas, se relaciona con otras personas, hace frente a los problemas, así como la forma en que cada uno armoniza las demandas del medio exterior con las exigencias internas.

El carácter se determina por factores hereditarios, además se desarrolla a través de las experiencias y aprendizajes personales y está influenciado por factores sociales tales como la educación y la cultura.

Se manifiesta en la conducta a través de los llamados rasgos de carácter. Una persona llega a manifestar diferentes rasgos, puede. por ejemplo: ser activo, pasvo o manifestar una combinación de ambos. Puede ser dependiente o independiente, o manifestar una combinación de ambos. Estos rasgos pueden ser identificados a través de una serie de respuestas dadas a una serie de afirmaciones, por lo que es posible conocer cuâles son los rasgos que predominan en nuestro carácter.

Esta escala determina 16 rasgos de tu carácter y personalidad:

- 
- B. Ordenado ..............................Desordenado F.
- 
- 
- 
- 
- 
- 

#### Perfil caracterológico personal

Anota los rasgos que obtuvieron rango dominante o moderado,

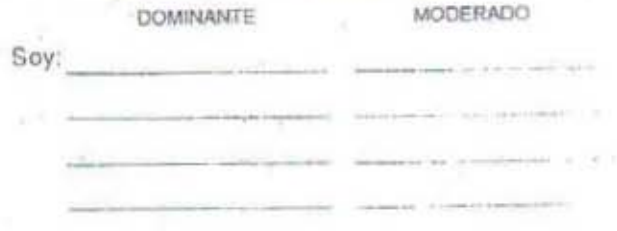

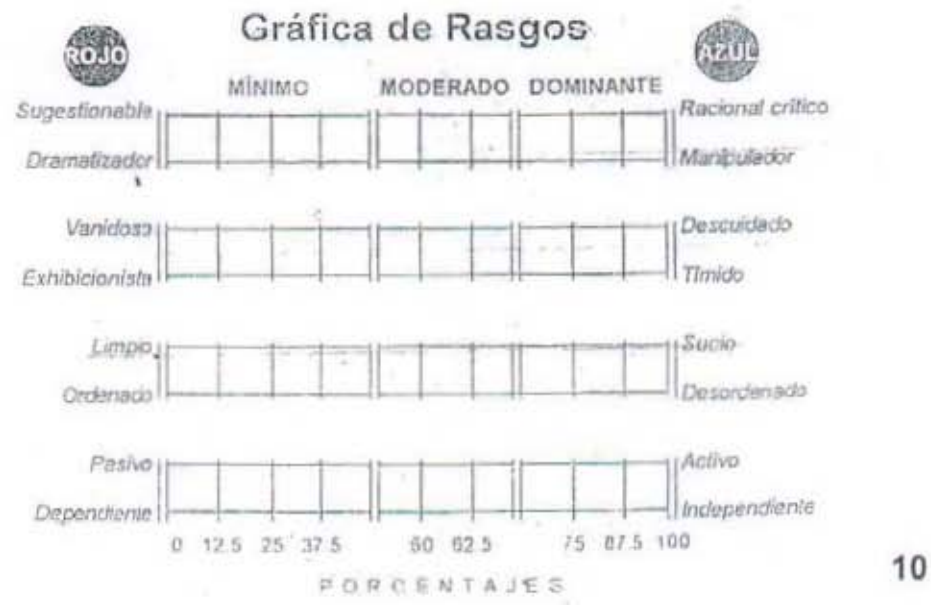

# nventario de Personalidad  $\overline{u}$

# INSTRUCCIONES

descrita, traza una X sobre la letra 8 (semejante) que aigue a la frase; si adviertes una disposición diferente, traza una X sobre la letra D (diferente). chachos de tu edad. Leelas todas con atención. Cuando observes en ti una disposición semejante a la decir, dar a conocer tus aspiraciones, tendenoias y rechazos. Cada frase describe un rasgo propio de mit-Este inventario tiene por objeto descubrir ka rangos característicos de tu propia personalidad, es

sures a lacerlo, pues no se te limita el tiempo del examen. Si contestas sinceramente, aprenderán a conocerte mejor. Responde a todas las preguntas. No te apre-

### Ejemplos:

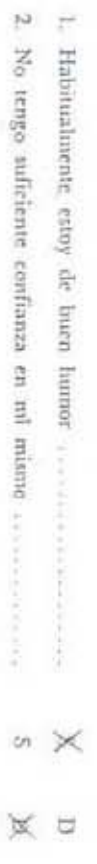

# PRIMERA SESION:

## $\overline{\cdot}$ SUMISO - DOMINADOR

- Ciando no comprendo algo en clase, no ne atrevo a pedir explicaciones.
- $\mathbb{N}$  . Cuando el maestro está ausonte, no me agrada recibir órdimes de un compañero
- $\omega$ Cuando lo que compro tiene algún defecto, no temo advertirado al verdedor.
- Generalmente hago lo que me mandan y no me cuesta trabajo someterme.
- A menudo me opongo a lo que dicen o quieren hacer los demás,
- No not gesta que el capitán del equipo decida todo sin consultarme No me agrada ser el reaponable de un equipo de juego.
- 
- $\frac{1}{\sqrt{2}}\cdot\frac{1}{\sqrt{2}}\cdot\frac{1$ Si un amigo ne inisite para que le acompañe a una reunón poco interesarie, vacilo co reliusar.
- Me gusta dar ôrdenes en reuniones de mueltaches de mi edad
- $\Xi$  $\overline{\circ}$ No tengo repare en replicar a quien une insiste demanado en lo que tengo que bacer.
- Prefiero dejar a otros ia tarea de organizar micros juegos.
- $\overline{\omega}$ Amque no quiera antific a un especiació, on un atreso a relixiual una finitación
- 13. A menudo quiero tener la razón cuando discuto con mis amigos.
- 14. Si juego contra un adversario más hábil que yo, ni siquiera intento ganarle.
- 15. Me esfuerzo en imponer mis ideas, aunque para ello me sea preciso luchar.
- 16. No me gusta dirigir un trabajo colectivo.
- 17. Prefiero dejar que hablen los demás cuando el maestro nos pide nuestra opinión.
- 18. Intento colocarme entre los primeros cuando se trata de algo curioso o de ir a jugar.
- 19. A menudo desearía conducir y mandar a los demás.
- 20. Vacilo en contradecir a quienes expresan opiniones contrarias a las mías.
- 21. No me atrevo a rehusar un trabajo que se me pide, aunque no me guste.
- 22. Si olvido algo necesario para el juego, prefiero no jugar, antes que pedirlo prestado.
- 23. No renuncio fácilmente a mis derechos cuando tengo razón.
- 24. Me gusta desafiar a otros y enfrentarme con ellos en algunas ocasiones.
- 25. Me siento molesto cuando estoy en compañía de un superior.

#### II. RESERVADO - EXPANSIVO

- 1. Hablo poco en las reuniones; prefiero escuchar a los compañeros.
- 2. Durante los partidos grito mucho cuando algún jugador realiza una buena jugada.
- 3. Suelo ser el que más habla en las reuniones de los amigos.
- 4. Cuando escribo una carta a un amigo, tengo pocas cosas que decirle.
- 5. En los momentos de esparcimiento, divierto a mis amigos con historietas y canciones.
- 6. Me desvivo gustoso por organizar fiestas y reuniones.
- 7. Guardo para mí mis secretos y no los confio fácilmente a los demás.
- 8. Cuando tengo que hablar o escribir sobre un asunto, se me ocurren muy pocas ideas.
- 9. Me gusta contar mis aventuras más interesantes a mis amigos.
- 10. Siento inclinación a responder en el acto y a excusarine cuando me reprochan algo.
- 11. En las reuniones prefiero que hablen los demás y escuchar sus opiniones.
- 12. Fácilmente guardo silencio en clase, cuando no se debe hablar.
- 13. Cuando estoy apenado necesito comunicarlo a un amigo para desahogarine.
- 14. No siento inclinación a revelar los secretos que me han confiado.
- 15. Cuando el maestro pregunta a toda la clase, me gusta responder.
- 16. Rara vez hablo de mí, de lo que he hecho o de lo que me ha sucedido.
- 17. Me preocupo cuando tengo que intervenir en una reunión.
- 18. Me gusta hacer reir a los demás contando chistes o historietas graciosas.
- 19. Tan pronto como recibo una noticia interesante, se las comunico a mis amigos.
- 20. Soy reservado en mis opiniones; prefiero guardarlas para mi.
- 21. Durante los partidos no me inmuto, aunque los demás especiadores se exciten.
- 22. Fácilmente oculto mis pensamientos cuando no es necesario manifestarlos.
- 23. Aprovecho cualquier ocasión para manifestar a los demás lo que pienso.
- 24. Me gusta mucho bromear a costa de otros, pero sin molestarles.
- 25. Puedo permanecer mucho tiempo quieto sin sentir necesidad de hablar o de moverme.

#### $\tau_{\rm eff}$  . **KING**  $(1, 0)$  $\rightarrow$ i.

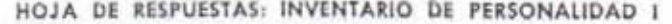

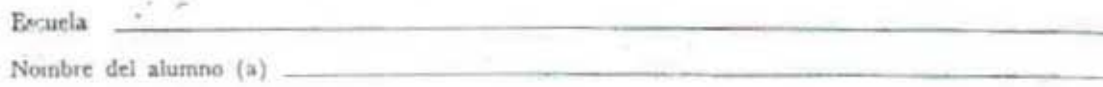

 $\tilde{\kappa}$  ${\bf Fecha} \xrightarrow{\phantom{aa}}$ 

Recuerda que contestarás trazando una X en la S o en la D, según corresponda.

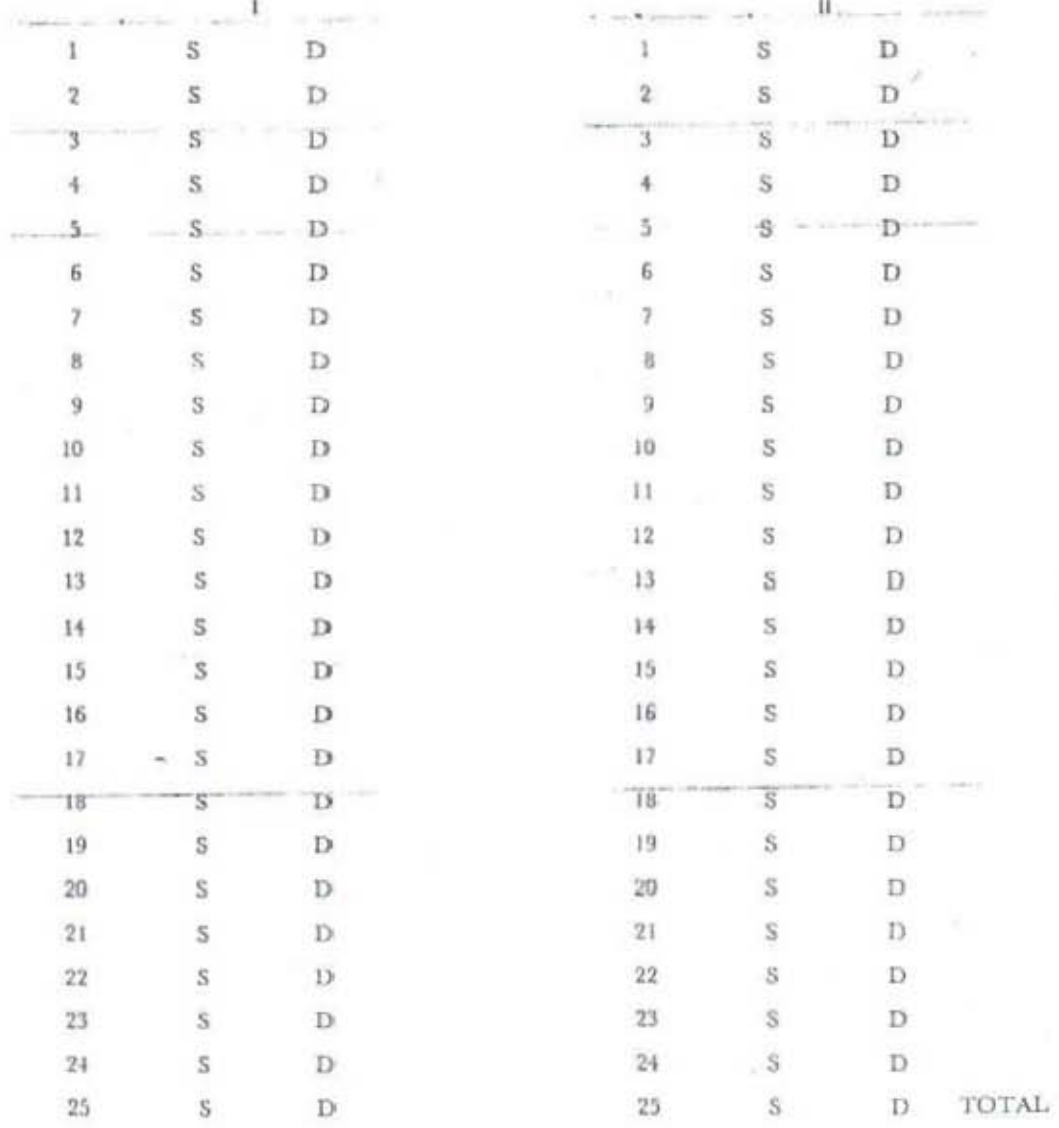

#### SEGUNDA SESION:

#### III. INCONSTANTE - PERSEVERANTE

- 1. Me deshago fácilmente de unos amigos para hacer amistad con otros.
- 2. Mantengo mi manera de pensar y hablar, aunque no agrade a los demás.
- 3. Procuro jugar lo mejor posible, aunque tenga poco éxito en el juego.
- 4. Unas veces estudio y hago mis tareas con esmero, y otras con notoria negligencia.
- 5. Cuando preveo que un trabajo ha de resultarme útil, lo hago a pesar de que no me guste.
- 6. Me gustan los trabajos que exigen atención y esfuerzo.
- 7. Fácilmente cambio de opinión; después de haber decidido hacer una cosa, hago otra.
- 8. Me gusta prestar servicios, con tal que no me lleve demasiado tiempo.
- 9. No nue detanimo fácilmente ante un problema dificil; dedico mucho tiempo a encontrar la manera de resolverlo.
- 10. Actúo según mi voluntad, aun cuando encuentre oposición.
- 11 Fácilmente abandono el juego cuando no resulta a nú gusto.
- 12. Unas veces respeto el reglamento escolar, y otras apenas hago caso de él.
- 13. Geando he decidido hacer algo, no me detienen alabanzas ni vituperios.
- -14. Abandono mis proyectos cuando encuentro demasiada oposición para realizacios.
	- 15. Termino las tareas comenzadas, aunque me resulten poco interesantes.
	- 16. Necesito que me estimulen para proseguir el trabajo y los estudios.
	- 17. Tardo en decidirme cuando se trata de un trabajo dificil.
	- 18. Cuando me decido a leer un libro, generalmente lo termino.
	- 19. Me gastan las dificultades, por el placer de superarlas.
	- 20. Me desanimo fácilmente cuando un trabajo me resulta difícil.
	- 21. Me dejo guiar demasiado por los demás, por temor a desagradarles.
	- 22. Las críticas me desaníman y hacen que renuncie a mis propôsitos.
	- 23. Por una ligera indisposición no dejo de ir a la escuela o al trabajo.
	- 24. Cuando prometa asistir a una reunión, cumplo mi palabra.
	- 25. Después de tomar una revolución, cambio fárilmente de parecer.
		-

#### IV. INTROVERTIDO - EXTROVERTIDO

- 1. No logro tener muchos amigos entre mis compañeros de clase,
- 2. Me tiene sin cuidado saber que otros hablan unil de mi.
- 3. Los dias de vacaciones prefiero pasarlos en casa, en vez de salir de paseo.
- 4. Prefier- escribir a mi maestro, que ir a decirle lo que pienso.
- 5. Las reprensiones me afectan poco y las olvido oronte.
- 6. Entablo fácilmente conversarión con desconocidos.
- 7. Me gusta reflexionar y solucionar mis dificultades sin ayuda de otros.
- 8. Prefiera los juegos tranquilos (cartas o damas) a las de movimiento (beisbol a futbol).
- 9. Făcilmente hago amistad con los compañeros de nuevo ingreso.
- \*\*\* 10. Me grita prestar invities en elate, tales enno cyndar el maestro o a los compañentes en accessor
	- 11. Cuando me equivoco en clase, siento pesar e inquietud.
	- 12. Prefiero lege una historia, a verla representar en la pantalla o en el escenario.
	- 13. Me gustan los juegos violentos que exigen umclos actividad y ejercitan un fuerza ficita
	- 11. Después de visitar a un airigo, pienso inuclin ca qué pala aza amables debería haberte dictio.
	- 15. Me gosta Bamar la atención o que me hagon lammas mocentes en clase.
	- 16. Preficio sofar en his canos, a educarios por conseguirlos.
	- 17. Preficio guando: má penas para no solo, en vez de emitiradas a otros.
- 18. Prefiero ejecutar en seguida un trabajo, en vez de pensar mucho en su realización.
- 19. Cuando "cometo una torpeza, soy el primero en reinne y la olvido pronto.
- 20. Me gusta pensar en acontecimientos agradables, de difícil realización.
- 21. Si tengo algún rato libre, prefiero pasarlo en casa, en vez de salir a la calle.
- 22. Reflexiono mucho, pero no me gusta comunicar mis pensamientos.
- 23. Generalmente estoy de buen humor y contento con lo que me sucede.
- 24. Si alguien me causa pesar, lo olvido pronto y no le guardo rencor.
- 25. Me afectan mucho las burlas y no las olvido fácilmente.

#### HOJA DE RESPUESTAS: INVENTARIO DE PERSONALIDAD II

Escuela \_ Nombre del alumno (a) Grupo Número en la lista Fecha **Propriate Section 2008** 

Recuerda que contestarás trazando una  $X$  en la  $S$  o en la  $D_r$ , según corresponda.

w

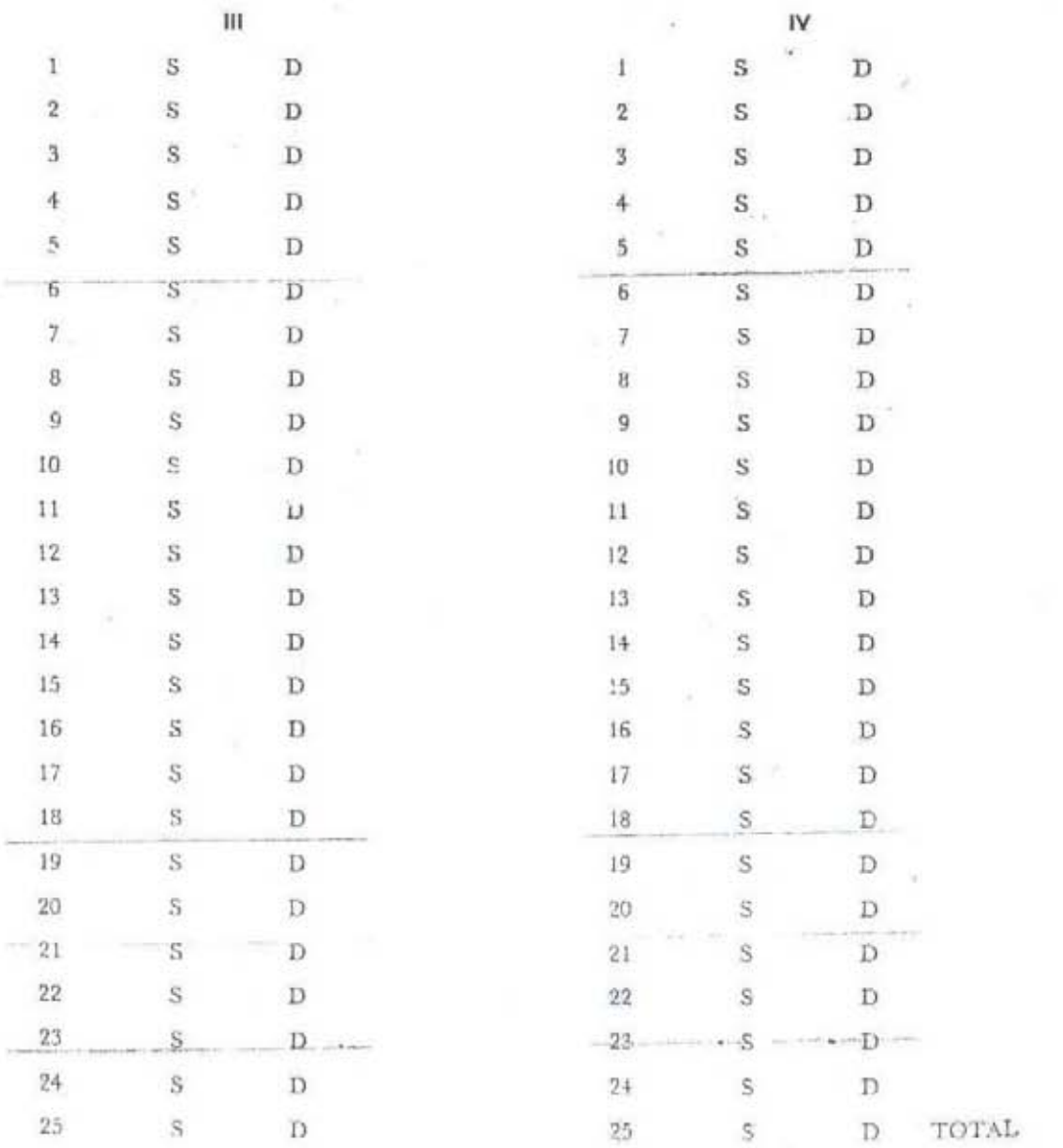

 $\rightarrow$ 

#### **TERCERA SESION**

#### V. DESCONFIADO DE SI-CONFIADO EN SI

- 1. Desconfio de mi cuando tengo que hablar delante de mis compañeros de clase.
- 2. Confio en el triunfo cuando emprendo algún trabajo.
- 3. Cuando hay que hacer algo, me decido con rapidez.
- 4. Dudo de mi capacidad cuando se me pide un servicio.
- 5. Si un compañero me pide que le preste un objeto, lo hago sin vacilar.
- 6. No necesito reflexionar mucho tiempo para decidirme.....
- 7. Me intimido fácilmente en presencia de mis superiores.
- 8. Frente a una tarea difícil, vacilo antes de decidirme a obrar.
- 9. Cuando cometo un error no temo reconocer mi equivocación.
- 10. Cuando he hecho lo posible, no me deja desanimar por la critica.
- 11. Me falta la seguridad que observo en mis compañeros, y no confio bastante en mi mismo.
- 12. Habitualmente procuro evitar la presencia de personas autoritarias.
- 13. No me desanimo cuando los demás no quieren aceptar mis-ideas --
	- 14. No me atrevo a organizar nada, por miedo a que me resulte mal.
	- 15. Expongo mis razones y defiendo mis ideas con convicción, cuando estoy en mi derecho.
	- 16. Creo que para triunfar en la vida necesito más ayuda que los demás.
	- 17. La vergüenza me impide obrar y hacer el bien que desearía.
	- 18. Prefiero obrar por mi cuenta, en vez de seguir siempre a los demás.
	- 19. Me parece que la mayoría de mis amigos tienen confianza en ml.
	- 20. Me faltan la audacia y decisión que aseguran el triunfo en el juego.
	- 21. No ambiciono conseguir una alta posición social.
	- 22. Me parece que mis compañeros son más hábiles que yo.
	- 23. Ante la dificultad, no vacilo en probar fertuna si tengo posibilidad de éxito.
	- 24. Si me invitan a participar en un juego difícil, arepto sin vacilar.
	- 25. A menudo pienso que no tengo tanto talento como la mayoría de unis compañeros.

#### **YI. MISANTROPO - SOCIABLE**

1. Prefiero escuchar un programa de radio, a ir a ver un partido de futbol.

- 2. Me gusta entablar relaciones con desconocidos y hablar con ellos.
- 3. Me gusta enseñar mis trabajos a otros y les pido consejo.
- 4. Me gusta pasar las vacaciones en la soledad y quietud del campo.
- 5. Me resulta más agradable entretenerme con numerosos compañeros que permanecer solo,
- 6. Me gusta acompañar a los visitantes y erseñarlos las diversas dependencias de la escuela.
- 7. Cuando tengo la libertad de escoger un trabajo, prefiero aquel que puedo realizar solo.
- 8. Si me encuentro con desconocidos, no les hago caso porque no me interesan.
- 9. Me gusta el trato con los demás para llegar a tener muchos amigos.
- 10. Prefiero la compañía de mis padres, a permanecer solo en mi habitación.
- 11. Me disgustan las reuniones en las que hay murha gente.
- 12. Prefiero divertimos en cata, en vez de ir a jugar adonde hay nucha gente.
- 13. Me gusta asistir a juegos o espectáculos que concentran grandes multitudes.
- 14. No me gusta pascar por las calles nuny frementadas, porque suele haber curiosos,
- 15. Me aburro cuando tengo que tabajar solo y sin compañeros.
- 16. Tengo pocos anúgos porque prefiero vivir solo y tetirado,
- 17. Prefiero pasar la tarde en casa, en vez de asistir a un espectáculo,
- 16. Me gustaría pasar las vacaciones donde haya muchos turistas y extranjeros.
- 19. Me gustaría ir de casa en casa, vendiendo boletos, para sostener obras de caridad.
- 20. Me gusta vivir solo y tranquilo, sin ser molestado por nadie.
- 21. Me desagradan las muchedumbres; los gritos y la agitación me fatigan.
- 22. Me siento molesto cuando pienao que me están mirando.
- 23. Me hago pronto de muchos amigos cuando cambio de lugar de residencia.
- 24. Me siento muy a gusto en las reuniones y veladas con mis amigos.
- 25. Me siento molesto en presencia de personas desconneidas.

#### HOJA DE RESPUESTAS: INVENTARIO DE PERSONALIDAD III

 $\begin{tabular}{l} Escuela \end{tabular} \begin{tabular}{l} \hline \multicolumn{3}{c} {\textbf{\textit{Example 2}}} \\ \hline \multicolumn{3}{c} {\textbf{\textit{Number} of el alumno (a)}} \end{tabular}$ 

Grupo \_\_\_\_\_\_\_\_\_\_ Número en la lista \_\_\_\_\_\_\_

Recuerda que contestarás trazando una  $X$  en la  $S$  o en la  $D_i$  según corresponda.

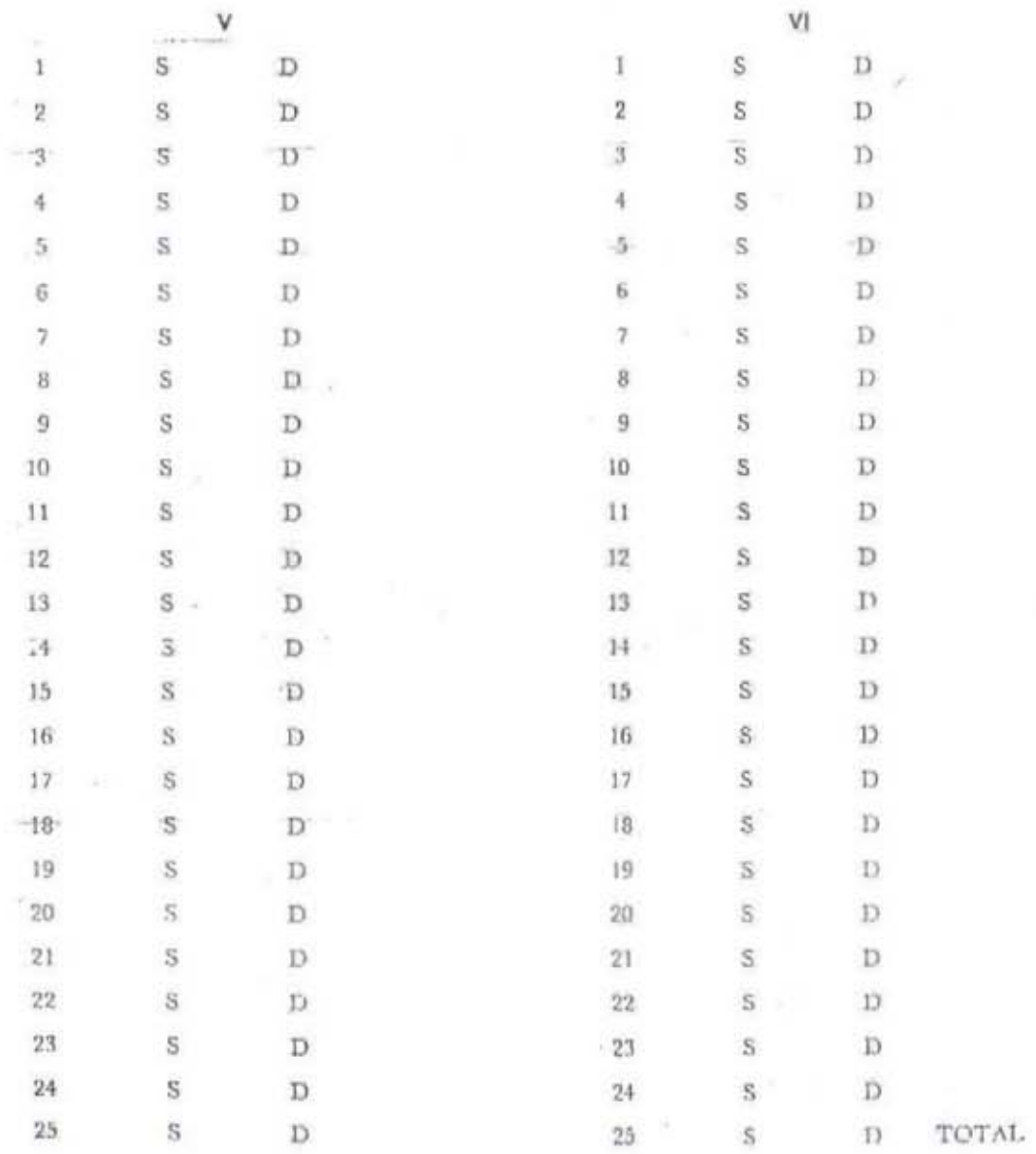

o.

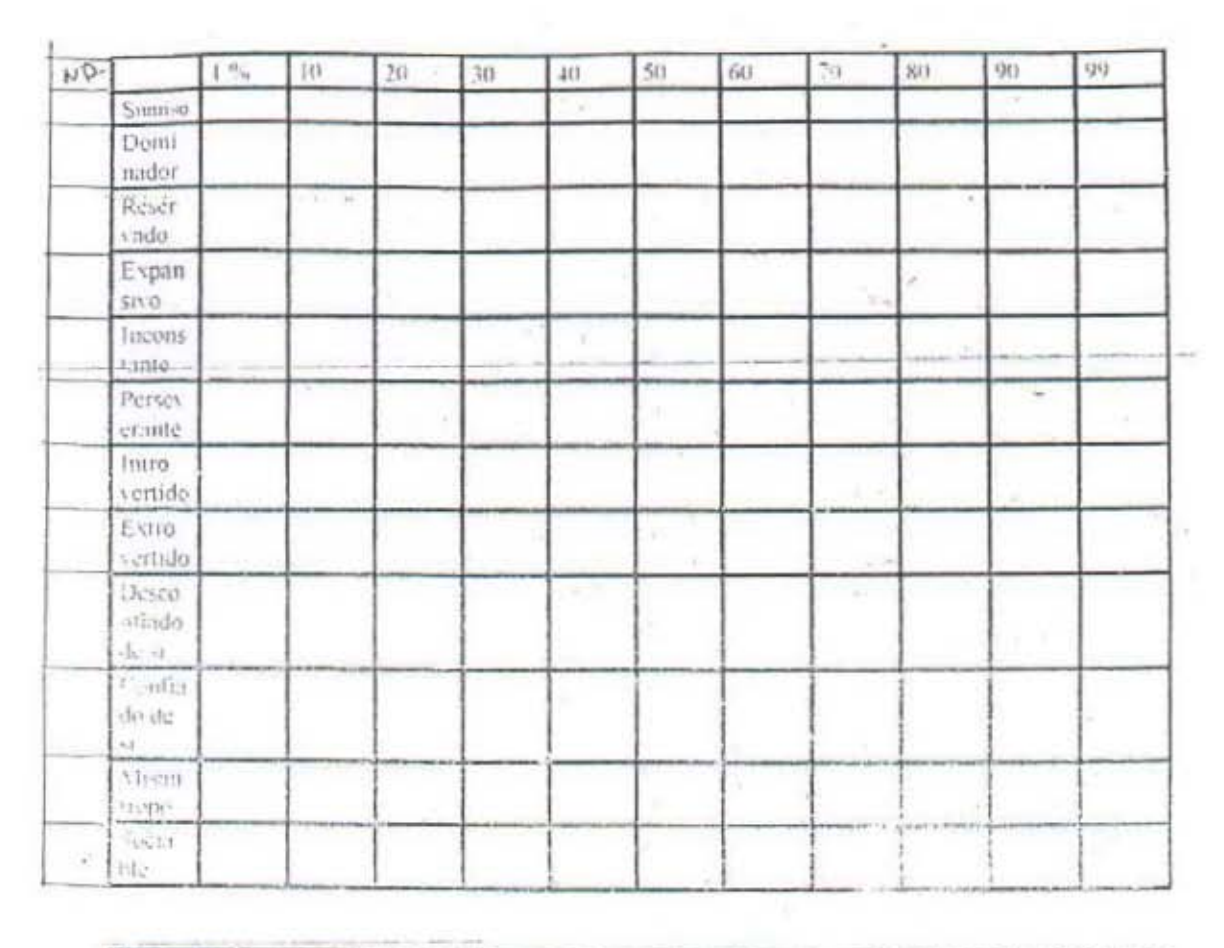

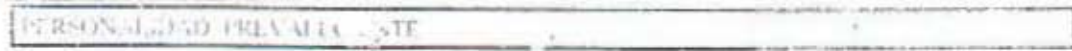

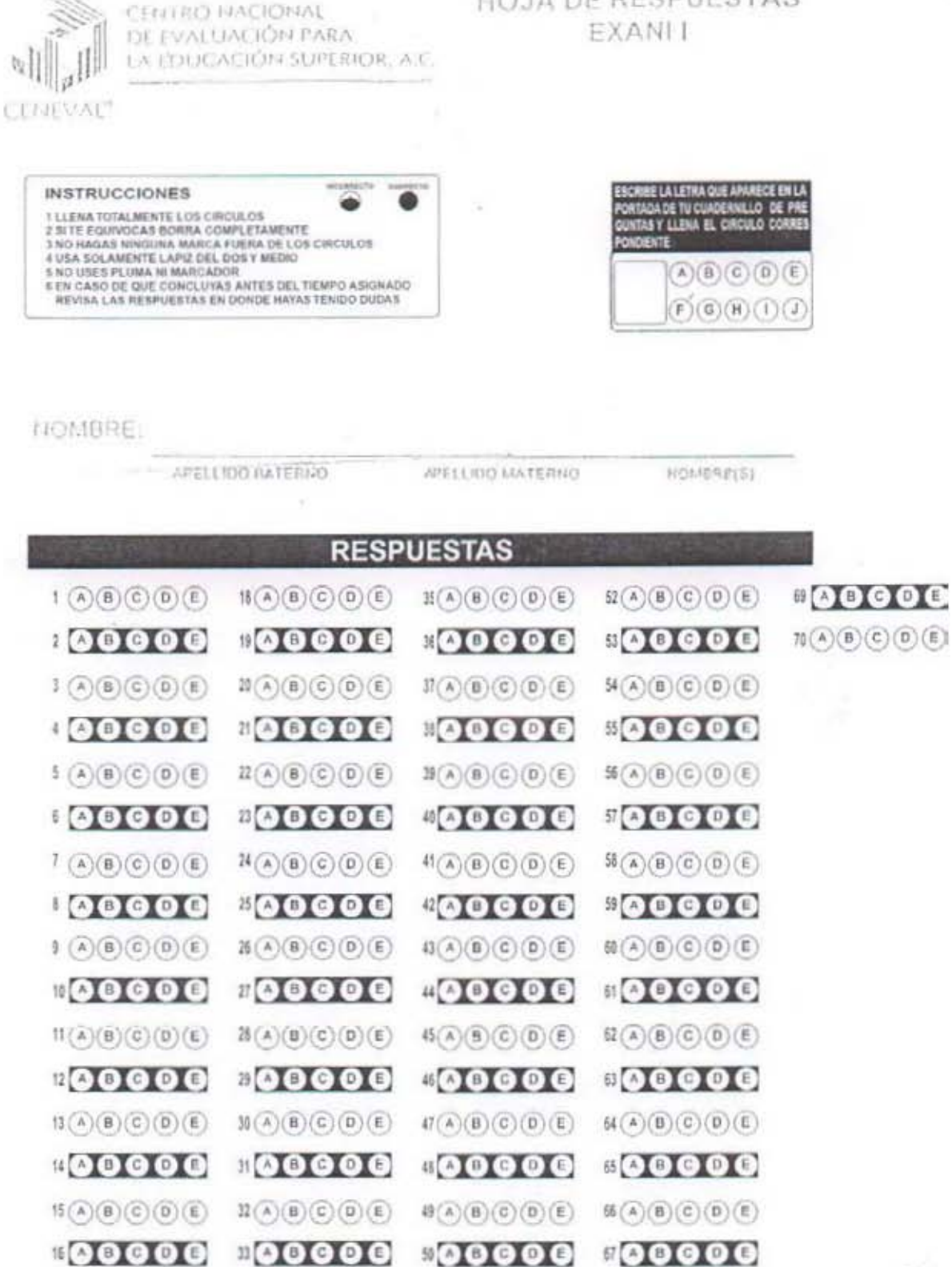

 $f(A)(B)(C)(D)(E)$ 

 $17(A)(B)(C)(D)(E)$ 

 $\mathfrak{U}\left( \mathbb{A}\right) \left( \mathbb{B}\right) \left( \mathbb{C}\right) \left( \mathbb{D}\right) \left( \mathbb{E}\right)$ 

HOJA DE RESPUESTAS

 $21$ 

 $\text{H}\left(\text{A}\right)\left(\text{B}\right)\left(\text{C}\right)\left(\text{D}\right)\left(\text{E}\right)$ 

CUESTIONARIO BARSIT in the state of

USTED TENDRA QUE RESOLVER LAS SIGUIENTES CUESTIONES EN SU HOJA DE RESPUESTAS MARQUE SOLO LA LETRA QUE CONSIDERE QUE CONTIENE LA RES-PUESIA CORRECIA.  $\mathbf{X} = \mathbf{X} \times \mathbf{X}$ 

1. - & OUE PALABRA NOS DICE QUE ES UNA MARZANA?

 $\alpha$  .  $\alpha$ 

A) LIBRO B) PIEDRA C) CASA D) FRUTO E) ARIMAL

2.- ¿QUE PALABRA NOS DICE LO CONTRARIO DE BUENO?

A) ANTERIOR B) MEJOR C) MALO 0) SIMPATICO (E) DESEABLE

3. - ¿ DE ESTAS CINCO PALABRAS UNA PERTENECE A UNA CLASE OIFERENTE CUAL  $ES7$ 

A) GATO (B) PERRO (C) ZAPATO (B) CABALLO (E) VACA. . . .

4. - EL AGUA ES UNA BEBIDA Y EL ARROZ ES UN.

A) OBJETO B) ALIMENTO C) JUEGO D) COSA E) MINERAL

5.- ESCRIBA LOS DOS NUMEROS QUE FALTAN A ESTA SERIE:

 $246810 - 14$  18 20

A) II Y 15 B) 12 Y IS C) 14 Y 16 D) 12 Y 16 E) 12 Y 17

 $6. -$  LOS PECES VIVEN EN:

A) EL AGUA B) LA TIERRA C) EL AIRE 0) EL MONTE · E) EL SUBSUELO

7. - LO CONTRARIO DE NUEVO ES:

A) MODERNO B) VIEJO C) BELLO O) ELEGANTE E) CARO

8.- DE ESTAS CINCO PALABRAS UNA PERTENECE A CLASE DIFERENTE ¿CUAL ES?

A) ERERO B) FEBRERO C) MARZO D) ARO E) ABRIL

- 9. - LA CAMA STRVE PARA DORMIR, Y LA SILLA SIRVE PARA :

A) COMER B) JUGAR C) SENTARSE 0) BAILAR E) SALTAR

10. - ESCRIBA LOS DOS NUMEROS QUE FALTAN A ESTA SERIE:  $50$  45 40 35 30 25 15 5 A) 20-Y-10 B) 26 T T6 . [ ] 18 Y 9 0 21 Y 11 E 20 Y 9

 $\label{eq:2} \mathbf{y} = \mathbf{y} + \mathbf{y} \mathbf{y}$ IT. EL QUESO SE FABRICA DE: A) LAS FLORES B) HARINA C) LA LCENE D) LAS UVAS E) EL AZUCAR 12. - LO CONTRARIO DE ABIERTO ES: A) GUISO B) CERRADO C) DELANTE D) CLARO E) DESPEJADO 13. - DE ESTAS CINCO PALABRAS UNA PERTENECE A UNA CLASE DIFERENTE ¿ CUAL ES? A) ROJO B) AMARILLO C) MORADO D) GANDERA E) VERDE IN. - EL PAJARO CANTA, Y EL PERRO 4 A) HABLA B) REBUZNA C) CACAREA U) MAULLA E) LADRA 15. - ESCRIBA LOS DOS HUMEROS QUE FALTAN A ESTA SERIE: 10 15 20 25 35 40 45 55 A) 50 Y 30 B) 26 Y 50 C) 30 Y 49 0) 30 Y 50 E) 50 Y 29 16. - PARA MEDIR LA TEMPERATURA SE EMPLEA EL 1 9 A) LITRO B) GRAMO C) TERMOMETRO O) MÉTRO E) KILOWATIO 17.- LO CONTRARIO DE DORMIR EST A) NOCHE B) LUZ C) AMANECER D) DESPIERTO E) CLARIDAD 18.- DE ESTAS CINCO PALABRAS UNA PERTENECE A UNA CLASE DIFERENTES ZCUAL ES? A) AGUA B) PLATINO C) CAFE 0) TE E) CERVEZA 19.- EL ZAPATO PROTEGE EL PIE Y EL SOMBRERO PROTEGE A : A) LA CABEZA B) LA MANO C) EL DEDO D) EL BRAZO E) LA RODILLA 20.- ESCRIBA LOS DOS NUMEROS A ESTA SERIE: 6 9 12 18 21 24 30 A) 13 Y 25 B) 27 Y 15 C) 15 Y 27 D) 17 Y 29 E) 15 Y 25 21.- EL TRIANGULO ES UNA FIGURA FORMADA POR: A) 4 LADOS, B) 5 LADOS C) 5 LADOS D) 3 LADOS E) 9 LADOS 22.- LO CONTRARIO DE NEGRO ES: A) DESCURO B) SOMBRA -- C) OPACO D) SUCIO E) BLANCO 23.- DE ESTAS GINCO PALABRAS UNA PERTENECE A UNA CLASE DIFERENTE & CUAL ES? A) PEDRO B) ENRIQUE C) ANA DJ JOSE EJ CARLOS 24 :- EL NXRANJO ES UN ARBOL Y EL PERRO ES : A) OBJETO B) UN ANIMAL C) UNA COSA D) UN MINERAL E) UN VEGETAL 25. ESCRIBA LOS DOS NUMEROS QUE FALTAN A ESTA SERIE: 9 11 13 17 21 23 A) 14 y 18 B) 15 Y 18 C) 19 Y 15 D) 15 Y 18 E) 15 Y 19
-26 .- EL GNO ES UNI A) INSECTO B) MANIFERD C) AVE D) PEZ F) REPTIL 27.- LO CONTRARIO DE TRISTE ES: A) ALEGRE B) PREOCUPADO C) DOLORIDO D) DESGRACIADO E) ENFERMO 28.- DE ESTAS CINCO PALABRAS UNA PERTENECE A UNA CLASE DIFERENTE ¿CUAL ES? A) BOGOTA B) LIMA C) ALPES B) CARACAS E) OUTTO 29. - LA PIEL CUBRE AL IIOMORE Y LAS PLUMAS CUBREN A : A) LA VACA B) EL PERRO C) EL GATO D) LA GALLINA E) EL CABALLO 30. - ESCRIDA LOS DOS NUMEROS QUE FALTAN A ESTA SERIE: 7 14 21 28<br>A1 29 Y 50 10 15 Y 56 C1 56 Y 30 10 56 Y 35 E1 36 Y 57 31.- TRETHTA ES EL TRIPLE DE:  $\mathcal{A}$ A) 15 81 3 C) 10 01 12 E1 5 32. - LO CONTRARIO DE CALOR ES: A) SUDOR 01 FAT1GA C) BLANCO D) FRIO C) LUE 33.- DE ESTAS CINCO PALABRAS UNA PERTENECE A UNA CLASE DIFERENTE LCUAL ES?<br>Al CUCNARA B) PLATO C) TENEDOR D) CUCHILLO E) CUCHARITA 34. - PARA COSER SE EMPLEA LA AGUJA Y PARA DIOUJAR SE EMPLEA EL: A) LAP12 B) BASTON C) TINIERO D) PIE E) 0JO 35. - ESCRIBA LOS DOS NUMEROS QUE FALTAN A ESTA SERIE:  $40$  36 32 28 20 16 12 4 A) 27-Y13 B) 8 Y 24 C) 21 T.5 D) 24 Y B E) 23 Y B 36.- LA CORDILLERA DE LOS ANDES ESTA EN: LA CORDILLERA DE LOS ANDES ESTA EN:<br>A) EUROPA B} ASIA E} AMERICA D} AUSTRALIA E} AFRICA  $-194$ 37. - LO CONTRARIO DE ARRIBA ES: A) DENTRO B) ABAJO C) CERCA D) COMPLETO E) LEJOS 38. DE ESTAS CINCO PALABRAS UNA PERTENECE A UNA CLASE DIFERENTE ECUAL ES? A) GENERAL 9) TENIENTE C) CAPITAN 0) PRESIDENTE E) CORDNEL 39.- CON EL CUERO SE FABRICA EL CALZADO, Y CON LA TELA: A) PIEL B) LANA C) ALGODON D) SEDA E) VESTIDOS 40. ESCRIBA LOS DOS NUMEROS QUE FALTAN A ESTA SERIE: 64 58 52 46 34 28 16 10 4<br>A) 40 1 22 87 22 1 40 1 45 127 0 35 1 17 E 30 1 26 41.- ROMA ES LA CAPITAL DE:<br>A) NICARAGUA B) ESPARA C) GRECIA D) ITALIA E) PARAGUAT 42.- LO CONTRANIO DE SI ES: A) ANTES 8) AFTRHAR C) DUOA 0) LUEGO E) NG 43.- DE ESTAS CINCO PALABRAS UNA PERTENECE A UNA CLASE DIFERENTELCUAL EST A) VASO G) COPA. C) AGUA D) JARRA E) TAZA 44.- LA NARIZ SIRVE PARA OLER, Y LOS 0305 SIRVER PARA:<br>A) 018 8) VER..CJ-GUSTAR D) TOCAR E) ANDAR 45.- ESCRIBA LOS DOS NUMEROS QUE FALTAN A ESTA SERTE: **Caryon La** 5 10 20 60 160 640 1280<br>A) 50 Y 180 8) 40 1 240 CJ 50 1 230 - 01 320 Y 40 F) 40 Y 320 46.- EL 1010MA OFICIAL DE HAITI ES EL: A) TNGLES N) FRANCES C) ESPAÑOL D) HOLANDES E) MORTUGUES 47.- LO CONTRARIO DE DESPACIO ES: A) OE PRISA 0) LENTO C) PAUSADO D) DEBIL E) GRUESO

50. - ESCRIBE LOS DOS NUMEROS QUE FALTAN A ESTA SERIE: A) 2 4 16 32 128 256<br>A) 6 7 36 8 8 7 36 C) B Y 60 '0) B Y 64 E) 64 Y B 51.- FERNANDO DE NAGALLANES FUE UN FANOSO:<br>A) MILITAR OJ AVIADOR () NAVEGANTE O) SABIO E) SACERDRIE 52.- LO OPVESTO DE BLANDO ES:<br>
A) SUA7E - B) DURO - C) LISO - D) GRUESO - E) DEBIL 53.- DE ESTAAS CINCO PALABRAS UNA PERTENCE A UNA CLASE DIFERENTE ACUAL ESTA<br>A) VER B) DIR C) OLER D) ANDAR E) GUSTAR SA. - EL CODO ARTICULA EL BRAZO, Y LA RODILLA ARTICULA : A) EL CORAZON B) LOS DEDOS C) LOS PULMONES D) EL CEREBRO E) LA PIER 55. - ESCRIDA LOS DOS NUMEROS QUE FALTAP A ESTA SERIE: 57.- LU CONTRARIO DE FUERA ES:  $\overline{\left\langle \left( \frac{1}{2} \right) \right\rangle}$ A) LIBRE B) LEJOS C) DISTINTO D) MALO E) DENTRO SB. - DE ESTAS CINCO PALABRAS UNA PERTENECE A UNA CLASE DIFERENTE ¿CUAL ES? A) VENUS B) JUPITER C) SATELITE D) URANO E) NEPTUNO 59. - OCTUBRE ES ANTERIOR A NOVIENBRE Y JUEVES ES ANTERIOR A : A) DICIEMEARE B) VIERNES C) SEPTIEMBRE D) MIERCOLES E) DIA 60. - ESCRIBA LOS DOS NUMEROS QUE FALTAN A ESTA SERIE: 90 80 71 53 50 45 38 36 35<br>A) 41 7 56 B) 64 7 46 C) 56 7 41 D) 55 7 40 F) 60 7 30 61. LOS PRIMEROS FERROCARRILES EMPEZARON A FUNCIONAR HACIA: A) 1900 8) 1800 C) 1825 D) 1750 E) 1710 52 - LO CONTRARIO DE EMPEZAR ES: A) INICIAL B) ADELANTAR C) OBSTRUIR O) TERMINAR E) BUSCAR 53 - DE ESTAS CINCO PALABRAS UNA PERTENECE A UNA CLASE DIFERENTE LOUAL EST A) FELIZ B) TRISTE C) SATISFECHO (0) ALEGRE E) CONTENTA 64. Ed. LA RAZ VIENE DESPUES DE LA GUERRA, Y LA CALHA TIENE DESPUES-DE; 4) LA TORMENTA B) EL CRESPUSCULO C) EL BIENESTAR D) LA FELICIDAD E! EL OCASO EE. - ESCRIBA LOS DOS NUMEROS QUE ENLTAN A ESTA SERIE:<br>120 100 BZ 66 40 20 16 17 10 A) 50 Y 20 B) 50 Y 35 C) 52 Y 20 D) 52 Y 22 E) 51 Y 23  $-0.75$ LA BITACORA ES DE USD INDISPENSABLE EN: A) MUSICA 8) BIOLOGIA C) NAVEGACION D) TEATRO -EL QUIMICA-67. - LO CONTRARIO DE HOMOGENEO ES: A) COMPACTO B) HETEROGENED C) ABSTRACTO D) SUTTL E) NEUTRO 68. - DE ESTAS CINCO PALABRAS UNA PERTENECE A UNA CLASE DIFERENTE: A) STRAWINSKI B) BACH C) MOZART D) NEWTON E) CHOPIN 59. LA BIBLIOTECA SIRVE PARA GJARDAR LIBROS Y LA PINACOTECA PARA GURDARY 70. - ESCRIBE LOS 005 NUMEROS PUE FALTAN A ESTA SERIES 6561 2187 729 81 3 9 3<br>A) 243 Y 27 87 27 Y 240 C) 729 Y 80 01 240 Y 27 E1 162 Y 18

 $\sim$ 

45. DE ESTAS CINCO PALABRAS UNA PERTENECE A UNA CLASE DIFERENTE ¿CUAL ES? A) CARPINTERO 01 HERRERO C) MEDICO D) ALBARIL F) ZAPATESO

13. AL LUNES SIGUE EL MARTES, Y ENERO SIGUE:<br>A) JUNTO 0) VIERNES - C) MES DI FEBRERO - E) MAYO

#### MATERIALES PARA EL DESARROLLO DE LAS ACTIVIDADES DE ORIENTACIÓN

DINÁMICA DE LA HISTORIETA - EJERCICIO GRÁFICO-PLÁSTICO.

 $\langle\hat{q},\hat{r}\rangle$ 

OBJETIVO: QUE LOS PARTICIPANTES REPRESENTEN MEDIANTE LA ELABORACIÓN DE UNA HISTORIETA (COMIC) QUE ES LO QUE DESEAN ESTUDIAR O SER CUANDO SEAN ADULTOS.

DIRIGIDO: A ADOLESCENTES QUE ESTAN POR DEFINIR SU VOCACIÓN Y ORIENTACIÓN PROFESIONAL, DE EDADES ENTRE LOS 14 Y 19 ANOS.

DESARROLLO: SE DIVIDE AL GRUPO EN PEOUEÑOS SUBGRUPOS, NO MAS DE CINCO PARTICIPANTES SE DA EL TEMA Y LA CONSIGNA DE OUE SE DEBE HACER UN COMIC O HISTORIETA OUE REPRESENTE LO OUE QUISIERA SER DE ADULTO O LO QUE OUISIERA ESTUDIAR, CADA ADOLESCENTE DEBE ELABORAR SU PROPIA HISTORIETA. SE DEBE ESTABLECER UN TIEMPO DE ELABORACIÓN, QUE ES DE 30 MINUTOS PARA REALIZARLO, AL TÉRMINO, EL ORIENTADOR SOLICITA OUE CADA PARTICIPANTE PRESENTE SU DISEÑO. SE DISCUTEN LAS POSIBILIDADES DE LA TÉCNICA CON LOS ADOLESCENTES Y LA EXPERIENCIA OUE SE LOGRO AL HACER EL EJERCICIO DE MANERA GRUPAL.

EVALUACIÓN : EL ORIENTADOR ANALIZARÁ CADA TRABAJO PRESENTADO Y ELABORARÁ CONCLUSIONES EN TORNO A CADA -PROPUESTA DE LOS ADOLESCENTES Y ESTAS LAS ANOTARÁ EN UNA BITÁCORA E INTEGRARÁ UN EXPEDIENTE.

38. Explicar a otros como resolver problemas matemáticos. 21 - Ser mismbro de un grupo de nyuda y asistencia social. 14. Moldear el barro, plastilita o cúalquier otro material. 27. Investigar el origen de las costumbres de los puebles. 37. Estudiar y entender las causas de los movimientos 24 . Encargame del democado del lugar pa ca un festival. 32, Hacer propaganda pota la difusión de una idea. 26. Aprender a escribir a miquina y en taquigrafia. 41. Ayudar a los compañeres en sus dificultados y (6. Ordenary elastificaries litera de una biblioteca. 44. Diseñar el vestuario para una función teatrol. 39. Reparar las instalaciones eléctricas, de gas o 34. Ideary diseñars: alescode de un ciun o grupo. Proteger a los muchachos mentres del grupo. 25. Aprender a tocar un instrumento musical. 40. Sembrary y plantar en una granja durante 33. Representar un papel en una obra teatral. 30. Trabajar al aire libre fuera de la ciudad. 42. Leer biografias de politicos entimanies. 43. Participar en un concumo de oratoria. 22 - Dirigir is campaña política de alguien. [7 - Haccir experimentos en un inbératorio 28. Lievat las cuentas de una institución. 35,- Sec mismbro de un grupo musical. 20.7 Perteneser a un chib de exploraderes. 18. Headver problemas de Aritmética. 31 .- Enseñar a leer a los analísietos. B - Armar y desarmar abjetos neulnicus. 23. Hacel versos para una publicación 19. Manejar herramienta, maquinaria. 29. Construir objetes o muebles. 36. Ayudara calificar pruebas. 15. Escuriar músics clárica. " de plumeria en la casa. 13. Leer'obcas literarias. 12 - Ser infe de un grupo. 10.- Salir de excumien. las vacaciones. prescupaciones. sociales. Ă

CUESTIONARIO DE INTERESES

y AVEXO

, temperto Jodiversion scription A coda una de ellas le vas assignar Instrumionas - Emegatia encontrata un tetal de 60 afirma const un rünore quu undaras en el eara ne rarrespondiente de arueren

con la escala aiguiente: V

- signifies "ne gustaria nuchs"
- signifies "me gustaria un poco"
	- significa "me es indiferente"
- signifies "me desagrads un pors tr 15 (1) et 0
	- signifies "me designeds muche" Y.

Al ir respondiendo pienas en la pregunta siguisnte:

¿Que tanto me gustaría ...?

۹

1-Alendary suidar enfermes

2. Intervenir activaments en fasidiacusianes en clase

3. Eagribir uuentos, eróniess a sylduisa.

4. Dibujar'y pintar.

5 - Cantar en un coro estudiantil.

6 - Llevar en orden mis libres y cuidernos.

7. Concorr y extudiar is estructura de plantas y animales.

5. Berolver metanization numeros.

2 - Ciecioso in Nanti di Roma y Mada

í

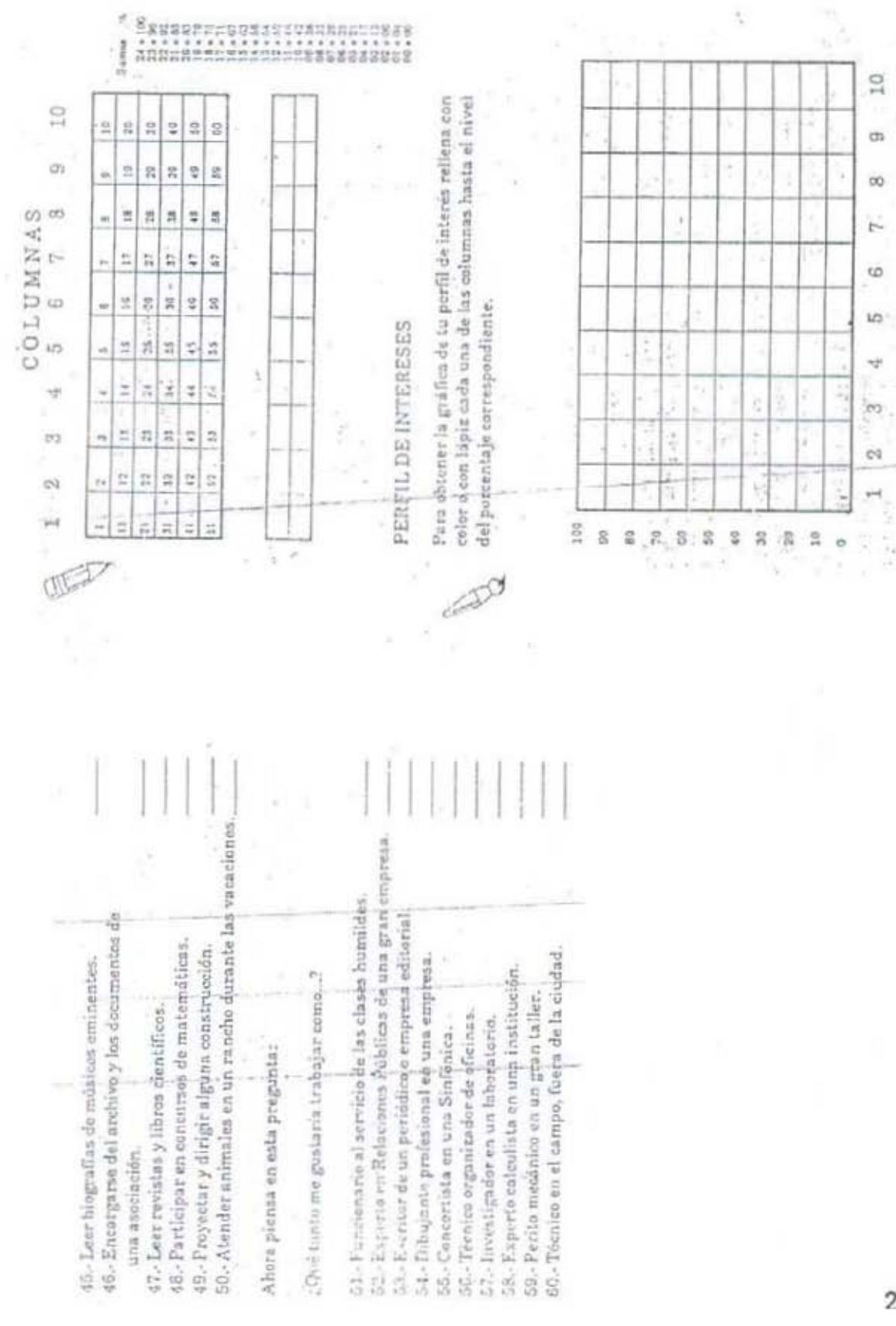

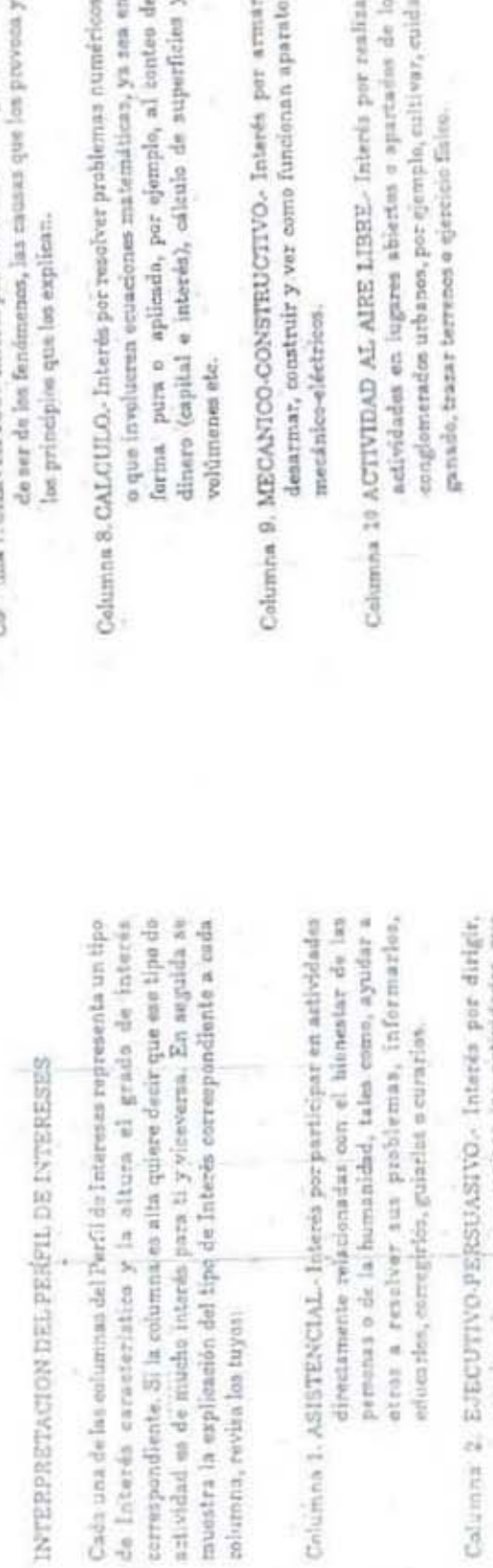

mander planes; y, organizar ias antividades que<br>toillan oltos. Quaa por circor riengos y aventuras ani como tener gràndes ambiciones Calum  $\epsilon$  .

Columna 3. VEHBAL- Interés por expresarse verbalmente o pereatrila. Gusta por la lectura y escritura de euentos, novelas, dianos, reportajes, poemas, etc. Colúmna 4, ARTISTICO-PLASTICO - Interés per realizar etc; en general la creación le formas y el uno de los encuitura, al madels do, al diseño de carteles o letreras, colores.

ÿ,

instrumento; drigir algún grupo e conjunto; o cantar" Columna 5. MUSICAL. Interes per tocar bien eualquier nolo, o en cara. Ŷ.

ł.

Columna 6. ORGANIZACION - Interés per ordenar, calecionar a<br>registrar conjuncias de objetas o números. Guata parei<br>urbo parei

Ca<sup>rri</sup>nna 7. CIENTIFICO - Interés por conocere a estigist la ración

 $0.9.3$ 

 $2.8$ 

 $44.46 - 16$ 

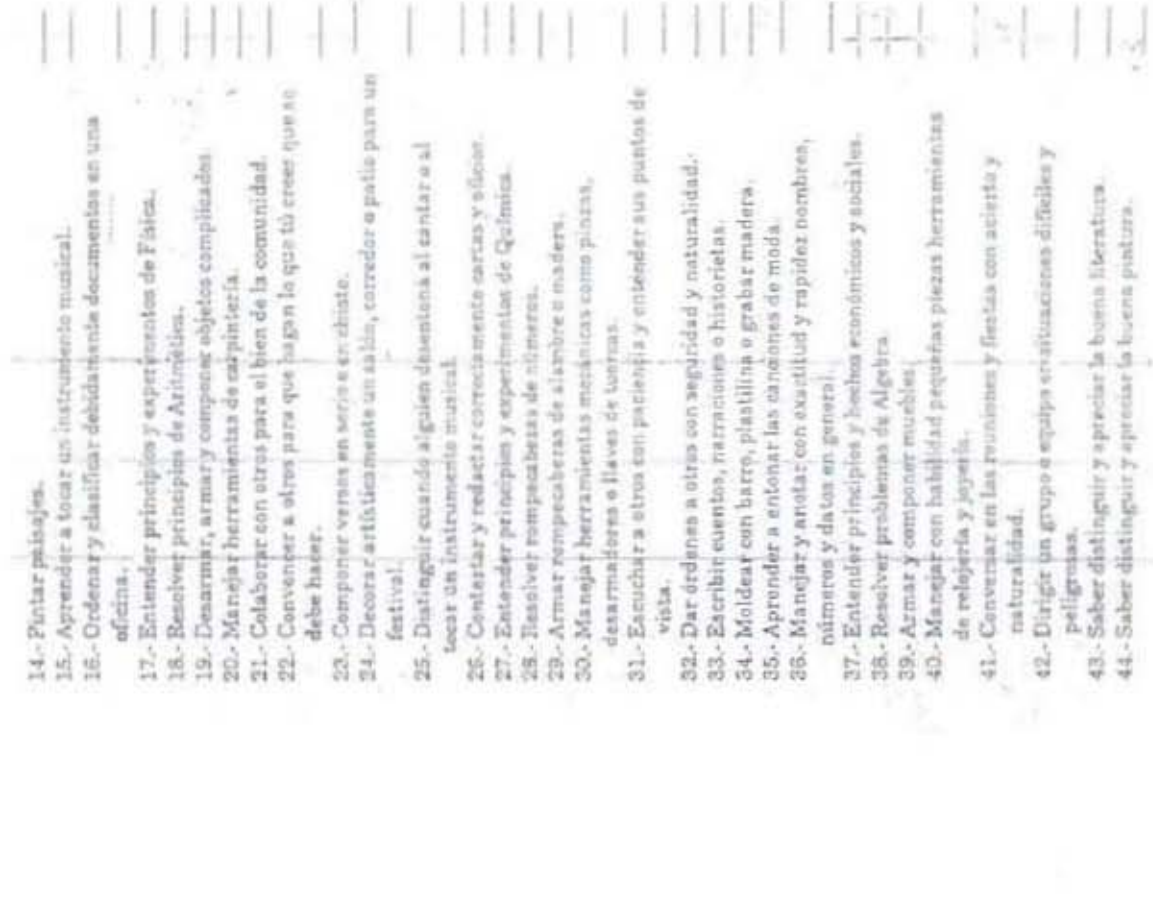

CUESTIONARIO DE HABILIDADES<sup>.</sup>

ego. A continuación los presentamos un listado de 60 afirmaciones,<br>En senseiante al de Intervises, a cada afirmación asignafejun valor en el<br>U especio de la decesita de acostrio a la escala siguiento; A continuación la presentames un listado de 60 afirmaciones,

2 significa "medianamente hábil" Onignifica "nada hilbil" Laignifica "poro habil" 4 significa "muy habil" 3 significa "fabil"

Al zuspinder plema en la pregunta algulente:

accustor habiline eensidero para ... 7 Godependientemente de que me gustes nul.

 $\overline{\phantom{a}}$ 4.- Dibujar objetsa, figuras humanas, etc.<br>5.- Cantar en un coro.<br>6.- Llevar en forma corresta y ordenada los apuntes de clase. G-Armary companer objetos mezănicos-aldetricos (pianchus, S. Ejecitar con rapidez y exactitud speraciones aritméticas. 10.- Realizat actividades que requieren destreza manual. 12 - Dirigit y organizar entuenteus deportivos, festivales, 11. - Ser miembre active y participar en un cichaodal. 13. Refacts: compositiones e articules periodisticos. 7. Entender principios y experimentos de Biología. S .- Expressrive on clase a platicar con mis amigos. 1. Tratary hablar con tacto a las personas. 2.-Serjele de un equipo a grupo. corraduras, juguetes, etc). exetralents o announcement

30

Ÿ

\* Correlatorio de Herrero y Music

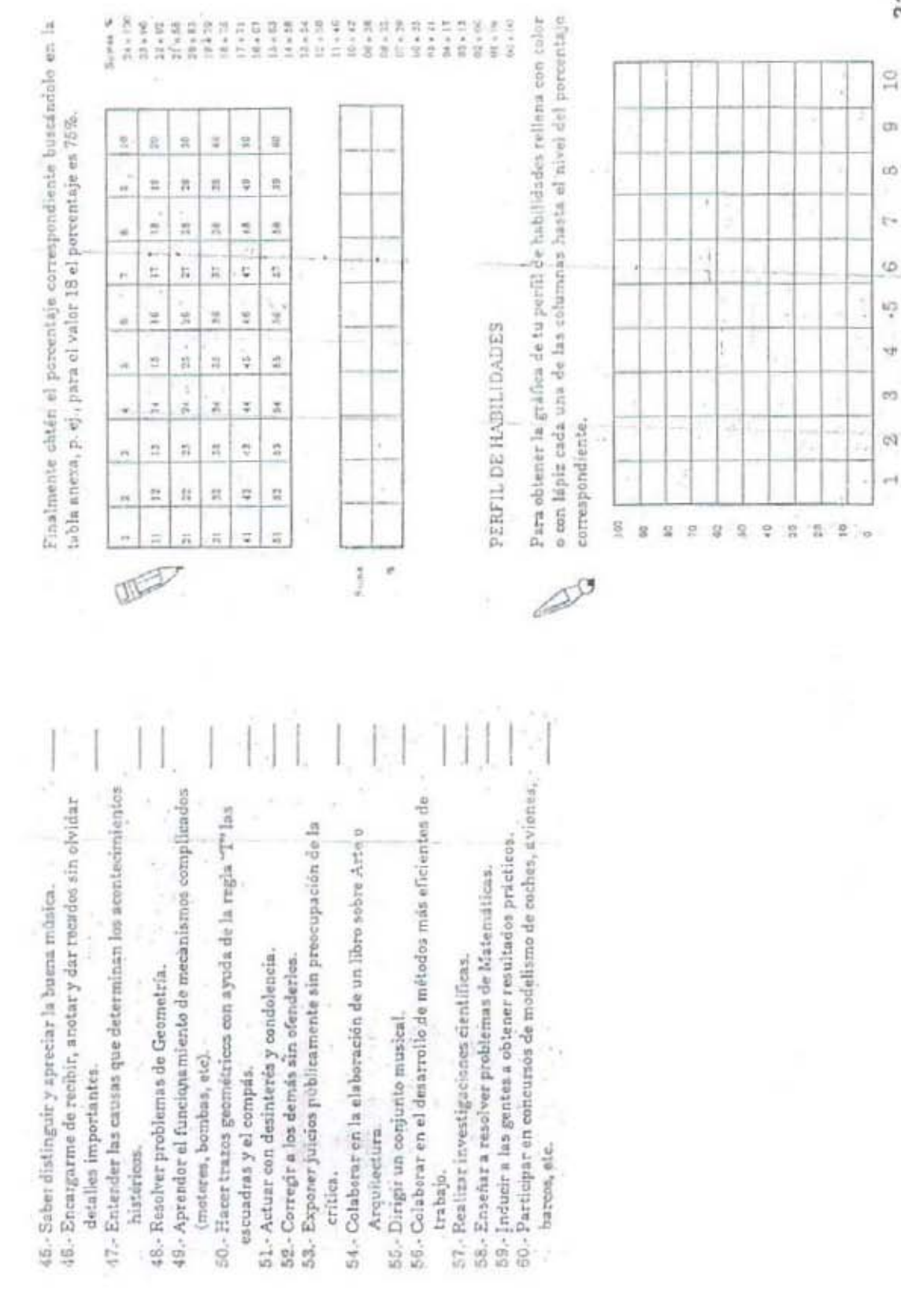

 $\overline{31}$ 

 $\mathbb{S}$ 

 $\omega$  $\boldsymbol{u}$ 

 $_{\xi\cdot\mathbf{e}}<\xi$  $\frac{6}{M}$   $\times$ 

 $\begin{smallmatrix} 4 & .5 \\ 0 & \texttt{L} & \texttt{U} \end{smallmatrix}$ i.

 $_{\rm m}$   $_{\rm C}$ 

 $\sim$   $-1$ 

æ ļ.  $\mathfrak{N}$ 

2  $_{\rm{on}}$ 

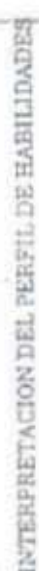

÷

à,

î

Cada una de las columnas del Perfil de Habilidades representa un tipo muy hábil y viceversa. En seguida se muestra la explicación del tipo de Habilidad y la altura correspondiente tu porcentaje de habilidad. Sila columna es alta quiere decir que para ese tipe de actividades eres de habilidad correspondiente a cada columna, revisa las tuyos. Columna 1. SERVICIO SOCIAL. Habilidad para comprender problemas humnnos, para tratar personas, cooperar y preocuparse por los demas. Actitud de ayuda desinteressda hacia sus zemujantes. Columna 2: EJECUTIVO-PERSUASIVO - Capacidad para organizar, dirigit, supervisar y mandar a etres. Iniciativa,

- unfisanza en si mirro, ambición de progreto. Habilidad para dominar a grupos y penonas.
- Columna 3, VERBAL- Haulildad para comprender y expresar ron corrección el idioma; para utilizar el lenguaje efectivamente en la comunicación con otros.
- formas y los miores de los objetos. Para el dibujo, ia Columna 4. ARTISTICO-PLASTICA - Habilidad para aproxiar las escultura, la pintura y el grabado.

Columna 5. MUSICAL - Habilidad para captar y distinguir sonidos en aus diversas tonalidades, para imaginarios, reproducirios, utilizacios en forma creativa.

Columna 6. ORGANIZACION - Habilidad para al ordeny la exactitud, Sensibilidad en la combinación y armonia de sonidos.

rapidez en el manejo de nombres, números, decumentos, sistemas y sus detalles en trabajos rutinaries.

y relaciones causales de los fenómenos, buscando Columna 7. CIENTIFICA - Habilidad para la investigación y capacidad para captar, definir y comprender principies ł į

siempre la ruzón de estos.

menatikanoon humiricas, asl como 'n hiidad para el diori se este en el senori se este el senori se el senori se el senori se el senori se el senori se el senori se el senori se el senori se el senori se el senori se el se Celumna 8. CALCULO .- Dominio de las operaciones calculo matemático.

- habilidad en la manipulación de objetos; facilidad jura parelbir e imaginar movimientus; así como facilidad MECANICA-CONSTRUCTIVA - Comprension y para controlr o reparar mecanismos. Columna<sub>9</sub>.
- Pacificad para realizar trabajos detallados con las Columna 10 DESTREZA MANUAL - Habilidad en el uso de las manos y dedos para el manejo de herramimias finas. manufa.

# CUESTIONARIO DE EXPLORACIÓN

El Cuestionario de Exploración Vocacional para Secundaría (cevse<sup>0</sup>), se propone que el atumno de 3er, año de Secundaria realice un ejercicio de autoexploración que le permita identificar sus intereses vocacionales básicos y conocer la gama de opciones ocupacionales de nivel lécnico postsecundaria, bivalente, especializado o terminal que ofrece el Sistema Educativo Nacional, con la finalidad de decidir entre dos o tres escuelas cercanas a su domicilio

Al mismo liempo, el cevse sugiere un perfil profesional futuro para el alumno, que le permitirà encauzar sus estudios en una escuela lormativa que lomente y desarrolle su potencial aptitudinal

l'ambién contiene un ejercicio de autopercepción de rasgos característicos acerca de sus capacidades e intereses, mismo que contribuye a sentarías bases de una identidad prefesional, cuando esta información es relacionada con la que proviene del perfil de las opciones ocupacionales elabidas e investigadas.

#### INSTRUCCIONES PARA EL(LA) ALUMNO(A)

El Cuestionario de Exploración Vocacional para Secundaria contiene 112 preguntas que se responden con un SI o un NO.

En caso de que respondas SI, deberás marcar con una X el número de la pregunta en los recuadros de la Hoja de Concentración. Por el contrario, si respondes NO, la delarás complestá.-Ejemplo:

4. ¿Aceptarias trabajar como cajero(a) en un Banco?

Si generalmente lo haces, marco con una X al número 4. Así: X. Si generalmente no lo haces, no marques nada y pasa a la siguiente pregunta, ¿comprendiste?

Flesponde à todas y cada una de las preguntas sin detenente demasiado a reflexionar en ellas, no saltes ninguna, si deseas cambiar alguna respuesta afirmativa (SI) por una negativa (NO), borra totalmente la X que dibujaste sobre el número de la pregunta en la Hoja de Concentración.

Asegurale de comprender cada pregunta, antes de respondeita.

Es recomendable que respondas con sinceridad y seriedad este Cuestionario. usando lu propio criterio:

Escribe lus datos personales en la Hoja de Resultados.

Después, lee atentamente las instrucciones que se te irán presentándo conforme avances en el Cuestionario, a través de seis pasos. Escribe las conclusiones en la Hoja de Resultados. Si tienes dudas, pregunta a lu orientador(a).

No comiences hasta que se te indique

Pare la odgestrate de este material Tayo: de dirigide a Mira, Gabriela Cabrera al 015-622 04 20, 015-622 04 21 - 015 65 65 920 en la Credid de Véxaso 13x 312-573 96 64, a en-la inemale a deecone electrónica agencies germitte unam.m.m.

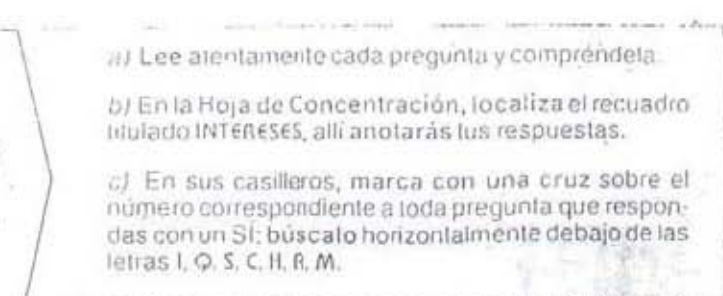

d) Responde a todas las preguntas sin omitir alguna. \*

1. ¿Cuando niño(a), te interesaba saber como estaban construidos tus juguetes?

胃

- 2. ¿Te atraee investigar sobre la radiación electromagnética?
- 3. ¿Ante una epidemia, participarias en una campaña brindando tu ayuda?
- 4. ¿Aceptarías trabajar como cajero en un banco?
- 5. ¿Te gustaría explicar a tus compañero (a)s un tema que no extendieran?
- 6. Diseñarías un cartelpara una campaña de prevención contra el SIDA?
- 7.¿Te dadicarias a socorrer a personas accidentadas o atacadas por asaltantes<sup>1</sup>
- 8 ¿Pedirias trabajo como supervisor de producción en una empresa automofriz?
- 9, ¿Te gustaria diseñar nuevas técnicas para descubrir las alteraciones lisico-químicas que pro-
- ducen iss entermedades? 10. Si le lo pidieran, aceplarías cui-
- darde unta) enfermora)? 11. ¿Sabes cuál es la diferencia entrelos
- sectores productivo y de servicios? 12.¿Eligirías una carrera en la que se
- utilizara un idioma extranjero?
- 13. Te atrae armar rompecabezas o resolver crucigramas?
- 14. Participarias trabajando on un'espectáculo de acrobacia aérea?
- 15.¿Te quistaría trabajar en la construcción de presas hidroeléctricas?
- 16.¿ te incluirías en un proyecto de investigación acerca de los movimientos sismicos y sus consocuencias?
- 17. Te quataria trabajar en un hospital?
- 18. Aceptarias organizar a tu equipo deportivo ascolar?
- 19. ¿Te interesan los temas relaciohados con el pasado y con la avolución del hombre?
- 20. ¿Te interesa animar las liestas famillares o ascolares?
- 21. ¿Te gustaria participar en mantener el orden anta situaciones de grandes desastres y cataclismos?
- 22. ¿Te ofrecerias como voluntario(a) en los provectos espaciales de la NASA?
- 23. ¿Te gustaría trabajar en un laboratorio mientras estudias el bachillerato?
- 24. ¿Participarias en una campaña de prevención contra la entermedad del Cólera?
- 25. ¿Te gustaria trabajar como jefe de comercialización en una empresa?
- 26. ¿ Participarias en una investigación sobre la violencia en el hogar?
- 27. ¿Te gustaria hacer figuras con madera o matal?
- 28. ¿Estarías de acuerdo con que las mujeres realizaran las mismas actividades que los hombres, dentro del Ejército?
- 29. ¿Te gustaría aprender a fabricar los instrumentos o piezas de las máguinas o aparatos que utilizas?
- 30. ¿Site ofrecieran un trabajo profesional en una zona agrícola-ganadora, le irlas a radicar allí mismo?
- 31. Te interesaria tomar un curso de primaras auxilios?
- 32. ¿Te resultaria satisfactorio trabajar como auxiliar de contabilidad en una empresa?
- "33. ¿Dedicarias pane de tu tiempo a ayu" dara personas de zonas marginadas?
- 34. ¿Te interesaría apronder a bailar una danza específica?
- 35. ¿ Te interesan las actividades de mucha acción y de reacción rápida en situaciones imprevistas y de peligro?
- 36. ¿Ранборанов ел во ризульство. desarrollo de la principal fuente de recursos económicos do tir localidad o ciudad?
- 37. / Formarias parte de un equipode trabajo quentado a la preservación de la flora y la fauna en extinción?
- 38. ¿To resulta interesante la malaria de Biología?
- 39. ¿En un equipo de trabajo, metteres la función de coordinarlor (a17
- 40. ¿La justicia y la honestidari son valores importantes en lu vida?
- 41. ¿Cuando eliges tu ropa o decoras un espacio, tomas en cuenta la combináción de los colores, las telas o el estilo de los muebles?
- 42. ¿Elegirías un trabajo en el que estuvieras algunos meses alejado(a) de tu familia, como el de marino?
- 43. / Sise descompusiera un aparato doméstico en lu casa, intentacias. repararlo?
- 44. ¿Aceptarías una práctica profesional en una lábrica de alimentos en el departamento de control de calidad?
- 45. ¿Te interesan-las revistas relacionadas con los últimosavances científicos y tecnologicos en el área de la salud?
- 46. ¿Te interesaria dirigir el área de importación y exportación de productos en una empresa?
- 47. ¿Te comprometerias en luchar por una causa justa?
- 48. ¿Cuando trabajas en un grupo. te entusiasma producir ideas originales y que sean tomadas en cuenta por los demás?
- 49. ¿Estás de acuerdo con la formación de un cuerpo de soldados attamente especializados?
- 50. Visitarias un observatorio astronómico para conocer el funcionamiento de sus aparatos?
- 51. ¿Te gustaría investigar científicamente sobre cultivos agrícolas? --
- 52. ¿Te interesaria investigar sobra alguna nyeva vacuna?
- 53. ¿Te costearias lus estudios trabalando en un despacho contable?
- 54.¿Te interesaría trabajar en labores relacionadas con niños?
- 55.¿To interesaria ejecutar un instrunento musicat?
- 56. ¿Participarias en un grupo de delensa internacional centro de siguna fuerza armada?

Para la adquisición de este material, favor de dirigirse a Mira. Gabriola Cabrera al 015-622 04 20, 015-622 04 21 y 015-65 66 925 on la Giudad de México. lax. 015-573 96.64 o enviar mensaje a dirección electrónica, agoscl@servidor.unam.intx.

- a) Lee atentamente cada pregunta y compréndela.
- b) En la Hoja de concentración, localiza el recuadro
- titulado CAPACIDADES, alii anotarás tur respuestas.
- c) En sus casileros, marca con una cruz sobre el
- número correspondiente a loda pregunta que respon-
- das con un St. búscalo horizontalmente debajo de las
- letras 10 S.C.H.A.M.
- d) Responde a todas las preguntas sin omitr alguna.
- 1. ¿Trabajarías en una mina?
- ¿Trabajarías mejor en contacto con<br>la naturaleza que con instrumen-<br>tos de alta tecnología? 2.
- 3. / Sabes como preparar un cosmé-<br>tico o maquillaje natural?
- 4. ¿Casi siempre supervisas el trabajo de los otros?
- ¿Es importante que en la escuela<br>se fomente la actitud crítica y la<br>participaçión activa de todos los 5. alumnos?
- 6. ¿Harías una exposición de folografias sobre tu colonia o comunidad?
- ¿Ser sucorrista militar es prestar 7. un servicio a la patria?
- ¿Tratas de resolver un problema matemático aunque sea difícil.<br>hasta encontrar la solución?
- / Conoces algunas causas de los<br>fenómenos o sucesos científicos? 9.
- 10. ¿Casi siempre, ayudas a los invidentes a cruzar las calles?
- ¿Organizarlas el funcionamien-
- 12. ¿Podrías leer las noticias en una radiodifusora?
- 13. ¿Realizas mejor el trabajo manual que el trabajo intelectual o de pensar mucho?
- 14. ¿Crees que los oficiales del ejér-
- 15. ¿Comprendes cómo funciona una calculadora electrónica?
- 16. ¿Conoces la función de las mitocondrias?
- 17. ¿Dejarías de asistir a una fiesta si se necesitaran tus servicios como profesional?
- 18. ¿Te es fácil coordinar el trabajo<br>de tu equipo escolar?
- 19. ¿En una discusión entre amigo (a)s, eres conciliador(a)?
- 20. ¿Arreglarías y renovarias una<br>prenda pasada de moda, ante una reunión imprevista?
- ¿Arriesgarías tu vida para salvar la vida de una persona desconocida?
- ¿Trabajarias mejor con apara-<br>tos u objetos que en compañía<br>de otras personas? 22.
- 23. ¿Cultivarias un huerto de frutos o de hortalizas?
- 24. ¿Consideras que la salud pública debe ser gratuita y efi-<br>ciente para todos?
- 25. ¿Sabes qué es una nómina?
- 26. ¿Defiendes a los más débiles?
- 27. ¿Actuarías en una obra de tea-
- 28. ¿Crees que un país debe tener<br>armas de alta tectologia o el ejércilo bien entrenado?
- 29. ¿Eres hábil para manejar máquirias herramientas de precisión?
- 30. ¿Te harias cargo del manteni-<br>miento de maquinaria agrícola?
- 31. ¿Trabajarías en una farmacia?
- 32. ¿Serías capaz de manejar un co-
- 33. ¿Trabajarías como guía de turistas?
- 34. ¿Diseñarlas el escudo de tu escuela?
- 35. ¿Capacitarias al cuerpo de policia de tu localidad?
- ¿Eres capaz de instalar un con-<br>facto eléctrico? 36.
- ¿Prepararías una conserva de 37.
- 38. ¿Conoces el funcionamiento de un Banco de Sangre?
- 39. ¿Te harías cargo de una tien-<br>da de abarrotes?
- 40. ¿Te ocupas de enseñar a otros
- 41. ¿Serías capaz de poner un baila-
- 42. ¿Crees que el entrenamiento tas mexicanas?
- 43. ¿Sabes como cambiar el "empaque" de un tubo de agua?
- 44. ¿Conoces como se obtiene el
- 45. ¿Le tomarias el pulso arterial a un enfermo?
- 46. ¿Generalmente puedes dingir a los demás?
- 47. ¿Comprendes la organización interna de una biblioteca?
- 48. ¿Con motivo de un festejo te encargarias de la decoración de tu salón de clases?
- 49. ¿Son útiles los policias viales en tu ciudad?
- 50. ¿Te sientes habil para manejar una sierra eléctrica?
- 51. ¿Trabajarías en una industria de carnes frías?
- 52. ¿Crees importante separar la basura orgânica de la inorgánica?
- 53. ¿Podrías administrar una cafeteria o restaurante?
- 54. ¿Eres capaz de hacer un periódico escolar?
- 55. ¿Trabajarías en un salón de belleza o Estética?
- 56, ¿Es necesario administrar los servicios de seguridad pública?

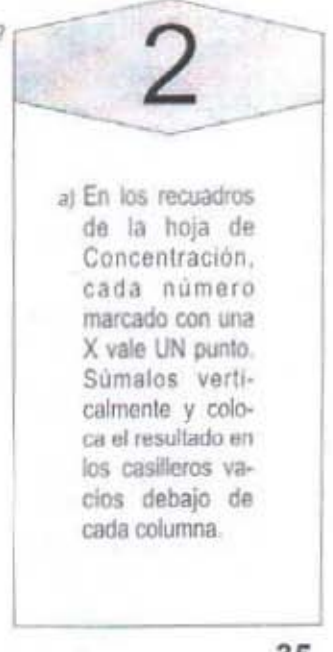

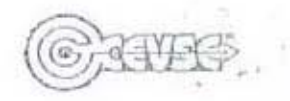

# **HOJA DE CONCENTRACION**

# INTERESES

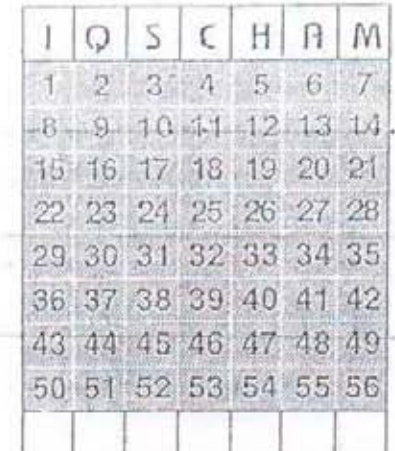

# CAPACIDADES

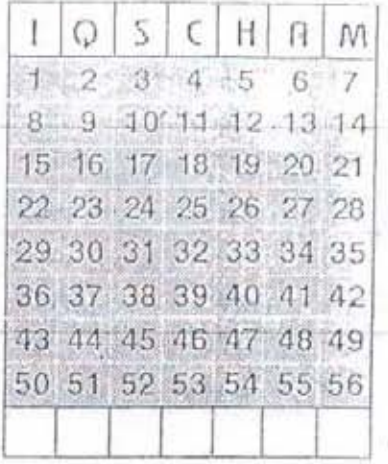

c) Ensequida, en cada casillero:

SUMAS:

- · identifica los tres mayores puntajes (en orden de mayor a menor) obtenidos en las diferentes columnas y
- · abajo, (en orden de mayor a menor) anota las letras que aparecen arriba de cada columna correspondientes a estos puntajes:
- · si lienes tres puntajes iguales mayores que los demás, ésos son los tres cuyas letras anotarás; si tienes varios puntajes iguales, decide cuáles de ellos escribirás (consulta
- la clave de las letras y Áreas de Ocupaciones en la instrucción del Paso 3).
	- **INTERESES**

CAPACIDADES

- d) Tu primera opción vocacional es la letra con mayor puntaje que se repite en ambos renglones, aunque no aparezca en el mismo orden.
- e) Tu segunda opción vocacional es la letra con segundo mayor puntaje que se repite en ambos renglones.
- f) Si no se repite ninguna, toma las dos letras que tengan mayor puntaje.

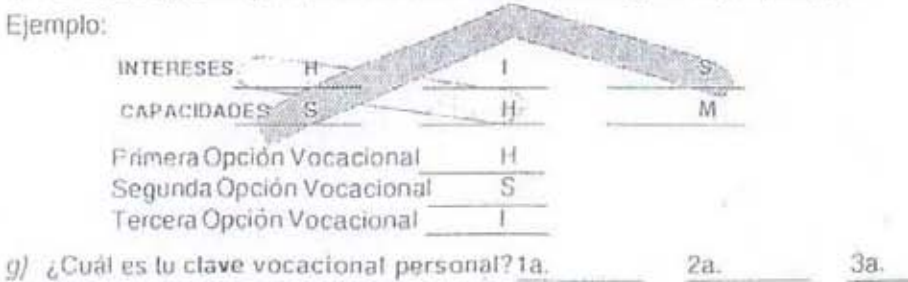

anótala en el número 1 de la Hoja de Resultados. h) Enseguida investiga a qué áreas y ocupaciones corresponde tu clave, en las instrucciones del Paso 3 del cevse<sup>»</sup>

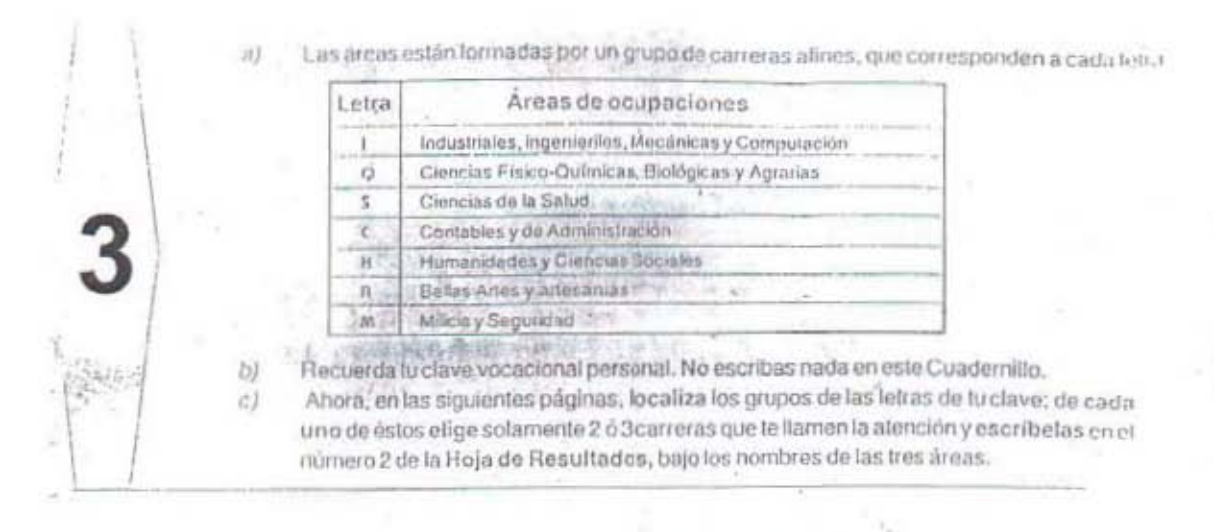

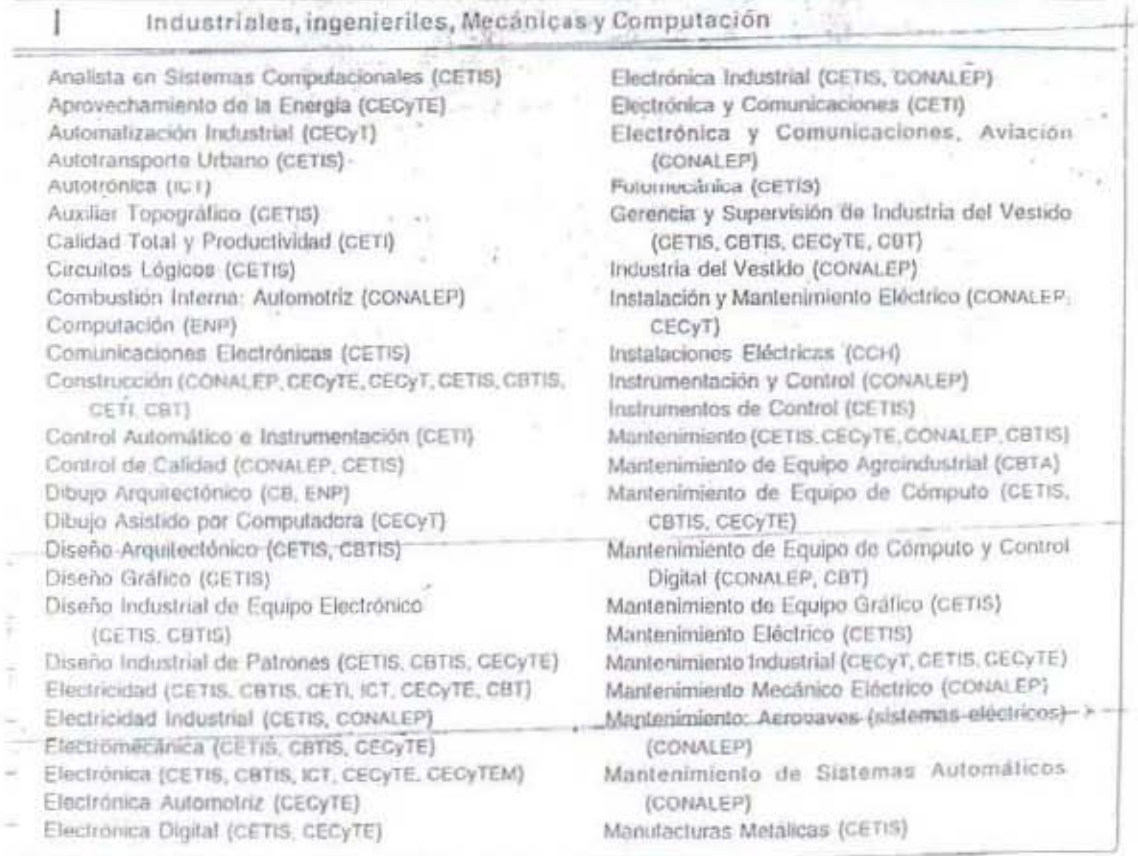

TA: Para conocer el significado de las siglas cens u otras, consulta la tabla de escuelas, colegios, institutos o centros 149 que se encuentra en la página 8.

Máquinas con Sistemas Automatizados (CECyT) Máquinas de Combustión Interna (CETIS, CBTIS, CECVTE) Máguinas-herramienta (CETI, CONALEP, CETIS... CBTIS. CECyTE. ICT. CBT.) Mecánica (CETIS) Mecânica Automotriz (CETI, CECyTE, CETIS) Mecánica de Maquinaria Agricola (CECyTE) Mecânica de Piso (CETIS) Mecànica Industrial (CETIS) Mecânico de Aviación (motores y planeadores) (CONALEP) Metalmecánica (CONALEP) Metalurgia (CECyT) Metrología y Control de Calidad (CECyT) Minería (CBTIS) Modelismo y Fundición (CETIS, CBTIS) Plásticos (CECyT. CONALEP) Plomería y Oficiales en Construcción (CECyTE) Procesos Industriales (CECyT) Producción (CETIS, CBTIS, CBTA, CECyTE.) Producción de Herramientas (CETIS) Productividad Industrial (CONALEP)

Programación (CECyT. CETIS. CECyTE.) Programación de Equipo de Cómputo (CETIS) Programador (CONALEP, CECyTE, CBT) Redes de Cómputo (CECyT) Refrigeración y Aire Acondicionado (CONALEP. CETIS. ICT. CECyTE.) Relojería (CETIS) Robótica (ICT) Sastreria Industrial (CETIS) Seguridad Industrial (CECyTE) Servicios de Equipo de Cómputo (CETIS) Servicios Industriales Návales (CETMAR) Sistemas Automotrices (CECyT) Sistemas Constructivos (CECyT) Sistemas de Aire Acondicionado ( CETMAR) Sistemas de Control Eléctrico (CECyT) Sistemas Mecánicos Industriales (CETIS) Soldadura Industrial (CECyT. CETIS. CBTIS. (CECyTE) Telecomunicaciones (CONALEP. CECYT.  $(CETIS)$ Textil (CETIS, CBTIS) Topógrafía (CBTA, CECyTE)

Ciencias Físico-Químicas, Biológicas y Agrarias

Acuacultura (CECyTE, CONALEP, CETMAR, CETAC) Acuicultura en Aguas Continentales (CETAC) Administración Agrosilvicola (CBTA) Administración de Empresas Pasqueras (GETMAR) Administración de Recreaciones Acuáticas (CETMAR) Administración de Servicios Portuarios (CETMAR) Administración y Contabilidad Rural (CBTA) Agricola, Fruticultura (CBTA) Agricola, Horticultura (CBTA) Agricultura Intensiva (CBTA) Agroindustrias (CBTA) Agronegacios (CBTA) Agropecuario (CBTA) Alimentos (CECyT, CETIS) Alimentos Marinos (GETMAR) Analista en Sistemas Computacionales (CETIS) Auxiliar Topógrafo (GETIS)

O

Biotecnología (GEGyTE) Ciencias de la Atmósfera (CCH) Construcción y Reparación Naval (CETMAR) Control de Contaminación Ambiental (CONALEP) Diagnóstico y Mejoramiento Ambiental (CECyT) Dibujo Arquitectónico (ENP, CB) Diseño Arquitectónico (CETIS, CBTIS) Ecología (CECyT) Electrónica y Comunicaciones (CONALEP) Electronica Digital (CETIS, CECyTE) Electrónica Marina (CETMAR) Equipo Hidroacústico (CETMAR) Explolación Ganadera (CBTA) Farmacéutica Industrial (CETIS, CBTIS) Fermentaciones (CBTIS) Horticultura y Jardinería (CCH) Industrias Alimenticias (CETMAR, GETAC) Industrialización de Lácteos Informática Agropecuaria (CBTA, CBTF) Instrumentos de Control (CETIS)

Insumos Agropecuarios (CEC;TE) Laboratorista Ambiental (CETMAR, CETAC) Mantenimiento de Equipo Agroindustrial (CBTA) Mecanica de Maguinaría Agrícola (CECyTE) Mecanico Naval (CETMAR) Mineria caris) Navegación (CETMAR) Pesca Deportiva (GETMAR) Procesamiento Industrial de Alimentos (CONALEP) Procesamiento y Conservación de Alimanlos (CECyTE) Producción (CBTA) Químico en Alimentos (CETI) Químico en Fármacos (CETI)

Quimico Industrial (CONALEP, CETIS, CBTIS, CET() Recursos Acuáticos (GETMAR) Refrigeración Industrial Pesquera (CETMAR) Rahabilitación y Mejoramiento Ambiental (CBTA) Sistemas de Comunicación (CETMAR) Sistemas de Navegaçión (CETMAR) Sistemas Digitales (CECyT) Suelos y Fertilizantes (CECyTE, CBTIS) Técnico Forestal (CBTA, CBTF) Tecnología de Capturas (CETMAR)

#### С Contables y de Administración Administración (CECyTE, CETIS, CETMAR, Computación Fiscal Contable (CECyTE, CET'S, CECyT, CBT) CETIS, CBTIS, CBT, CECYTEM) Administración Agrosilvicola (CBTA) Contabilidad (ENP, CB, CEB, CONALEP, Admón. de Empresas Pesqueras (CETMAR) CETIS, CBTIS, CECyTE, CBT) Admón. de Empresas Turísticas (CECyT) Contabilidad con Informática (CCH) Administración de la Pequeña Empresa (CEB) Contabilidad Financiera y Fiscal Admón. de Recreaciones Acuálicas (CETMAR) (CONALEP) Admón. de Recursos Humanos (CCH, CB) Contaduría (CECyT) Admón, de Servicios Gastronómicos (CETMAR) Empresas Turísticas (CB) Admón. de Servicios Portuarios (CETMAR) Hotelería (CETIS, CONALEP) Admon, da Servicios Turísticos (CBTA, Informática (GB, CEB, CECyT, CONALEP) CETAC, CETMAR) Informática Administrativa (CECyTE, Admón, en Ejidos Turísticos (CBTA) CETIS, CBTIS, CBT, CECyTEM) Admon. Turistica (CECyTE) Informática y Computación (CETI) Admón. y Contabilidad Rural (CBTA. CBTF) . Juego Empresarial (CCH) Agencia de Viajes (CETIS) Mercadolecnia (CECyT) Agencia de Viajes y Hotelería (ENP) Organización y Métodos (CB) Agronegocios (CBTA) Productividad (CONALEP) Asistente Directivo (CONALEP) Programador (CETIS, CBT) -Auxiliar Bancario (ENP) Restaurantes (CETIS) Comercialización y Abasto de Productos Secretario Bilingúe (CETIS, CBTIS) Agropecuarios (CBTA) Secretario Ejecutivo (CECyTE, CETIS, Comercio Internacional (CECyT) CBTIS, CBT) Compulación (ENP\_CCH, CECyT) Turismo (CETIS\_CBTIS)

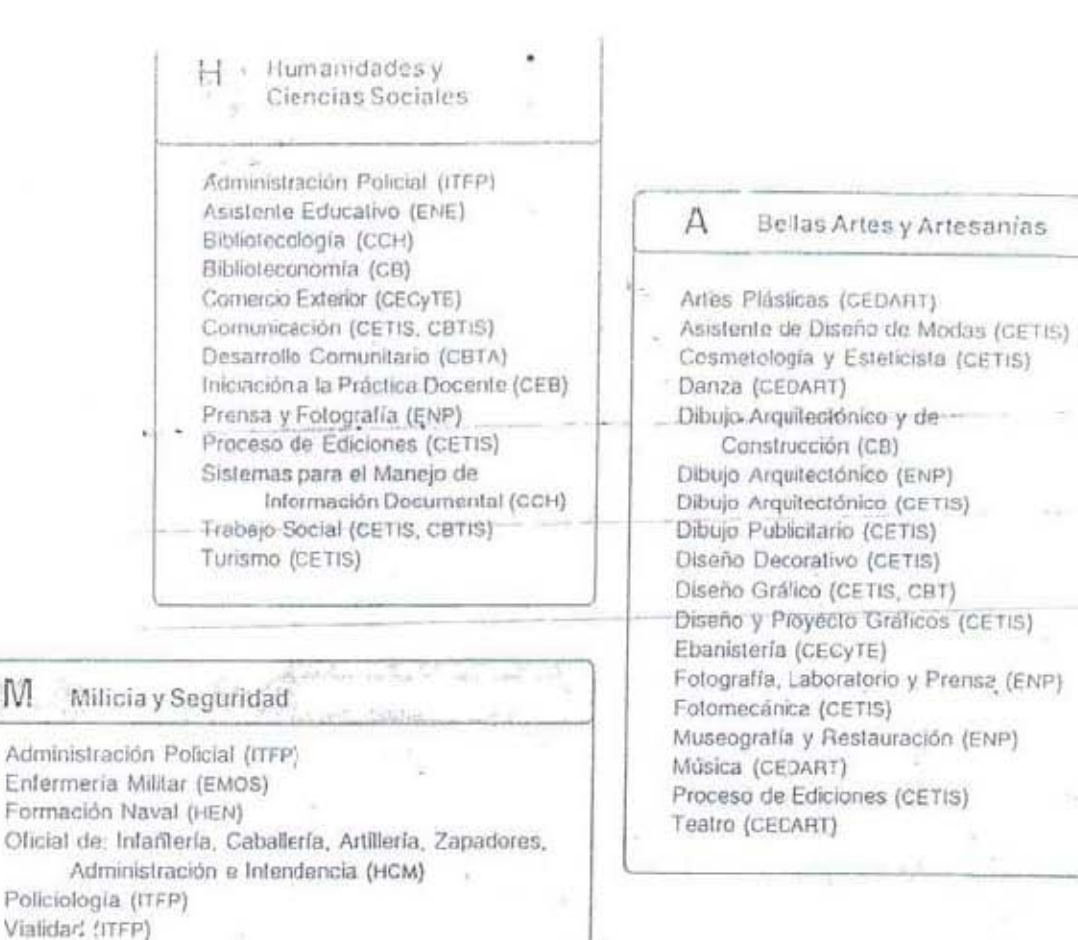

IVI.

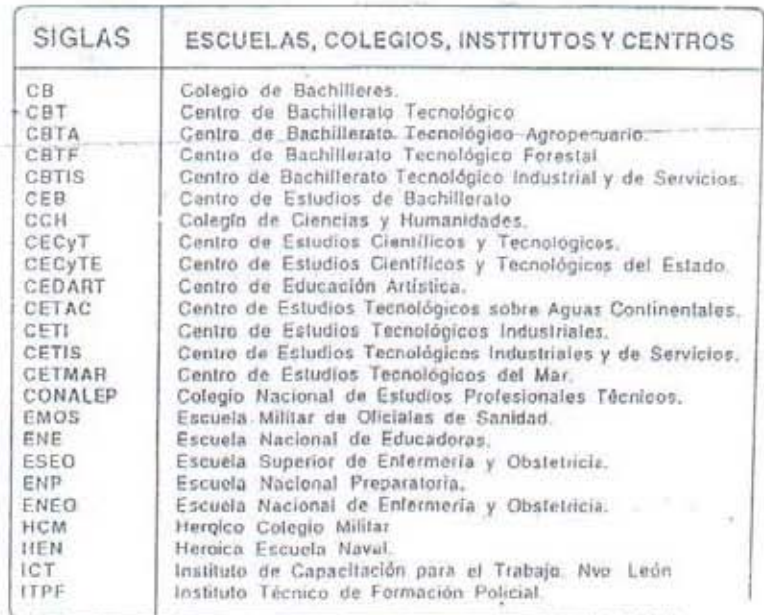

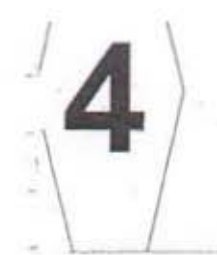

b) Recuerda tu clave vocacional personal.  $\tilde{K}$ 

c) En los cuadros de los tres grupos seleccionados, ubica los intereses y capacidades con los que más te identifiques o que tú creas tener y escribelos en el número 3 de la Hoja de Resultados.

Ÿ.

# I Industriales, ingenieriles, Mecánicos y Computación

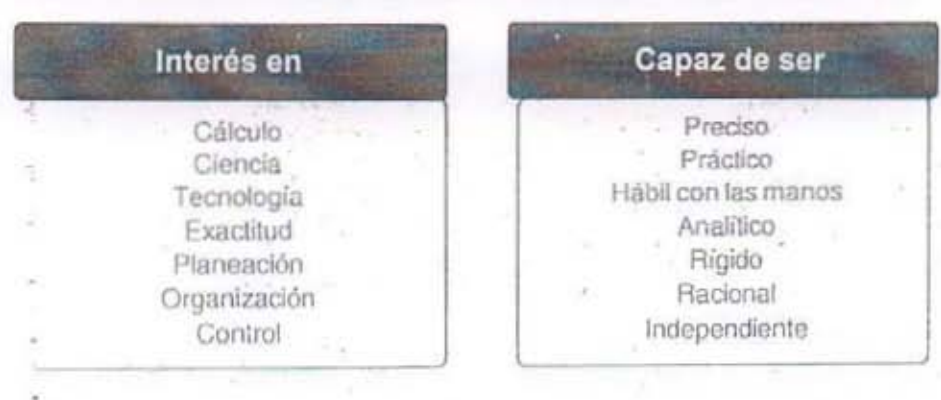

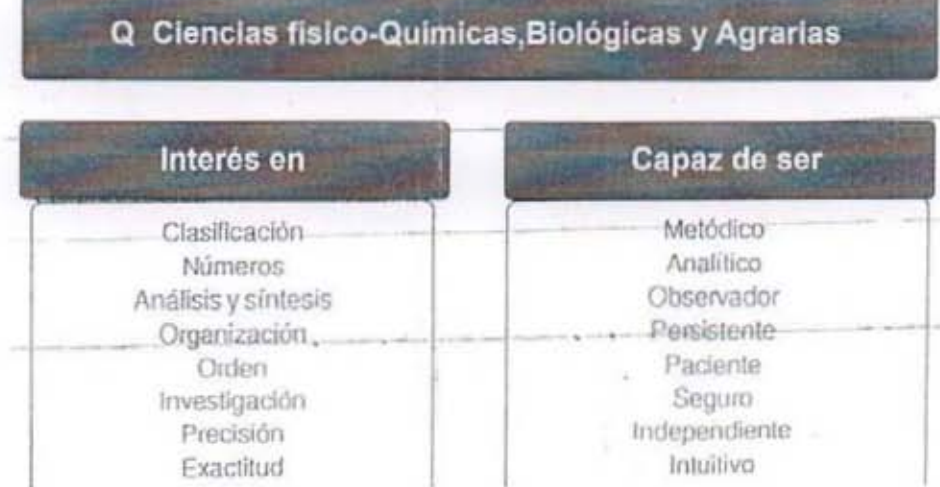

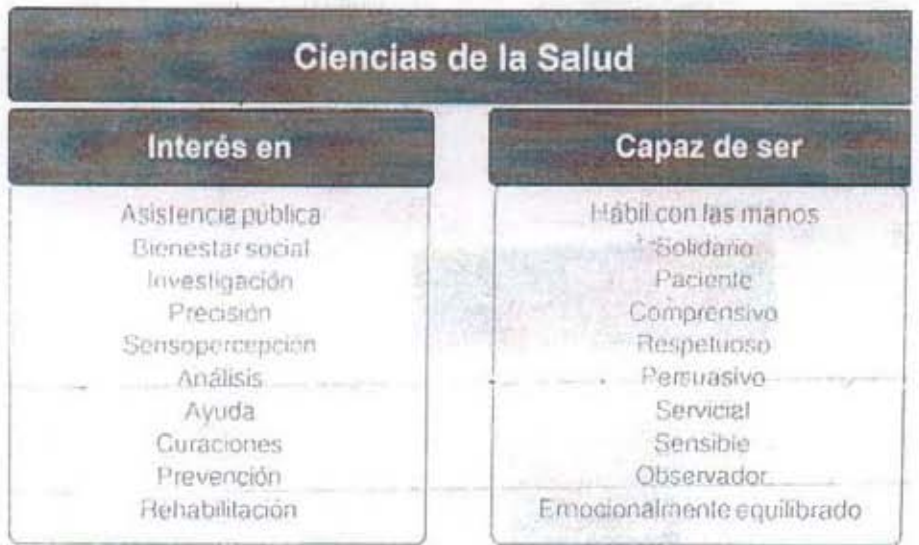

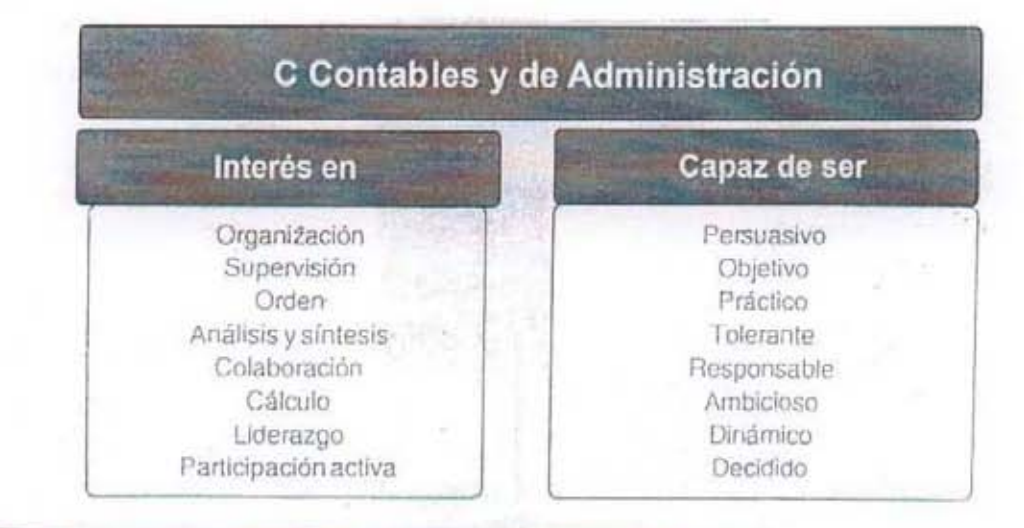

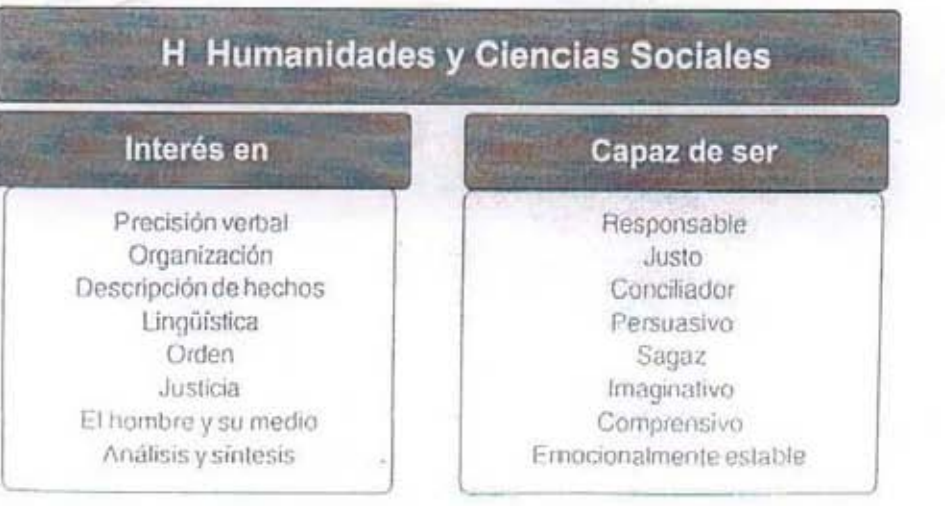

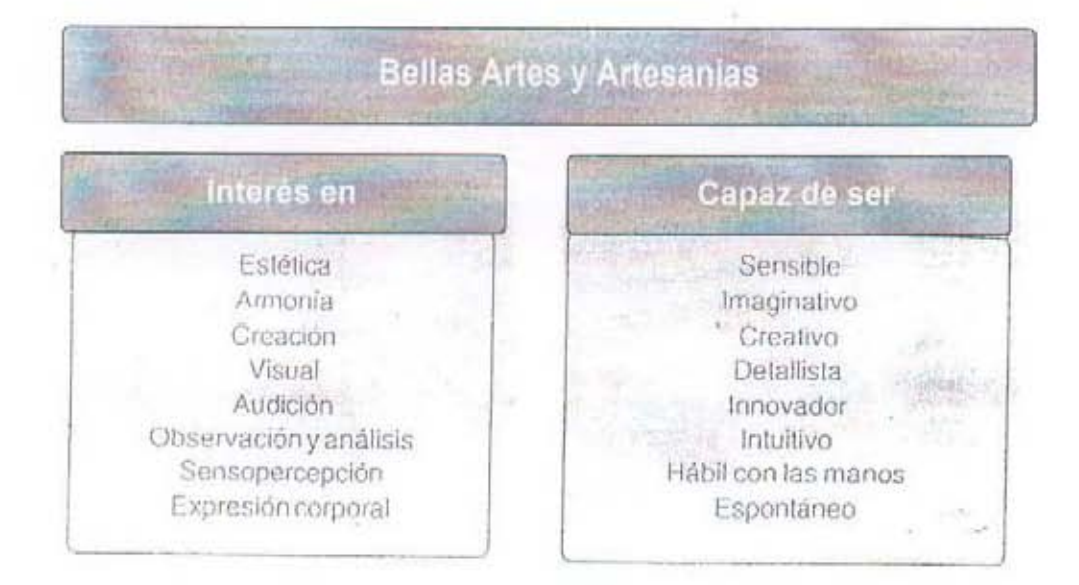

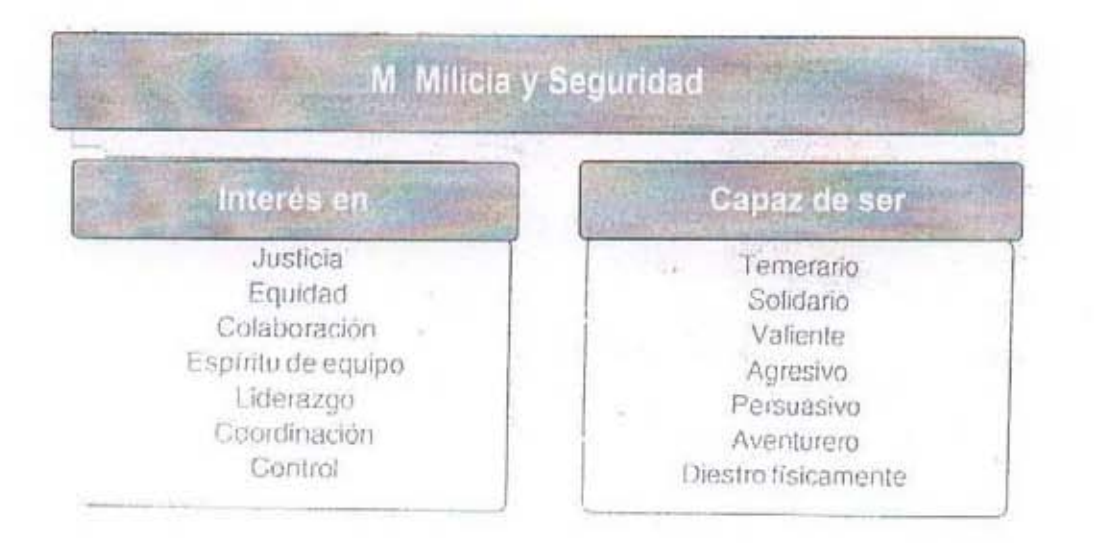

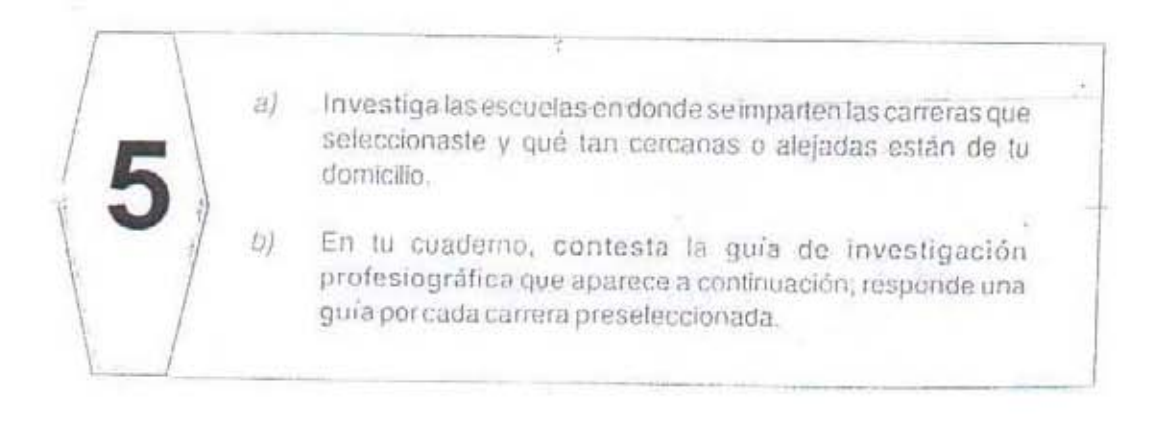

# Nombre de la Carrera

1. Información escolar

- · En què escuelas se imparte esta carrera
- · En dónde se ubica la escuela más cercana
- Caáles son los requisitos de ingreso y egreso
- · Cuáles materias incluye su Plan de estudios
- · Cuánto tiempo duran los estudios de la carrera
- · En qué lumos se esludia
- · Qué grado académico se obtiene
- · Cuántas horas diarias deben dedicarse a su estudio
- · Cuánta demanda escolar posee-
	- · Qué opinión tienen los maestros que la imparten y los estudiantes de la carrera acerca de facilidades y dificultades en las materias contenidas en el Plan.
	- 2. Características intelectuales y de personalidad que se requieren para desempeñar esta profesión técnica
		- · Personalidad
		- · Capacidades mentales
		- · Destrezas físicas \*
		- · Experiencias
	- 3. Costos
		- · Cuál es el monto del pago de inscripción y de cuotas periódicas
		- · Cuánto es el costo del material que se utiliza en los estudios
		- · Cúal es el costo del transporte a la escuela y a lugares de prácticas
- 4. Campo de trabajo
	- · En qué tipo de empleo se ocupa este profesional técnico -
	- · Qué actividades realiza...
	- · Con qué otros profesionistas trabaja
	- · Qué riesgos tiene su elercicio profesional

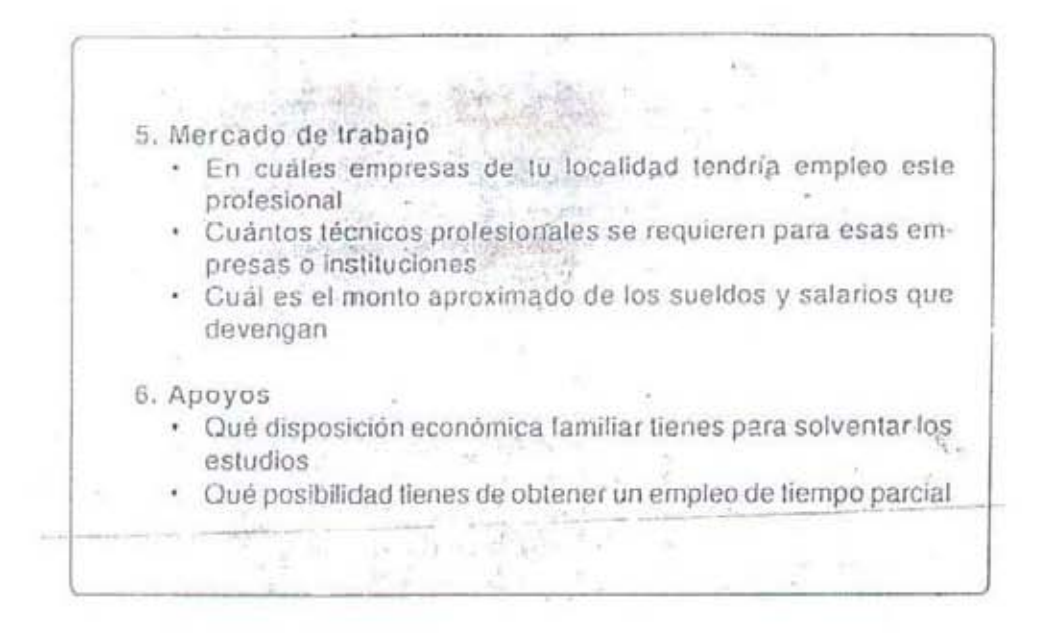

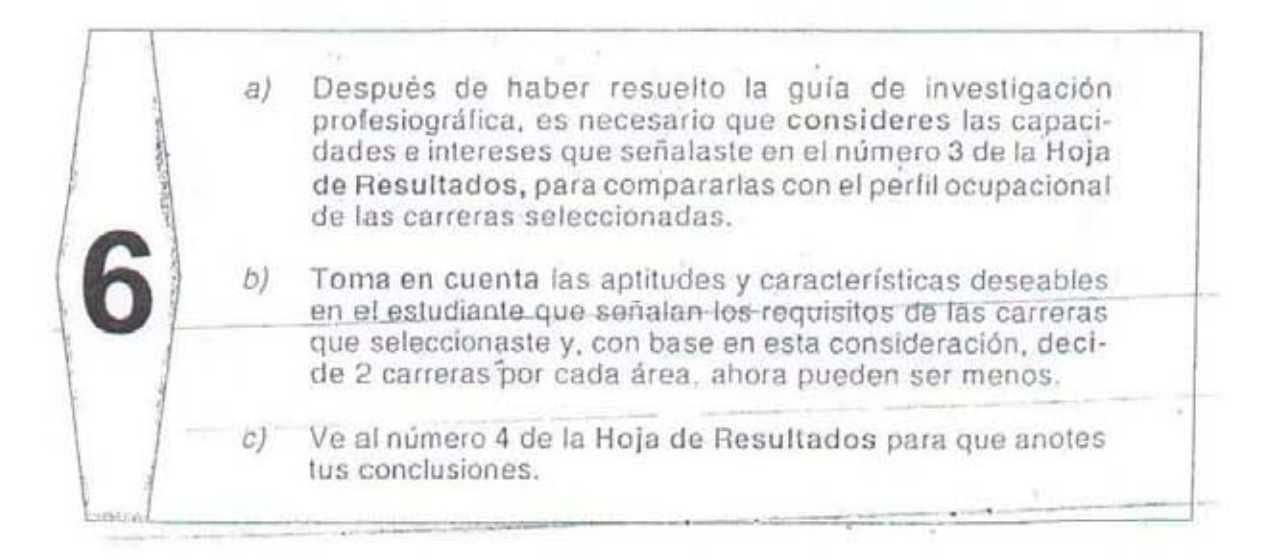

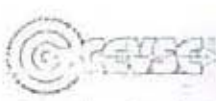

# **HOJA DE RESULTADOS**

Escribe los datos que se te piden:

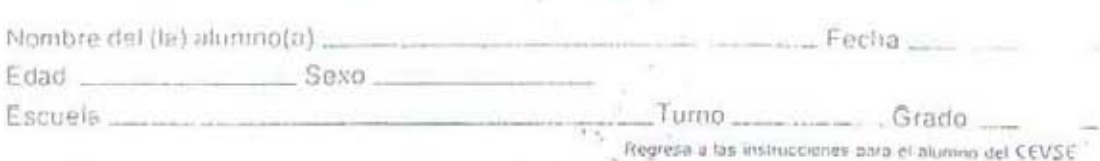

1. ¿Cuál es lu clave vocacional personal? 1a.  $-2a$ .  $3a$ 

-2. En tos recuadros siguientes escribe los nonibres de las tres áreas, de las dos o tres carreras-opciones ocupacionales y las escuelas, que seleccionaste en cada una de ellas:

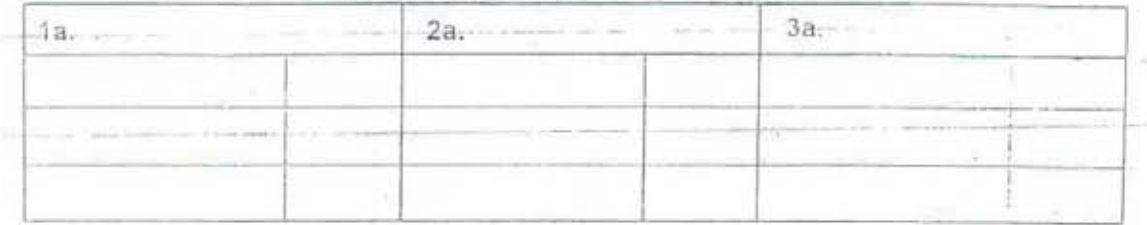

Regresa al Paso 4 del CEVSE<sup>2</sup>

3. Enseguida, escribe nuevamente los nombres de las tres áreas seleccionadas y abajo, las capacidades e intereses de cada una de ellas, que consideraste poseer:

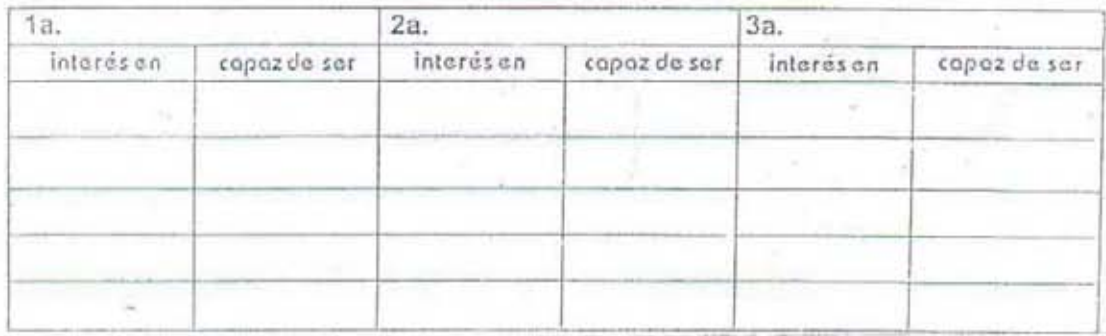

Regresa al Paso 5 del CEVSE<sup>22</sup>

4. De acuerdo con tu Guia de Investigación Profesiográfica y los perfiles ocupacionales de cada una de las carreras-opciones postsecundaria investigadas, escribe cuáles son las dos o tres carreras seleccionadas de cada área y las escuelas que las imparten

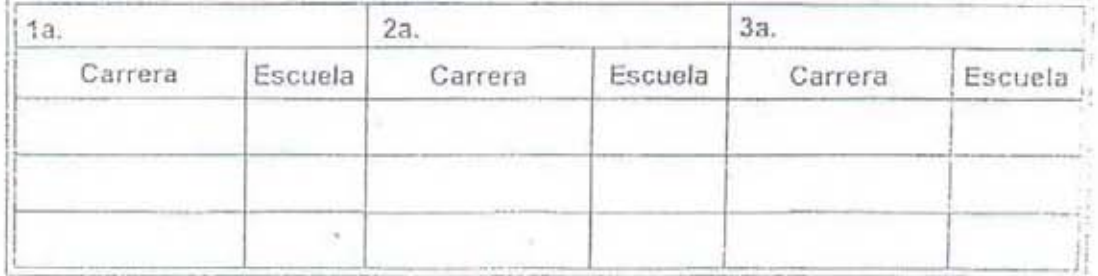

\* Para la adquisición de este material, favor de dirigirse a Mtra. Gabriela Cabrera al 015-622 04 20, 015-622 04 21 y C15-66 66 46 928 en la Ciudad de México, lax: 015-573 96 64; o enviar mensaje a dirección electrónica: ageecf@servidor.unam.mx

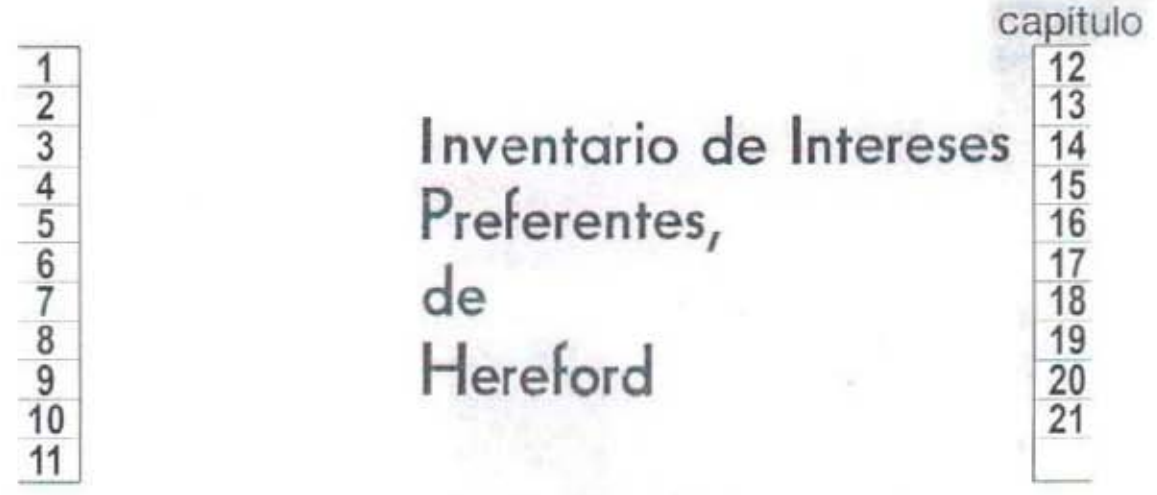

Este inventario tiene por objeto ayudarte a elegir una carrera profesional. No es una prueba, sino una medida de tu interés en algunos campos. No hay respuestas correctas o incorrectas; lo único importante es tu opinión sincera. ÷

#### **INSTRUCCIONES**

En seguida encontrarás cien actividades por hacer. Indica en cada una si te gusta o te desagrada.

Emplea la escala siguiente:

1 "Me desagrada mucho";

- 2 "No me gusta";
- 3 "Me es indiferente";
- 4 "Me gusta", y
- 5 "Me gusta mucho".

#### Ejemplo:

Si una persona indica que el beisbol le es indiferente, que le gusta mucho el cine y que le desagrada hacer su tarea, debe señalarlo de la siguiente manera:

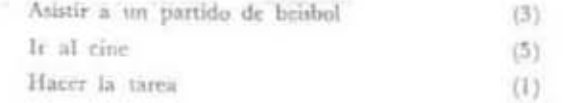

Indica tu preferencia para cada actividad en la misma forma. Hazlo en la hoja de respuestas.

No hay límite de tiempo, pero trabaja con rapidez; tu primera impresión es la más importante. Contesta a todas las actividades, porque si hay omisiones, el resultado no te ayudará a seleccionar tu interés predominante.

CONTESTA SOLO EN LA HOJA DE RESPUESTAS

¿CUANTO TE GUSTA?

 $\overline{\epsilon}$  .

- $\frac{1}{2}$ 1. Resolver rompecabezas numéricos.
- 2. Tomar fotografías de las fases de un eclipse.
- 3. Hacer análisis de sangre.
- 4. Reparar una licuadora.
- 5. Visitar orfelinatos.
- 6. Dar la bienvenida públicamente a un visitante.
- 7. Escribir cuentos para una revista.
- 8. Participar en debates y argumentos.
- 9. Pintar paisajes.
- as participated to make the car 10. Aprender a leer música.
- 11. Ejecutar operaciones aritméticas.
- 12. Recibir un telescopio como regalo.
- 13. Hacer colecciones de plantas.
- 14. Manejar un torno o un taladro eléctricos.
- 15. Participar en campañas contra la delincuencia juvenil.
- 16. Actuar como guía y explicar cuestiones de interés a gente extraña.
- 17. Ser escritor de novelas.
- 18. Ayudar a los candidatos políticos.
- 19. Recibir un juego de pintura al óleo como regalo.
- 20. Saber distinguir y apreciar la buena música.
- 21. Convertir minutos a segundos.
- 22. Aprender los conocimientos básicos de la energía eléctrica.
- 23. Aprender a practicar los primeros auxilios.
- 24. Hacer diseños de máquinas.
- 25. Colaborar con otros para bien de ellos y de ti mismo.
- 26. Hacer un panegírico de un personaje.
- 27. Leer a los clásicos.
- 28. Participar en campañas estudiantiles.
- 29. Asistir a exposiciones de pintura.
- 30. Tener discos de música clásica.
- 31. Calcular el área de un cuarto alfombrado.
- 32. Informarte sobre la energía atómica.
- 33. Cuidar un pequeño acuario.
- 34. Instalar un contacto eléctrico.
- 35. Ayudar a encontrar empleo a personas de escasos recursos.
- 36. Expresarte con facilidad en clase,
- 37. Saber distinguir y apreciar la buena literatura.
- 38. Convencer a otros para que hagan lo que crees que deben hacer.
- 39. Leer libros sobre arte.
- 40. Escuchar conciertos en las plazas públicas.
- 41. Usar reglas de cálculo.
- 42. Observar el movimiento aparente de las estrellas.
- 43. Observar las costumbres de las abejas.
- 44. Observar cómo un técnico repara un televisor.
- 45. Impartir conocimientos a aquellas personas que carecen de ellos.
- 46. Contar tus experiencias de viaje a un grupo.
- 47. Asistir a la biblioteca en una tarde libre.
- 48. Ser propagandista de artículos nuevos.
- 49. Diseñar escenarios para representaciones teatrales.
- 50. Obtener el autógrafo de un músico famoso.
- 51. Calcular porcentajes.
- 52. Estudiar el espertro luminoso de la luz.
- 53. Asistir a una operación médica.
- 54. Soldar alambres y partes metálicas.
- 55. Servir como consejero en un club de niños.
- 56. Conversar con otros en reuniones y fiestas.
- 57. Participar en concursos literarios.
- 58. Defender el punto de vista de alguna persona.
- 59. Hacer mosaicos artisticos para decoraciones.
- 60. Asistir a conciertos.
- 61. Consultar tablas de logaritmos.
- 62. Visitar una exposición científica.
- 63. Leer libros sobre el funcionamiento de los organismos vivos.
- 64. Observar cómo un mecánico repara un automóvil.
- 65. Leer cuentos a los ciegos.
- 66. Entrevistar a los solicitantes de empleo.
- 67. Corregir composiciones o artículos periodisticos.
- 68. Ser lider de un grupo,
- 69. Hacer diseños para tapices.
- 70. Estudiar la música de diferentes países, como la India, el Japón, etc.
- 71. Ayudar a otras personas a resolver problemas matemáticos.
- 72. Estudiar los cambios de tiempo y sus causas.
- 73. Coleccionar insectos.
- 74. Desarmar y armar un reloj.
- 75. Escuchar a otros con paciencia y comprender su punto de vista.
- 76. Hablar con extraños, en el camión o en el metro.
- 77. Escribir reseñas críticas de libros.
- 78. Organizar y dirigir festivales, excurriones o campañas sociales.
- 79. Dibujar o delinear personas o coras.
- 80. Tomar parte en un conjunto coral.
- B1. Hustrar problemas geométricos con ayuda de escuadras, regla T y compás.
- 82. Visitar un observatorio astronómico.
- 53. Cultivar plantas exóticas.
- 84. Armar y componer muebles comunes.
- 85. Visitar casas humildes para saber qué necesitan.
- 86. Participar en juegos de palabras con tus amigos.
- 87. Escribir cartas narrativas a tus amigos y parientes.
- 88. Dirigir un grupo o equipo en situaciones dificiles.
- 89. Saber distingule y apreciar las buenas pinturas.
- 90. Tocar un instrumento musical,
- 91. Resolver problemas matemáticos.
- 92. Experimentar la necesidad del oxigeno para la combastión.
- 93. Observar a numodo cómo transportan las hormigas su carga.
- 91. Observar cómo se monta una máquina.
- 95. Cuidar a tox hermanos incriores.
- 96. Estudiar un idioma extranjero."
- 97. Escribir articulos en el periódico.
- 98. Mostrar un nuevo producto público.
- 99. Hater un proyecto de decoración imerior.
- 00. Ser compositor de música.

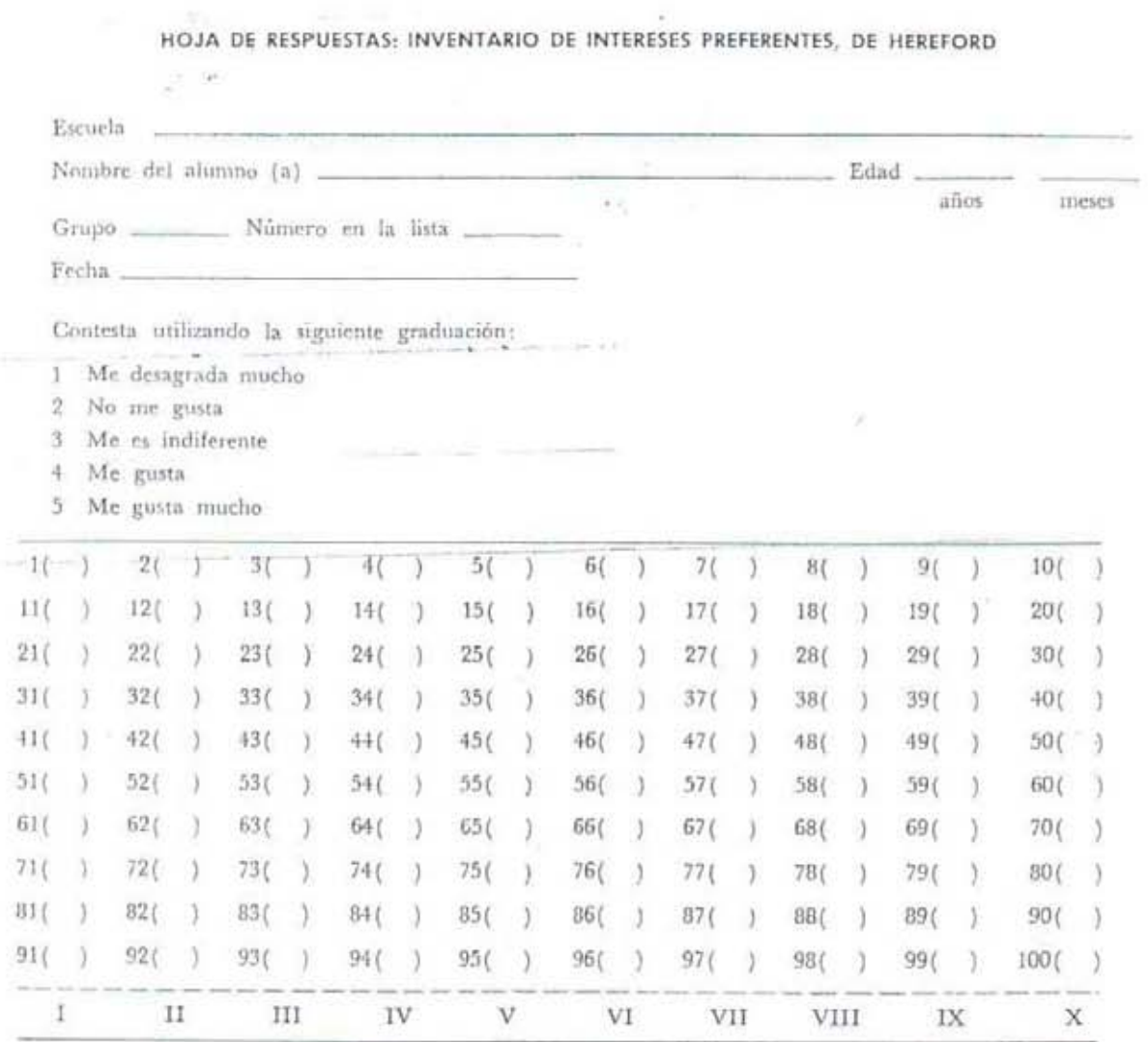

Cuando termines de contestar todas las preguntas, suma en forma vertical cada columna.

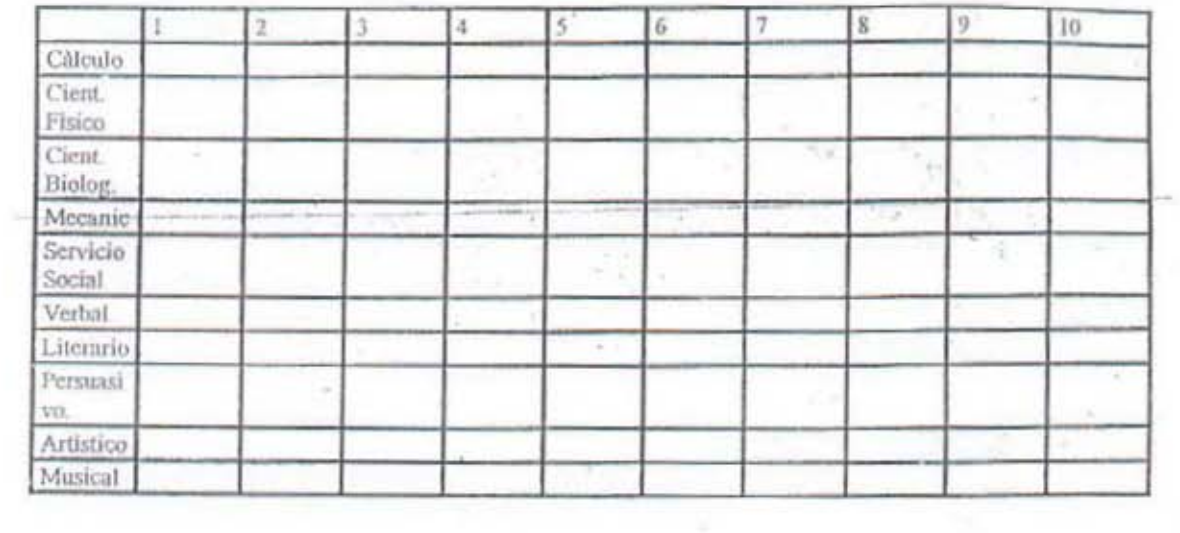

INTERES PRINCIPAL.

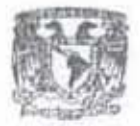

SECRETARÍA DE ASUNTOS ESTUDIANTILES Dirección General de Atención a ta Comunidad Estudiantil Dirección de Orientación Vocacional

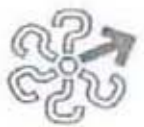

# Guía de Investigación

#### **INFORMACIÓN ESCOLAR**

#### **L. ACADÉMICA**

a) Antecedentes académicos de la carrera.

¿Qué área académica en el Bachillerato se cursa para ingresar a esta carrera?

; Cuáles son las materias específicas del área?

¿Qué otros requisitos de ingreso se necesitan además del bachillerato?

b) Instituciones que la imparten.

¿En qué escuelas o facultades de la UNAM se imparte la carrera?

- Además de la UNAM, ¿ en qué otras instituciones se estudia?

¿ Cuántos alumnos de primer ingreso puede recibir la escuela?

c) Plan de estudios.

; Cuántos años o semestres dura la carrera en la escuela o facultad de la UNAMP

- Si tu carrera se imparte en otra institución, ¿cuántos semestres dura?

- ¿ Qué número de créditos se necesita para cubrir totalmente los estudios?

¿Existe el nivel técnico en la carrera?

¿En qué turnos pueden estudiarse?

¿ Cuâles son las materias básicas de la carrera?

¿ Tiene tronco común?

¿ Qué tipo de prácticas se realizan durante los estudios?

/ Se necesita viajar para realizadas?

¿Qué requisitos marca el plan de estudios para obtener el título profesional?

¿Existen especializaciones y/o maestrius y doctorados en la carrera?

¿Qué materiales o instrumental se requière durante la carrera?

¿Qué materias tiene mayor índice de reprobación ? ¿por qué?

#### IL ECONÓMICA

a) Costo Aproximado de la carrera.

¿Cuál sería el costo aproximado por concepto de:

Colegiaturas, libros, laboratorios, prácticas, materiales o instrumental, transporte, otros.

¿Se puede trabajar mientras se estudia?

¿ A partir de que semestre es posible trabajar en actividades relacionadas con la profesión?

¿ A partir de qué semestre se puede realizar el servicio social?

**ANEXO 2** 

**RESULTADOS GENERALES DEL PROGRAMA** 

# **PRUEBA 1: ¿QUÉ TAL ESTUDIANTE ERES?**

En general, y de acuerdo a las respuestas, los alumnos son buenos estudiantes, ya que ponen en práctica los hábitos de estudios, tales como, tener un plan de trabajo diario, no pasar por alto las gráficas, hacer resúmenes y diagramas, consultar el diccionario, destacar los párrafos principales, dar importancia a los resúmenes, tomar apuntes de cada asignatura en orden, y revisar los trabajos para apreciar los propios errores.

# **PRUEBA 2: ENTREVISTA**

**Situación Académica:** la mayoría de los alumnos presentan una buena situación académica. Se presentaron pocos casos donde la situación es regular o mala.

Se tomo en cuenta el promedio que llevan, la relación que tienen los alumnos con los maestros, las materias que más trabajo les cuesta, etc.

**Situación Familiar:** la mayoría de los alumnos presentan una situación familiar buena, a excepción de algunos alumnos que presentan una situación familiar regular.

Se tomo en cuenta la relación que tienen con sus padres, hermanos, y los sentimientos que reflejan hacia cada uno de ellos.

**Situación Personal:** la mayoría de los alumnos presentan una situación personal buena, a excepción de dos alumnos que señalan tener una situación mala.

Se tomo en cuenta el estado de ánimo que presentaban en ese momento, como fue su niñez, y el cómo se sentían con los cambios que estaban sufriendo.

| Rasgos de Carácter | <b>Moderado</b> | <b>Dominante</b> |  |
|--------------------|-----------------|------------------|--|
| A. DEPENDIENTE     | 18              | 9                |  |
| <b>B. ORDENADO</b> | 9               | 22               |  |
| C. EXHIBICIONISTA  | 3               | $\overline{2}$   |  |
| D. DRAMATIZADOR    | 4               |                  |  |
| I. PASIVO          | 4               |                  |  |
| J. LIMPIO          |                 | 29               |  |

**PRUEBA 3: Prueba de Rasgos de Carácter: ESCALA GRALINT** 

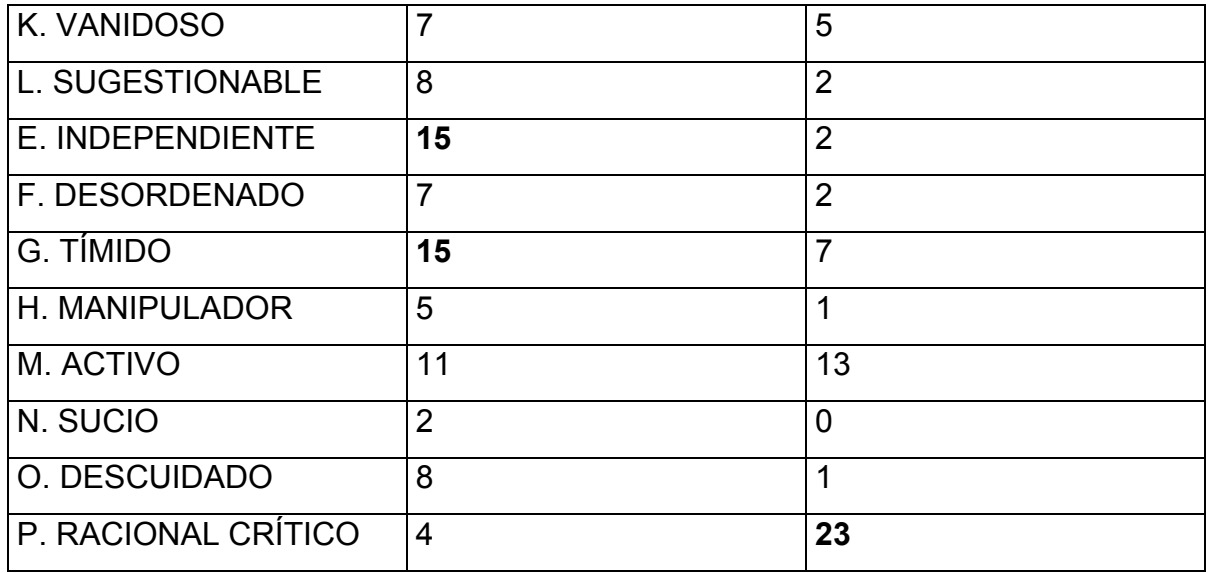

Tomando en cuenta los tres puntajes más altos se concluye que: los rasgos de carácter que se utilizan de una manera moderada en el grupo son la dependencia, la independencia, y la timidez.

Los rasgos de carácter que se utilizan de una manera dominante entre los alumnos son la limpieza, lo racional crítico, y el orden.

## **PRUEBA 4: INVENTARIO DE PERSONALIDAD**

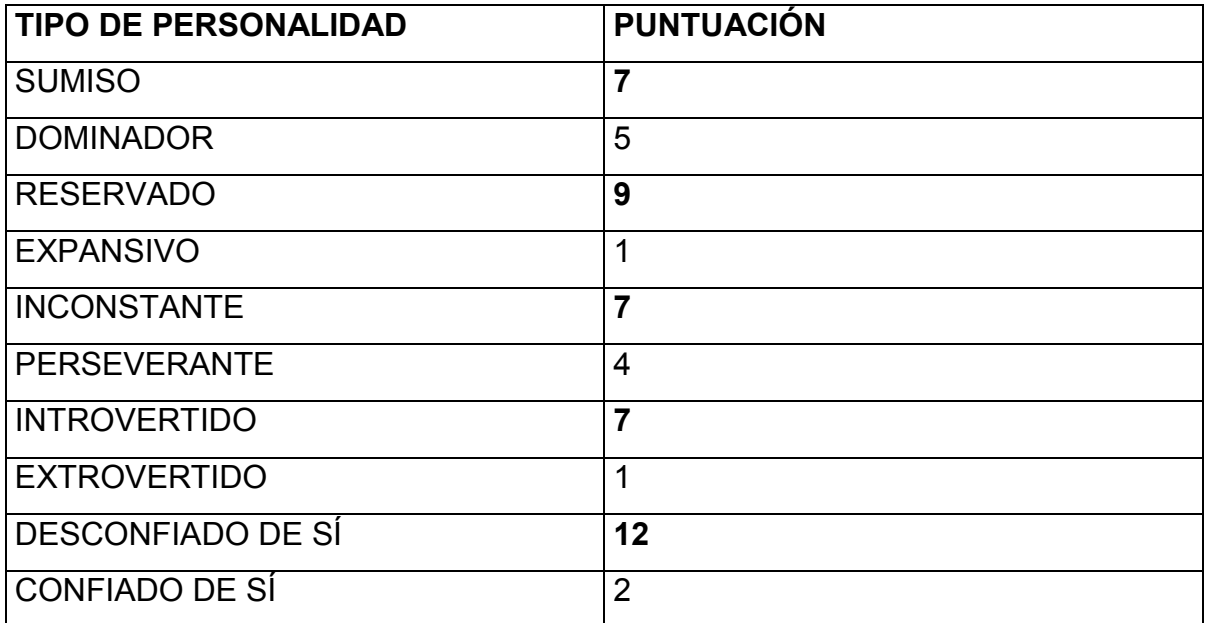

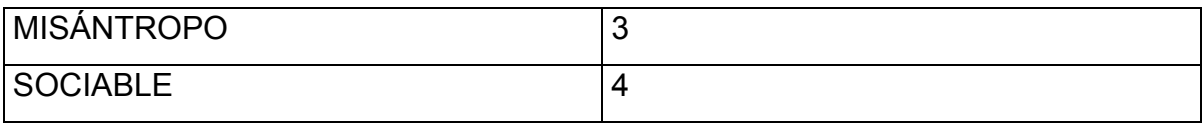

De acuerdo, y tomando en cuenta, los tres puntajes más altos, se concluye que los tipos de personalidad que existen dentro del grupo son los desconfiados de sí, reservados, sumisos, inconstantes, e introvertidos.

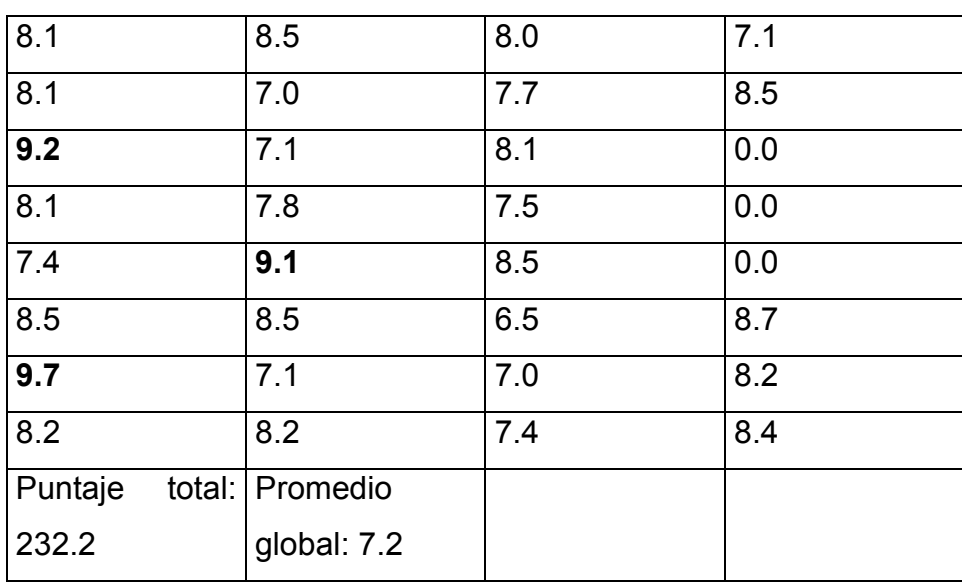

# **PRUEBA 5: MANUAL BARSIT**

## **Calificaciones**

En esta prueba se concluye que los alumnos tienen un nivel de aprendizaje regular, ya que el promedio general de la prueba es de 7.2. Se debe tomar en cuenta que tres alumnos no la realizaron, y su calificación se les promedio como 0.0. Hay que destacar las calificaciones más altas de 9.7, 9.2, y 9.1; y la más baja de 6.5.

# **PRUEBA 6: DINÁMICA DE LA HISTORIETA**

De acuerdo a los dibujos de los jóvenes, se concluye que, la mayoría de ellos quieren estudiar una licenciatura. Las carreras que más les interesan son música, derecho, enfermería, contaduría, entre otras. Aunque también se encuentran jóvenes que quieren desempeñar una actividad deportiva como el fútbol.

En algunos casos los jóvenes quieren desempeñar actividades propias de su contexto. Por último quiero mencionar que hay un joven que quisiera llegar a ser presidente de la República.

# **PRUEBA 7: CUESTIONARIO DE INTERESES Y HABILIDADES**

# **Cuestionario de Intereses**

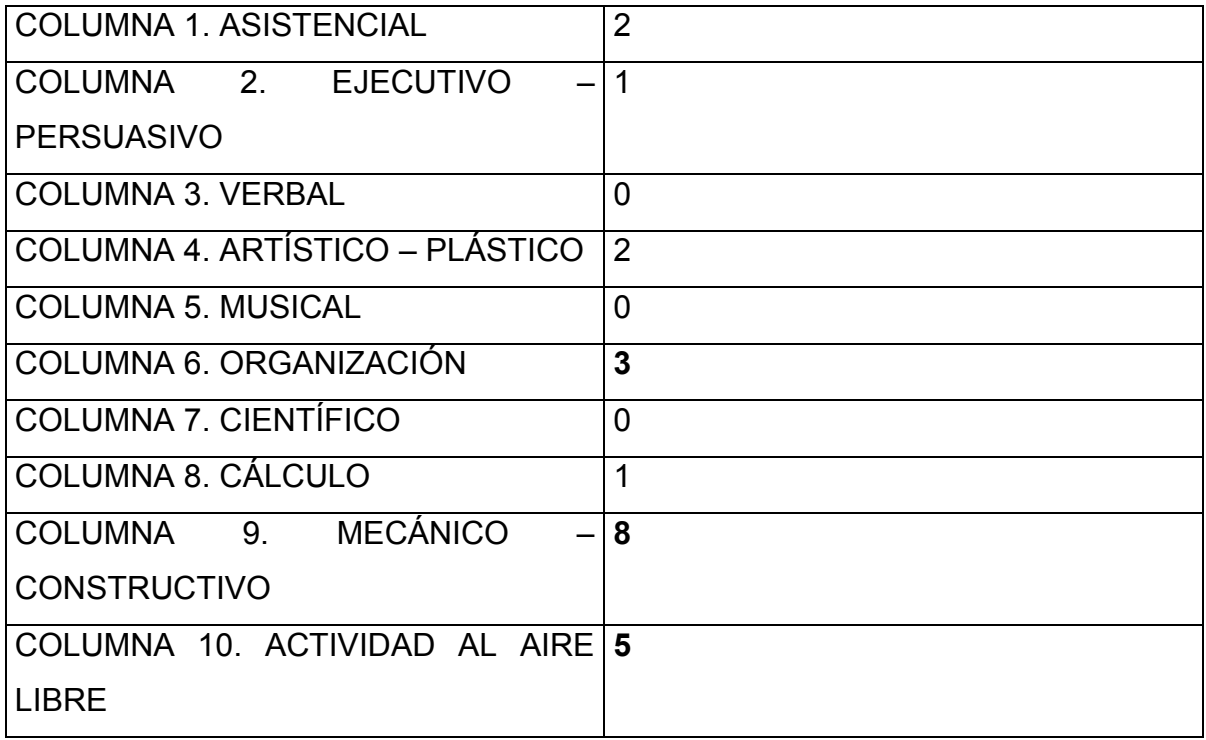

De acuerdo a los resultados, se concluye que, los alumnos presentan mayor interés por estas tres actividades: mecánico – constructivo, actividad al aire libre, y, la organización.

# **Cuestionario de Habilidades**

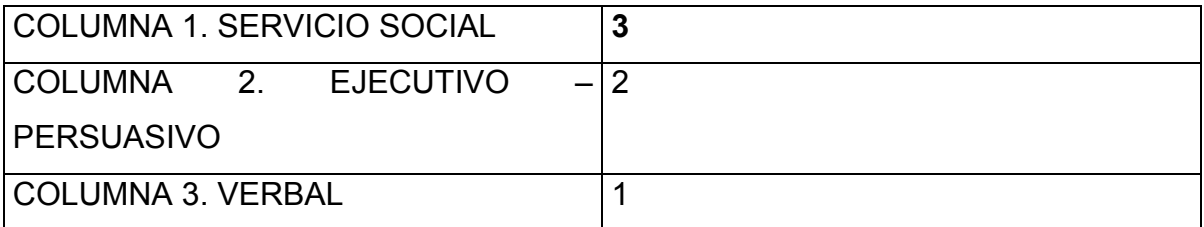

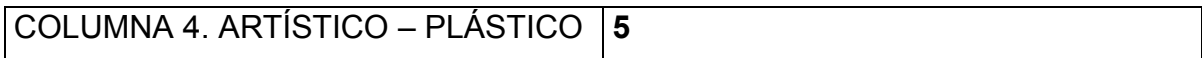

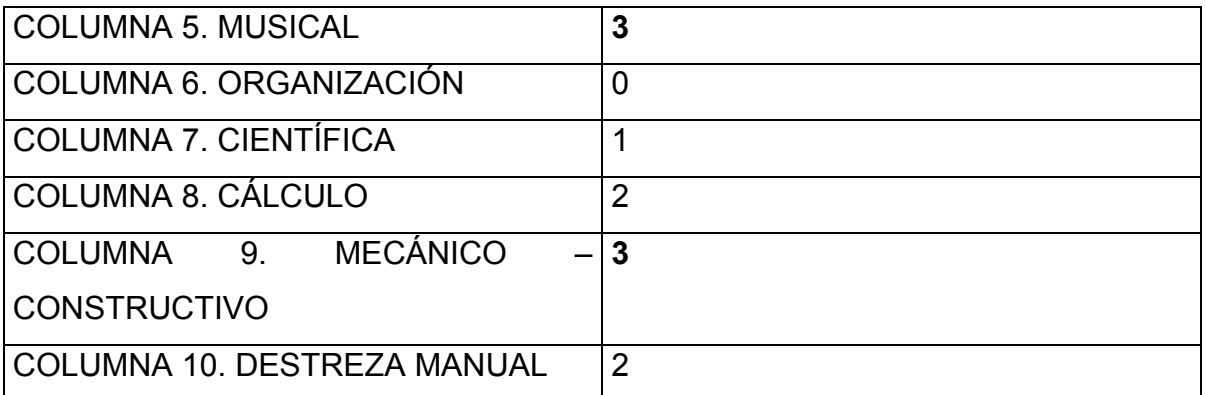

De acuerdo a los resultados, se concluye que, los alumnos presentan las siguientes habilidades: artístico – plástico, servicio social, musical, y, mecánico – constructivo.

# **PRUEBA 8: CUESTIONARIO DE EXPLORACIÓN VOCACIONAL PARA SECUNDARIA**

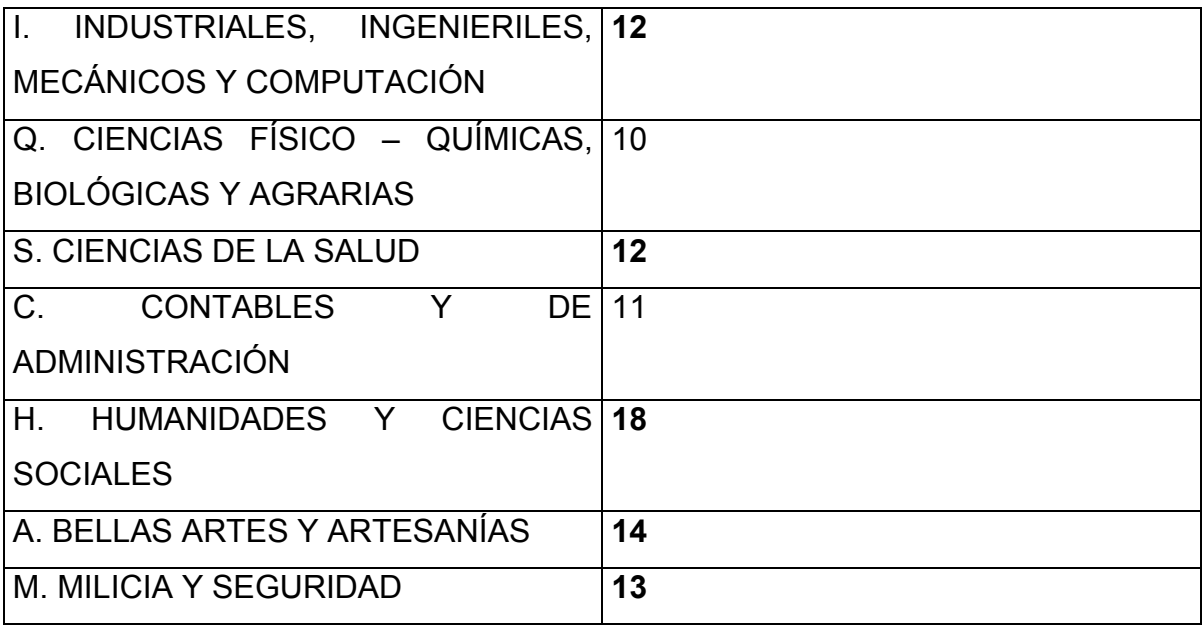

Dentro del grupo, las claves vocacionales que más interesan a los jóvenes son: humanidades y ciencias sociales, bellas artes y artesanías, milicia y seguridad, industriales, ingenieriles, mecánicas, computación, y, ciencias de la salud.

Las opciones técnicas que les sugerí a los alumnos, de acuerdo a las claves vocacionales, son las enlistadas a continuación: diseño arquitectónico, diseño gráfico, comunicación, turismo, administración, agencia de viajes, computación, desarrollo comunitario, dibujo publicitario, electrónica digital, formación naval, electrónica, ingeniería agrícola, agroindustrias, diseño decorativo, construcción, electricidad, comercio exterior, secretario ejecutivo, asistente de diseño de modas, enfermería militar, administración y contabilidad rural, explotación ganadera, etc. Aquí se incluyen las siguientes licenciaturas: odontología, enfermería, y medicina.

## **PRUEBA 9: INVENTARIO DE INTERESES PREFERENTES DE Hereford**

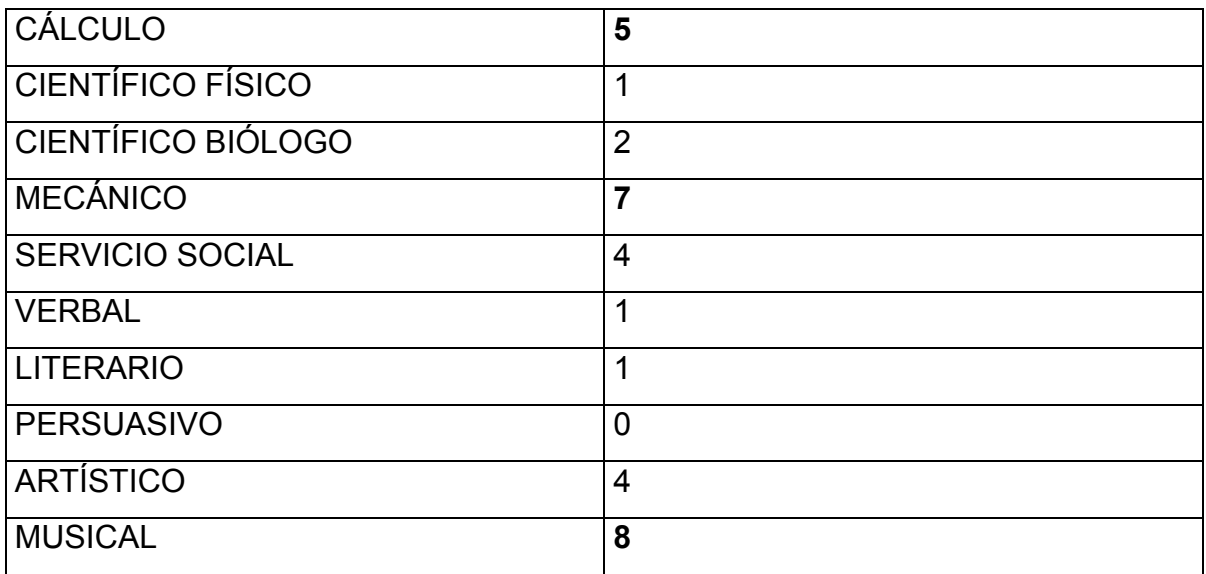

De acuerdo a los resultados, se concluye que, los intereses preferentes que existen dentro del grupo, son los que se relacionan con lo musical, lo mecánico, y de cálculo.
**ANEXO 3 CUADRO DE DIAGNÓSTICO DE LOS ALUMNOS** 

## **CUADRO DEL DIAGNÓSTICO DE LOS ALUMNOS**

El cuadro que a continuación se presenta, es el que se utilizó para llevar un control de los resultados de cada prueba, así como de los objetivos. En éste se vaciaron los resultados que cada uno de los 32 alumnos obtenían en sus respectivas pruebas. Al final del curso sirvió para decirles a los alumnos un breve diagnóstico.

Nombre completo: Santiago Zetina Brandon Arturo Fecha de nacimiento: 15 – Diciembre – 1994 Lugar: Magdalena Yodocono, Nochixtlán, Oaxaca

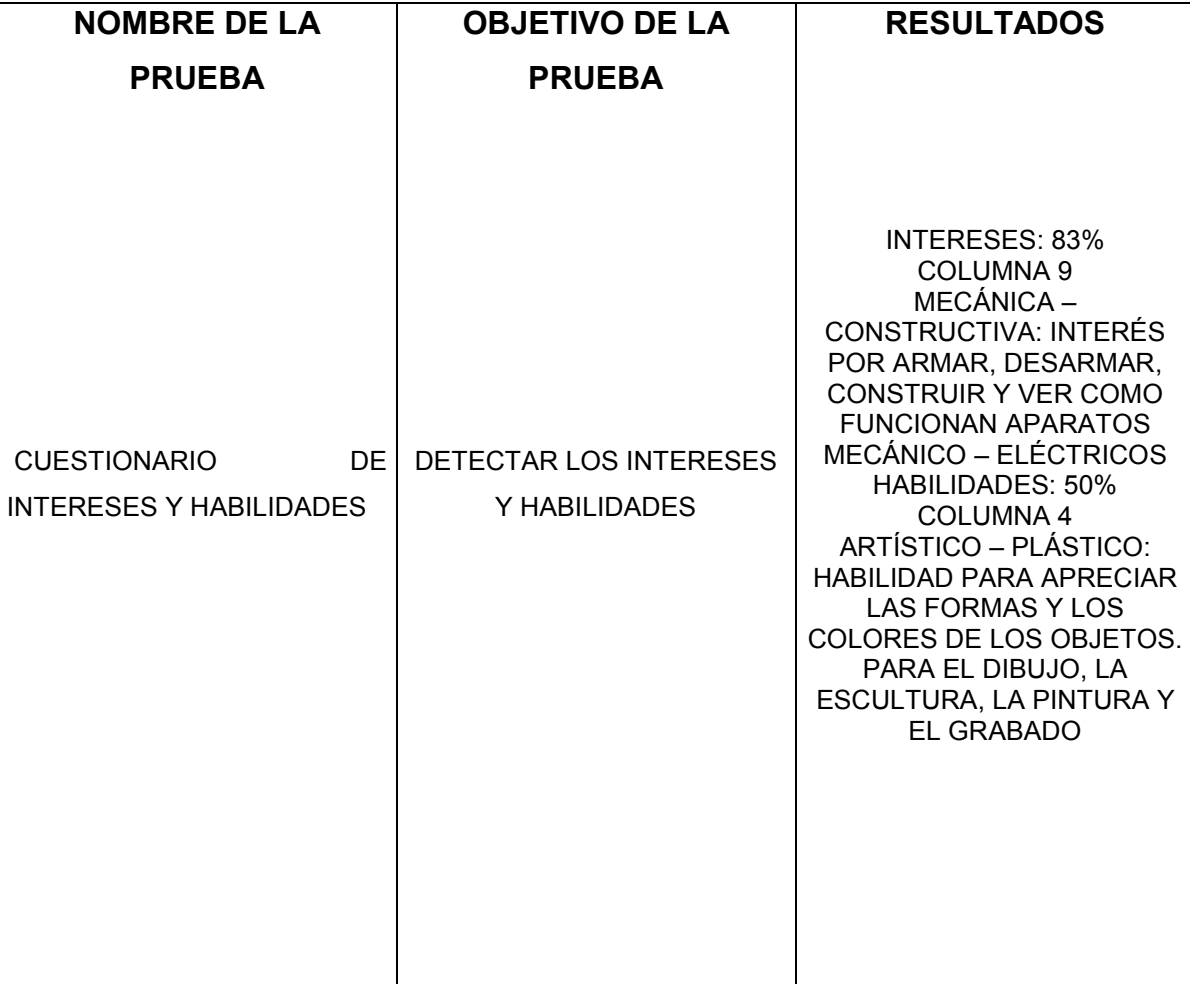

**ANEXO 4 CARTA DESCRIPTIVA DEL CURSO** 

## **"CURSO – TALLER PARA JÓVENES DE 3º DE SECUNDARIA, DEL MUNICIPIO DE MAGDALENA YODOCONO, OAXACA"**

**OBJETIVO GENERAL:** BRINDAR UNA ORIENTACIÓN O ASESORÍA VOCACIONAL A LOS ALUMNOS DE 3º DE SECUNDARIA PARA UNA MEJOR TOMA DE DECISIÓN EN LA ELECCIÓN DE UNA INSTITUCIÓN DE EDUCACIÓN MEDIA SUPERIOR

**OBJETIVOS PARTICULARES:** a) GUIAR A LOS ALUMNOS HACIA UN MEJOR CONOCIMIENTO DE SUS APTITUDES, HABILIDADES Y ACTITUDES; b) ASESORAR A LOS ALUMNOS PARA QUE CONOZCAN LOS REQUISITOS DE LAS DIFERENTES CARRERAS.

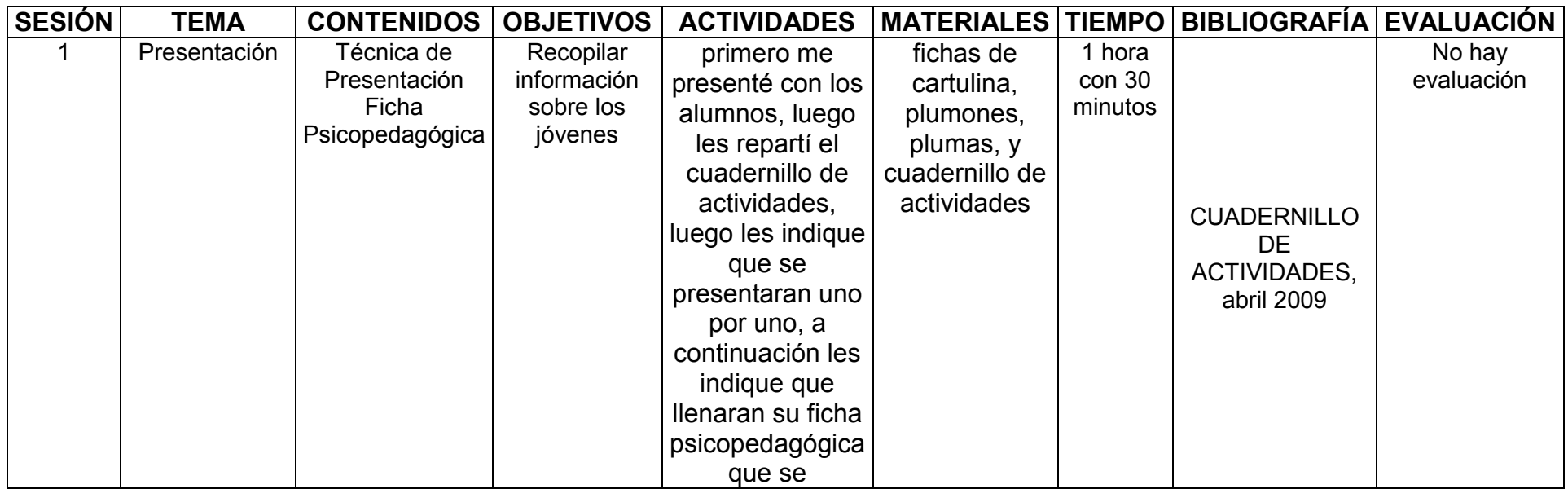

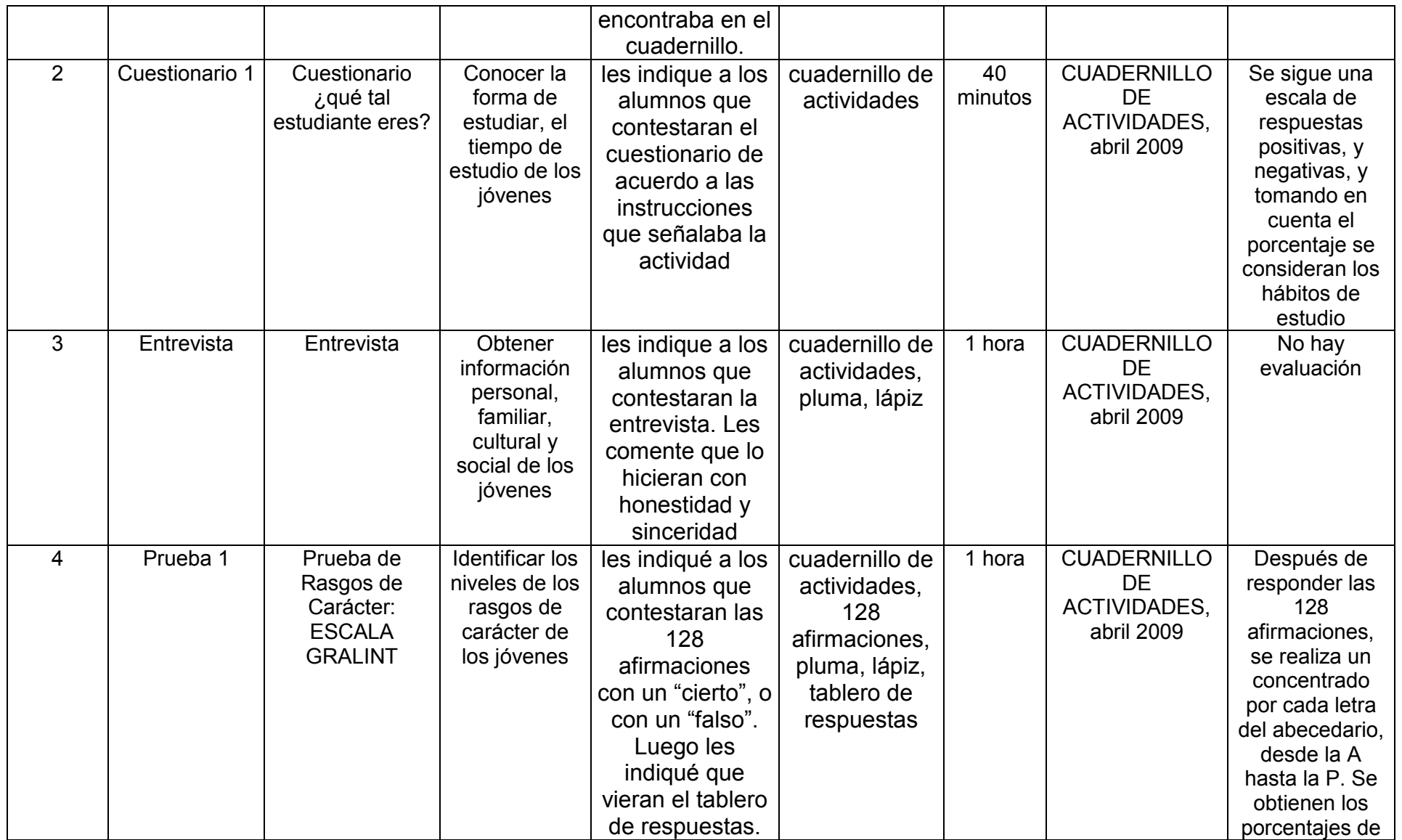

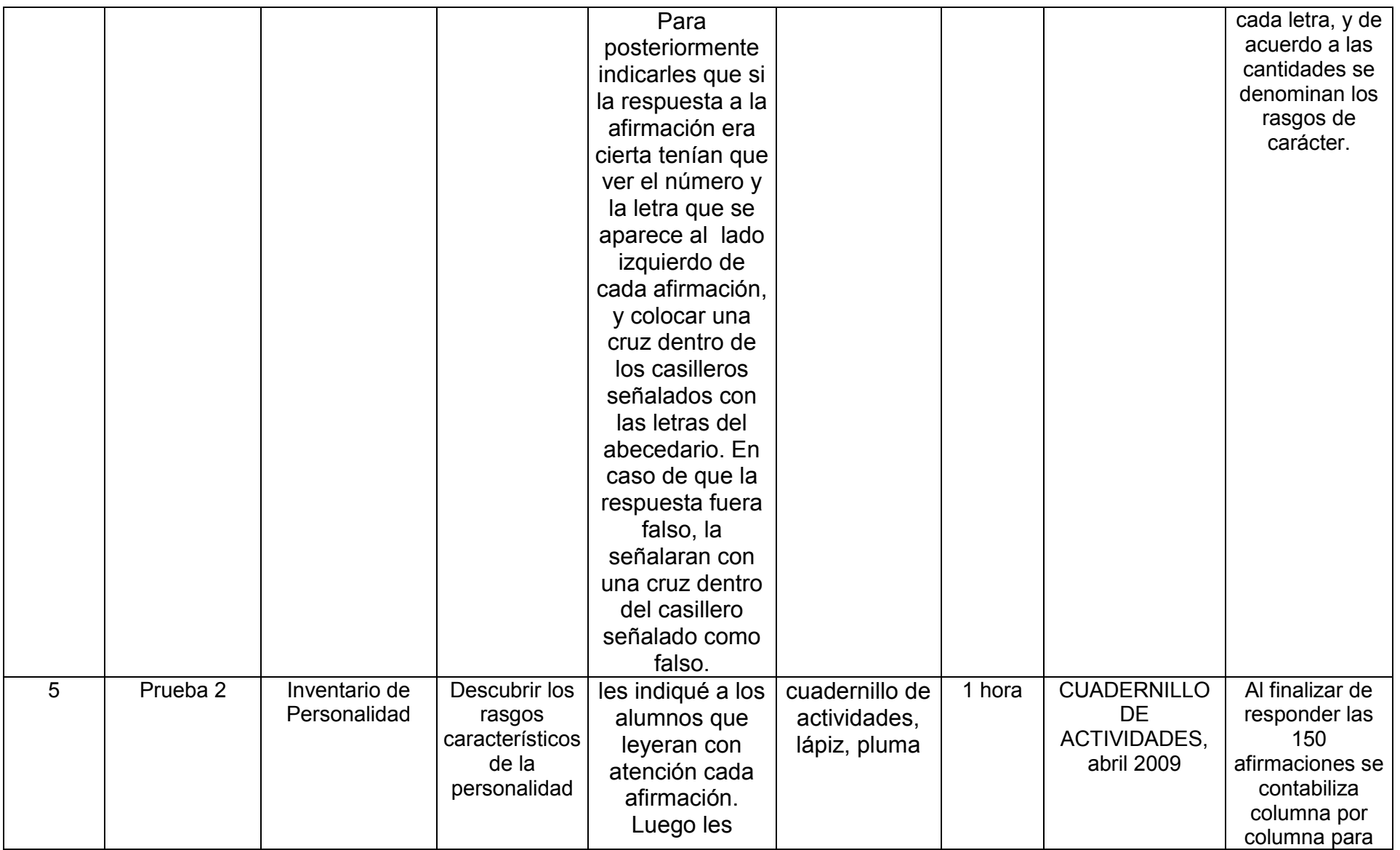

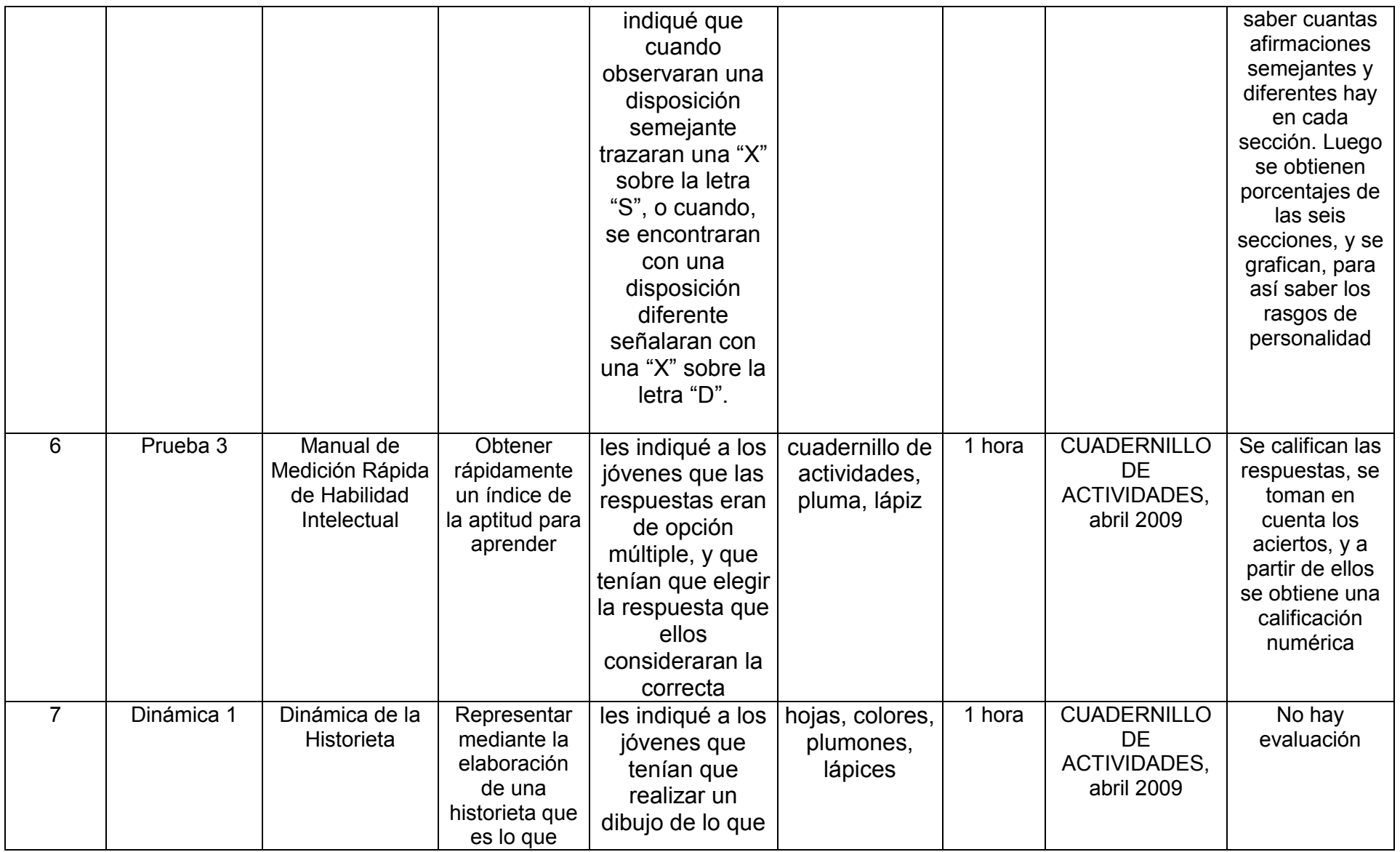

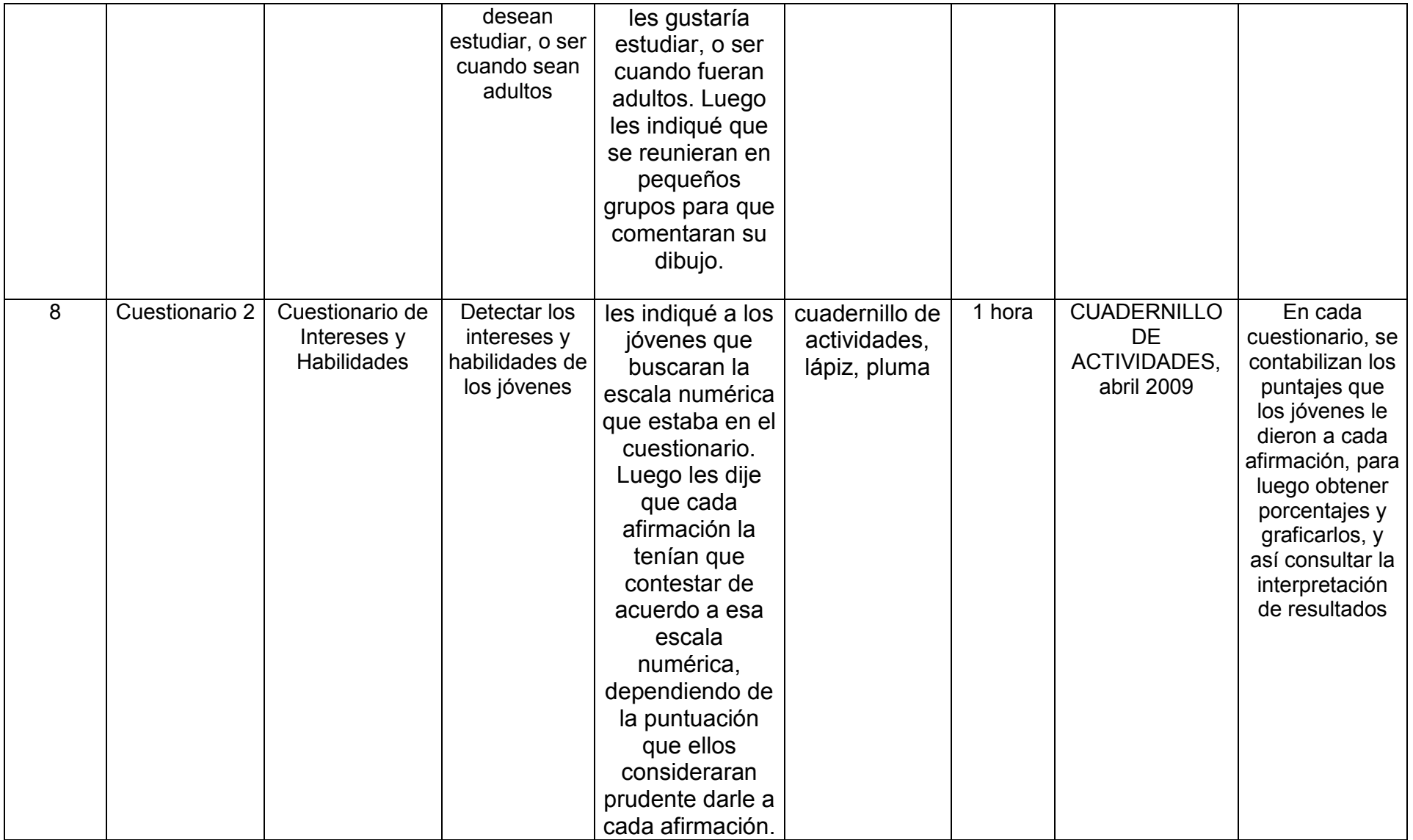

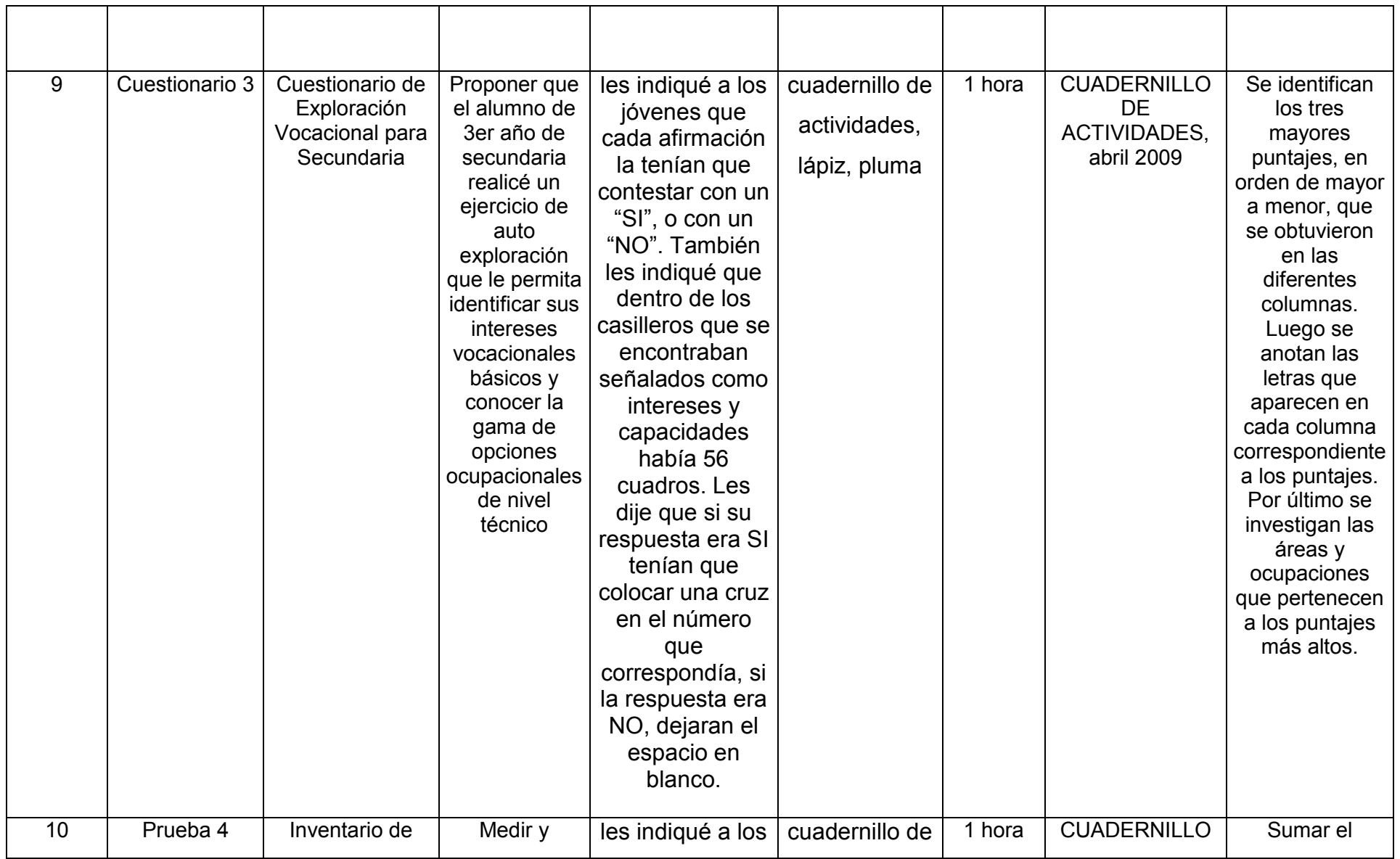

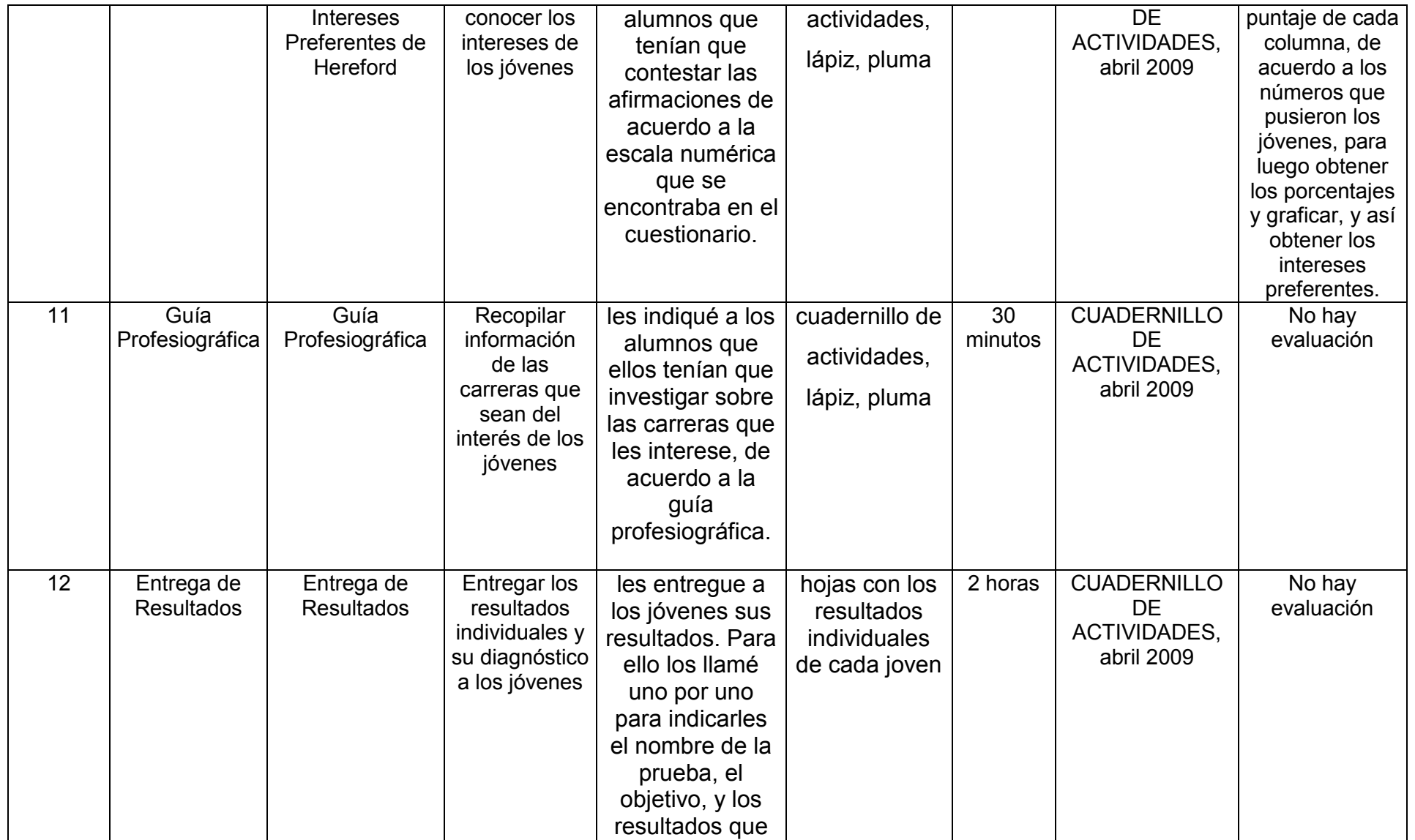

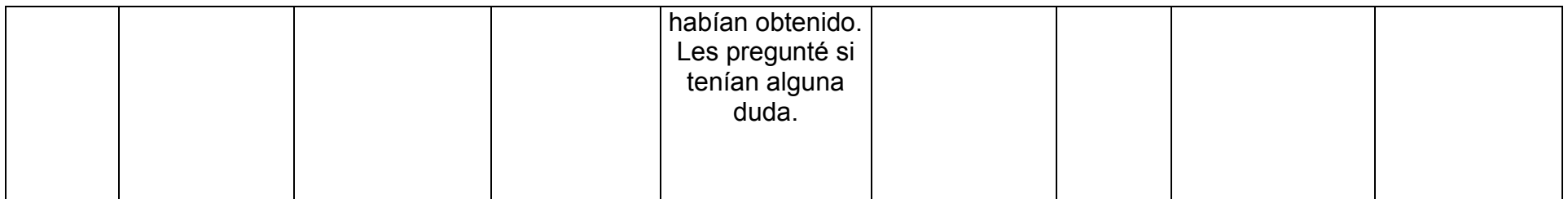